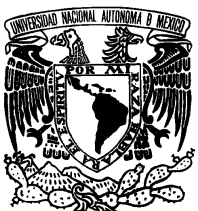

## UNIVERSIDAD NACIONAL AUTÓNOMA DE MÉXICO

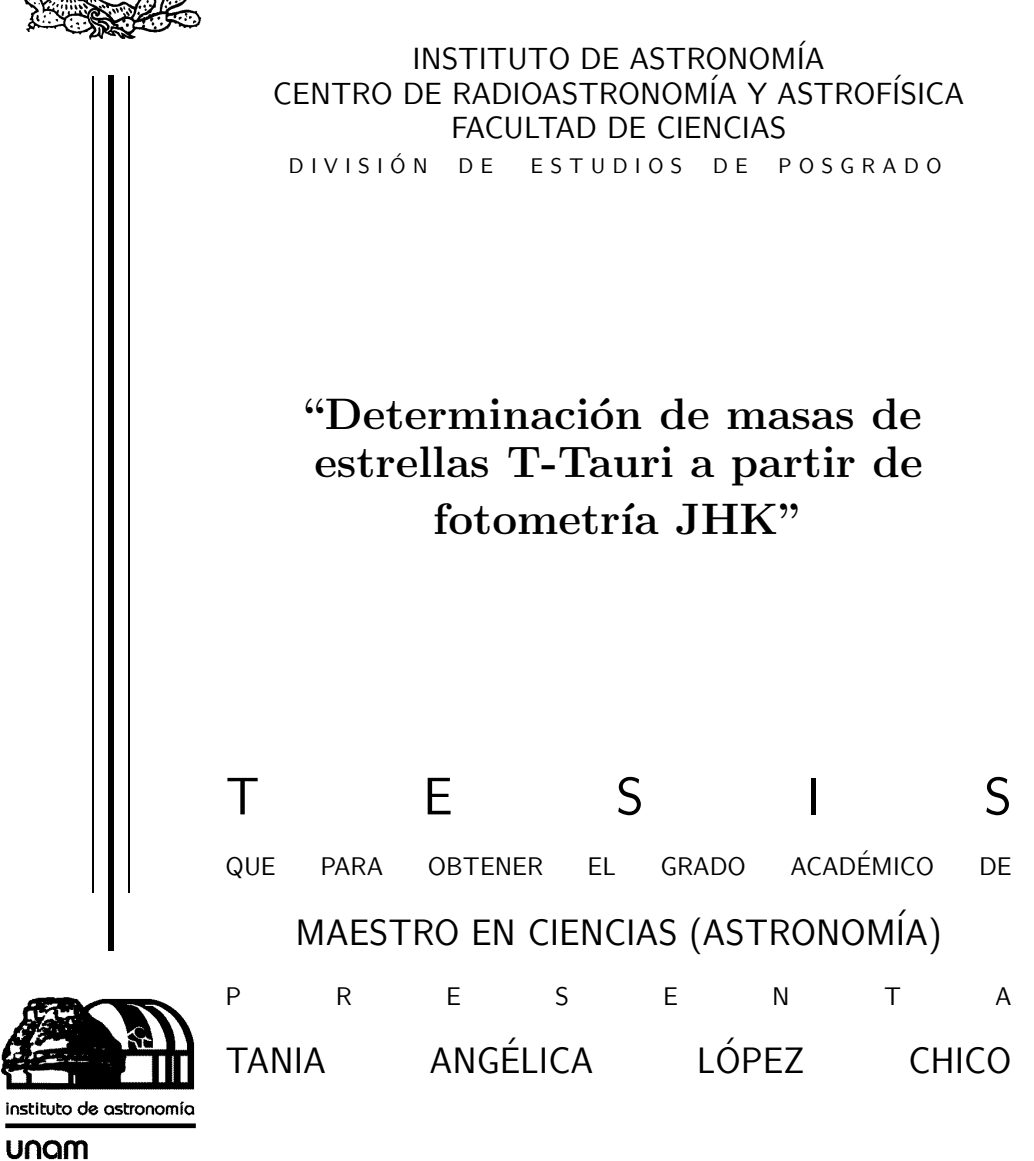

ENSENADA, BAJA CALIFORNIA 2013

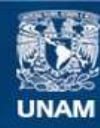

Universidad Nacional Autónoma de México

**UNAM – Dirección General de Bibliotecas Tesis Digitales Restricciones de uso**

#### **DERECHOS RESERVADOS © PROHIBIDA SU REPRODUCCIÓN TOTAL O PARCIAL**

Todo el material contenido en esta tesis esta protegido por la Ley Federal del Derecho de Autor (LFDA) de los Estados Unidos Mexicanos (México).

**Biblioteca Central** 

Dirección General de Bibliotecas de la UNAM

El uso de imágenes, fragmentos de videos, y demás material que sea objeto de protección de los derechos de autor, será exclusivamente para fines educativos e informativos y deberá citar la fuente donde la obtuvo mencionando el autor o autores. Cualquier uso distinto como el lucro, reproducción, edición o modificación, será perseguido y sancionado por el respectivo titular de los Derechos de Autor.

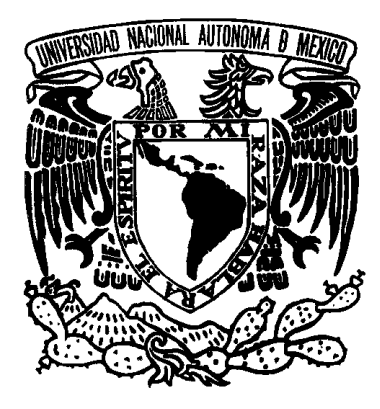

## **UNIVERSIDAD NACIONAL AUTÓNOMA DE MÉXICO**

PROGRAMA DE POSGRADO EN CIENCIAS (ASTRONOMÍA) Instituto de Astronomía

DETERMINACIÓN DE MASAS DE ESTRELLAS T-TAURI A PARTIR DE FOTOMETRÍA JHK.

# **TESIS**

QUE PARA OPTAR POR EL GRADO DE: MAESTRO EN CIENCIAS (ASTRONOMÍA)

> PRESENTA: TANIA ANGÉLICA LÓPEZ CHICO

DIRECTOR DE TESIS: Dr. LUIS SALAS CASALES INSTITUTO DE ASTRONOMÍA UNAM-ENSENADA

ENSENADA, BAJA CALIFORNIA JULIO 2013

#### **Agradecimientos**

La conclusión de este trabajo de Tesis no hubiera sido posible sin la oportunidad que me brindó la coordinación de Estudios de Posgrado de la UNAM y el Instituto de Astronomía. En especial agradezco a la Dra. Elena Jiménez y al Dr. Héctor Aceves por facilitarme los recursos que permitieron la integración del manuscrito final.

Agradezco a mi asesor de Tesis Dr. Luis Salas Casales, por su infinita paciencia, dedicación y guía durante todos estos años. Y por permitirme formar parte este importante proyecto de investigación.

A los maestros que me brindaron los conocimientos necesarios los cuales me permitieron desarrollar este trabajo. En especial al Dr. Carlos Chavarría por nunca perder la fe en mi. Al Dr. Alberto López por acompañarme y aconsejarme en el momento más difícil de mi carrera profesional. Al Dr. Mauricio Tapia por su invaluable apoyo en las correcciones iniciales de este manuscrito de tesis. A la Dra. Irene Cruz-González por brindarme el apoyo económico de su proyecto que me permitió presentar este trabajo de investigación en Portugal. También a los Doctores Roberto Vázquez, David Hiriart, Héctor Aceves y Mauricio Reyes por brindarme sus consejos y camaradería.

A mis sinodales de Tesis: Dra. Irene Cruz-González, Dr. Carlos Chavarría, Dr. Carlos Román, Dra. Sandra Ayala y Dr. Luis Salas agradezco su valioso tiempo y dedicación en la revisión y corrección del manuscrito.

A mis amigos Aubé, Adriana, Hortensia, Carmen, Graciela, Roberto Machorro, Manuel, José Manuel y Pedro con los cuales he convivido durante todos estos años desde la licenciatura y han sido parte importante en mi vida.

A la Facultad de Ingeniería, Arquitectura y Diseño de la UABC en Ensenada, por permitirme el desarrollo de otra de mis grandes pasiones, la docencia.

Y finalmente a mi familia, mis queridos padres Ramón y Lucy, mis hermanos Evelia, Katia, Martha y José Ramón, por su amor y apoyo incondicional.

# **Índice general**

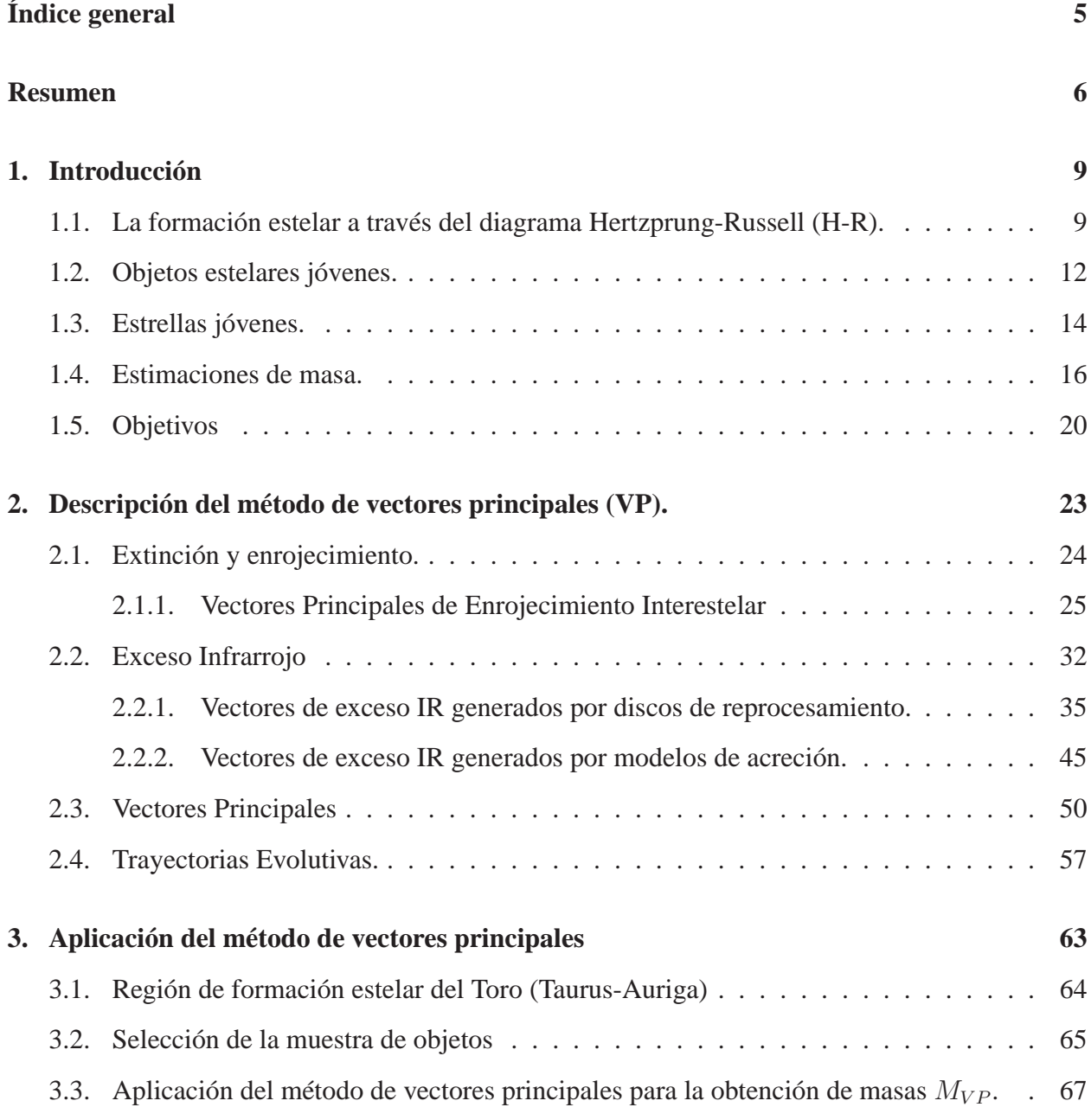

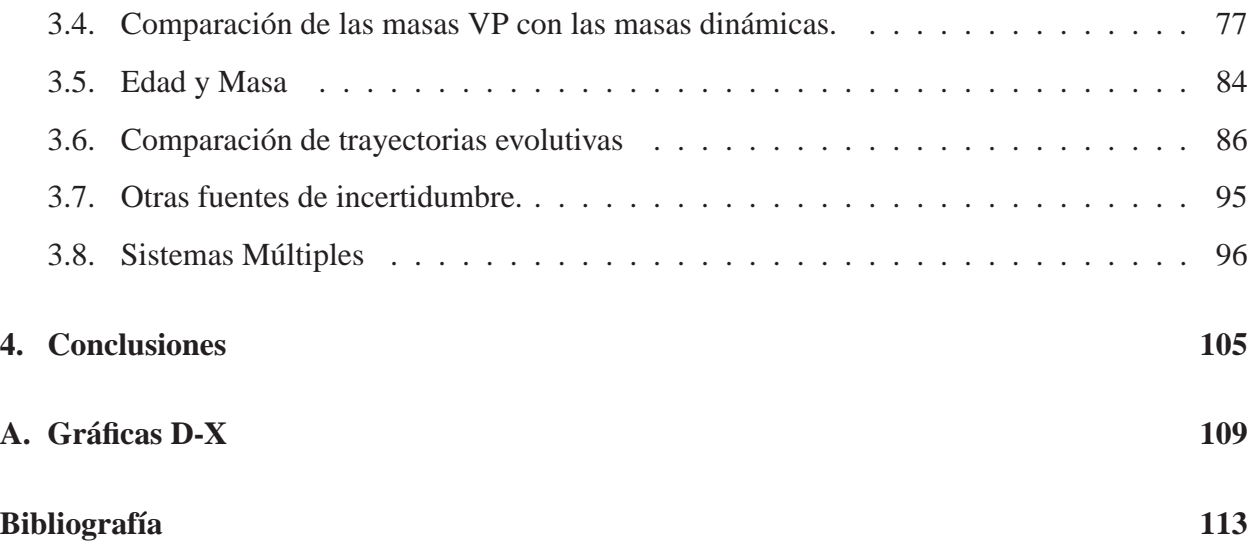

# **Resumen**

Se presenta un método que utiliza modelos de discos estelares para determinar las masas de estrellas T Tauri a partir de los excesos de flujo en el cercano infrarrojo (JHK). Encontramos que el exceso infrarrojo producido por el disco se comporta de forma similar a un vector de extinción cuando ambos son representados en diagramas color-color y color-magnitud, pero son linealmente independientes. Mediante la manipulación de estos vectores como si fueran una base de un espacio vectorial, llevamos a cabo una transformación de coordenadas que nos permitió encontrar la masa de la estrella central para una edad dada. Para probar este método basado en vectores principales de enrojecimiento (VP), comparamos los valores de masa obtenidos ( $M_{PV}$ ) en catorce objetos T Tauri de la región de Taurus-Auriga con los valores obtenidos por métodos dinámicos. También analizamos cuatro sistemas múltiples (GG Tau, FO Tau, FS Tau y V773 Tau) y determinamos la masa para cada componente del sistema con una incertidumbre aceptable.

We present a method that uses disk models to determine stellar masses for Pre-Main sequence T Tauri from JHK photometry. We find that the infrared excess produced by accretion and reprocessing disks behaves in a similar way to an extinction vector when they are represented on color-color and color-magnitude diagrams, but that it is linearly independent. Employing these vectors as a basis of a vector space we carry out a coordinate transformation that allows us to find the mass of a central star for a given age in a star+disk system. To test this Principal Vectors (PV) method we compare the mass values  $(M_{VP})$  obtained for fourteen T Tauri objects in the Taurus-Auriga region with mass values known by dynamical methods. Further on, we analyzed four systems with

multiple components (GG Tau, FO Tau, FS Tau, and V773 Tau) and determined the mass for each element of the system. We analyzed the effect of using different evolutionary models and other parameter values.

# **1 Introducción**

Desde el punto de vista de la apreciación visual de una persona, las estrellas en el firmamento parecen inmutables en el transcurso del tiempo. Es intrigante conocer de qué están hechas, cómo se formaron y si todas ellas atraviesan por los mismos procesos evolutivos. En este capítulo se hace una revisión del proceso de formación estelar en el contexto del presente trabajo.

Se mencionará la importancia de la determinación de masas estelares. Se mostrará que ésto no es un procedimiento trivial, complicándose aún más en regiones donde se está llevando a cabo el proceso de formación estelar. Estudiaremos principalmente estrellas de masa intermedia a baja masa que aún se encuentran en proceso de formación conocidas como T-Tauri.

Al final del capítulo se plantean los objetivos de este trabajo de tesis.

# **1.1. La formación estelar a través del diagrama Hertzprung-Russell (H-R).**

De las observaciones y modelos estelares se conoce hoy en día que las estrellas pasan la mayor parte de su vida en un equilibrio entre energía liberada por reacciones termonucleares en su núcleo y el colapso gravitacional. Su evolución puede durar entre 10 6 años para una estrella masiva (tipo espectral O5V- B0V) hasta 10<sup>10</sup> años para una estrella de baja masa.

La herramienta más utilizada en astrofísica para determinar las principales características de las estrellas son el ubicarlas en el diagrama Hertzprung-Russell (H-R) cuyo nombre es en honor a sus descubridores, el danés Ejnar Hertzprung y el estadounidense Henry Norris Russell. Este diagrama muestra luminosidad contra temperatura efectiva de tal manera que una estrella masiva con alta luminosidad y alta temperatura efectiva se distingue claramente de una estrella poco masiva que

#### 1 Introducción

tiene baja luminosidad y baja temperatura efectiva. Las estrellas de distintas masas en el diagrama H-R se localizan en una región bien definida en forma de banda llamada la secuencia principal, donde a cada una corresponde una temperatura efectiva, luminosidad y un conjunto de líneas en absorción características que forman su tipo espectral. En esta región del diagrama H-R es donde las estrellas pasan la mayor parte de su vida (ver Figura 1.1). En este diagrama también es posible apreciar todo el proceso evolutivo de una estrella, desde el nacimiento hasta su extinción o muerte, debido a los cambios de luminosidad y temperatura que experimentan en el trayecto.

La formación estelar se propicia en donde hay concentración de gas y polvo llamadas nubes moleculares (GMC por sus siglas en inglés). Debido al balance entre fuerzas contractivas a las que están sujetas gravitacionalmente, expansivas por presión, soporte magnético y conservación de momento angular, las GMC con masas de  $10^5$  a  $10^6$   $M_{\odot}$  se fragmentan por una perturbación en nubes más pequeñas llamadas grumos o clumps con masas de  $10^3$  a  $10^4$   $M_\odot,$  que a su vez se fragmentan en masas individuales de orden estelar llamadas núcleos fríos o cores (1  $M_{\odot}$  a 10  $M_{\odot}$ ). Se cree que de estos núcleos moleculares se forman las protoestrellas individuales.

Un elemento crucial de la teoría de formación estelar fué propuesto por el japonés Chusiro Hayashi (1961) explicando a las estrellas gigantes amarillas; quien mostró que para una estrella con una masa y composición química determinadas, existe un radio máximo para cada luminosidad y por consiguiente una temperatura mínima efectiva, a partir de la cual el transporte de energía es por convección, es decir, la estrella es totalmente convectiva (ver la sección de la trayectoria evolutiva señalada con la letra C en la Figura 1.1). En el diagrama H-R se observa esta etapa como una línea casi vertical (el límite de Hayashi) para una estrella de esa masa. A la derecha de esta línea está la región en la cual una protoestrella evoluciona dinámicamente en una escala de tiempo corta, es decir, se colapsa en caída libre.

Conforme la protoestrella colapsa, libera energía gravitacional y ésta es radiada en radiación electromagnética (visible y/o infrarrojo). Sin embargo, debido a que inicialmente el material de la nube circunestelar es casi transparente, la pérdida de energía en forma radiativa es muy eficiente, la luminosidad se incrementa rápidamente y la temperatura permanece muy baja (10 K a 20 K). Eventualmente el material en el núcleo de la fuente infrarroja se vuelve denso y opaco. Esta opacidad atrapa la radiación y el núcleo conforme se colapsa se calienta. Al calentarse el núcleo crea presión en el interior y eventualmente se frena el colapso. Al continuar calentándose, el núcleo

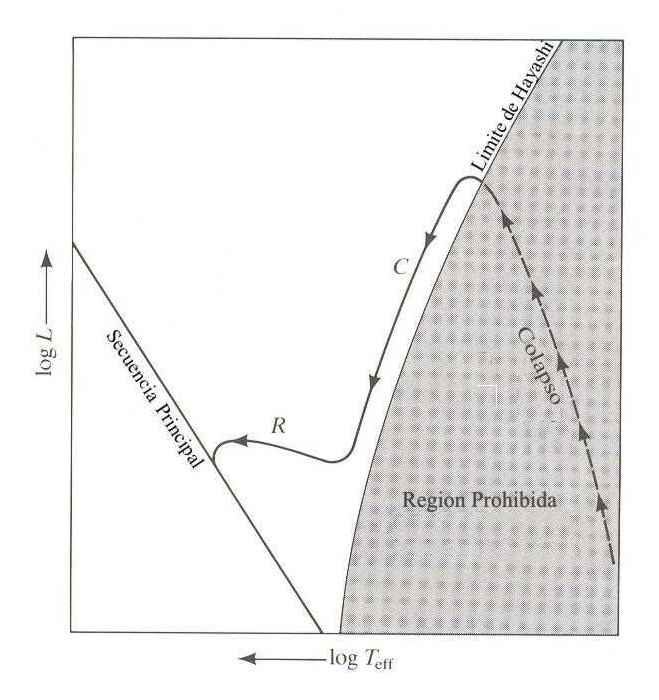

Figura 1.1: Trayectoria evolutiva de Hayashi para una estrella. La estrella es convectiva durante toda la parte con el indicador C. En la parte indicada con la letra R el núcleo es radiativo y si es muy masiva la envolvente puede ser radiativa.

alcanza una temperatura con valor cercano a los 2000 K, disociando el hidrógeno molecular en hidrógeno atómico. Esta disociación produce un sumidero de energía que propicia el colapso en caída libre en el núcleo que continúa calentándose hasta que el hidrógeno no solo se disocia sino que se ioniza. Cuando se establece la ionización se puede obtener un equilibrio con la presión y el núcleo deja de colapsarse. Durante estas fases, la luminosidad y la temperatura de la protoestrella continuan incrementándose hasta que finalmente atraviesa hacia la izquierda del límite de Hayashi y emerge en la parte derecha del diagrama H-R. Una vez que la estrella se ha movido hacia la izquierda de este límite puede alcanzar un estadío de equilibrio hidrostático y continua evolucionando por el balance Kelvin-Helmholtz entre contracción gravitacional y presión interna, que se prolonga por el quemado en el núcleo de isótopos ligeros como el deuterio y el litio.

Finalmente la temperatura en el núcleo se incrementa hasta el punto donde la fusión termonuclear del hidrógeno a helio es posible y la estrella nace, localizándose en una región del diagrama H-R conocida como línea de nacimiento (Stahler 1983). Para una estrella de masa M <5  $M_{\odot}$  esto

ocurre cuando transcurre un tiempo aproximado de  $10^5$  años. A partir de ahí, la protoestrella continúa evolucionando hacia la secuencia principal de edad cero (ZAMS), llegando aproximadamente en un tiempo de 10<sup>8</sup> años.

### **1.2. Objetos estelares jóvenes.**

Desde un punto de vista observacional, durante el periodo previo a la ZAMS, cuando la estrella o protoestrella es detectada en el infrarrojo ó apenas se torna visible se le conoce como objeto estelar joven (YSO). El YSO se encuentra rodeado de una extensa envolvente de polvo y gas. La conservación de momento angular puede dar lugar a la formación de un disco circunestelar. De acuerdo con Shu, Adams & Lizano (1987) este disco es alimentado por la envolvente de material remanente (ver Figura 1.2).

En la fase de protoestrella los objetos no puedan ser observados en longitudes de onda visibles debido a la gran densidad columnar absorbente de la envolvente. Sin embargo, se les puede observar a longitudes de onda mayores (infrarrojo, milimétrico, radio), debido a que la opacidad ocasionada por el polvo circunestelar disminuye con la longitud de onda y de esta forma estudiar sus propiedades.

El estudio de la forma que presenta la distribución espectral de energía (SED) para objetos jóvenes ha resultado ser de gran utilidad a la hora de determinar su naturaleza y estadío evolutivo de estos objetos. Se ha desarrollado una clasificación empírica para los objetos estelares jóvenes basándose en la pendiente de la SED  $\alpha_{IR} = dlog(\nu F_{\nu})/dlog \nu$  en el infrarrojo, entre 2.2 y 10  $\mu$ m. Este índice espectral permite clasificar a los objetos estelares jóvenes en etapas evolutivas. Adams, Lada & Shu (1987) originalmente propusieron la existencia de tres clases (I a III) que posteriormente fue extendida por André, Ward-Thompson & Barsony (1993), para incluir una etapa aún más temprana (clase 0). Esta clasificación según Williams & Cieza (2012) es la siguiente:

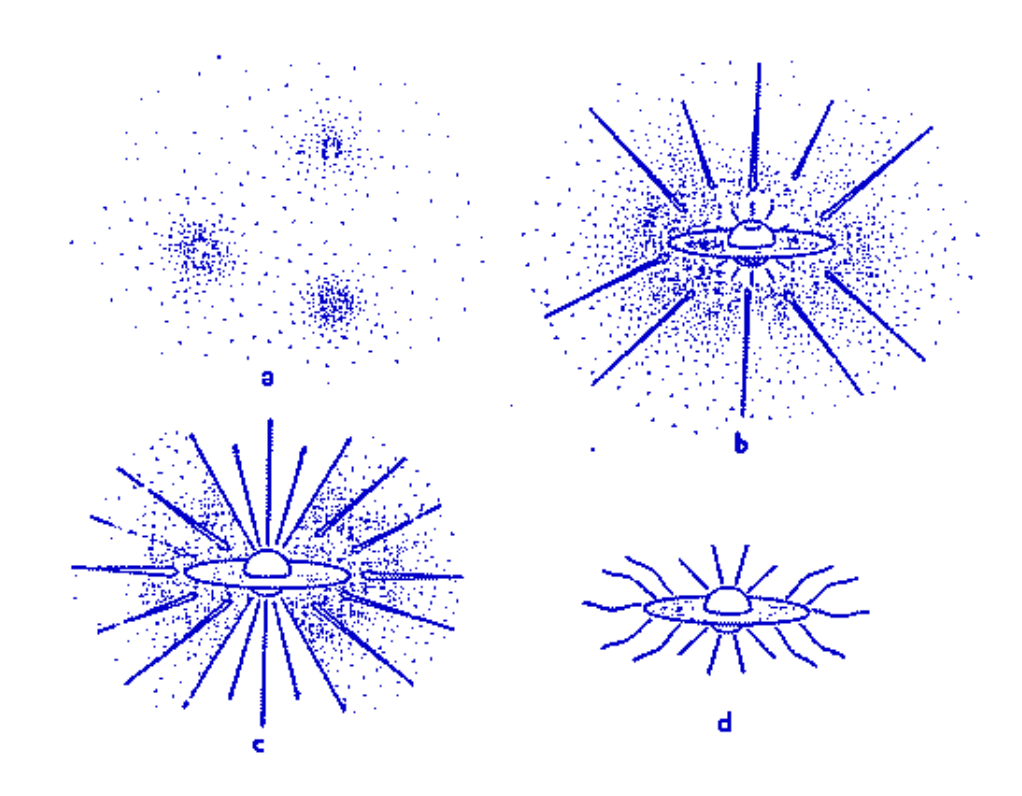

Figura 1.2: Esquema evolutivo de una estrella en pre-secuencia principal de baja masa ( $M_* \leq$ 1M⊙) de artículo de Shu, Adams & Lizano (1987) en el que se muestran las diferentes fases evolutivas de un objeto en el modelo de colapso gravitacional.

Clase 0: Fuentes con una protoestrella central extremadamente débil en el óptico e infrarrojo cercano (no detectable a  $\lambda$  < 10  $\mu$ m) que poseen una significante luminosidad en el submilimétrico (λ < 800 μm),  $L_{smm}/L_{bol}$  > 0.5%. Las fuentes con estas propiedades tienen la masa de la envolvente mayor o igual que la masa de la estrella.

Clase I: Fuentes con índice espectral  $\alpha_{IR}$ > 0.3 Son objetos inmersos en la nube molecular primigenia y normalmente no son detectables en el visible. Dichas fuentes se cree son protoestrellas más evolucionadas con discos circunestelares y/o envolventes. La masa de la estrella es mayor que la masa del material circunestelar. Mientras que las masas de la envolvente y el disco son proporcionales entre sí.

Clase II: Fuentes con -1.5  $< \alpha_{IR} < 0.3$  estrellas en pre-secuencia principal; con un disco circu-

nestelar significativo (TTS clásicas ); La razón de masa del disco con respecto a la de la estrella es  $M_{disco}/M_{estrella} \sim 1\%$  y la masa de la envolvente es casi cero. Greene et al. (1994) propuso una subdivisión de esta clase para resaltar las fuentes con espectros planos.

Clase III: Fuentes con  $\alpha_{IR}$  < -1.5 son estrellas en pre-secuencia principal que no están acretando grandes cantidades de material (T-Tauri de líneas débiles). El cociente  $M_{disco}/M_{est$ rella « 1%

Los discos circunestelares son una consecuencia de la conservación del momento angular del sistema estrella-envolvente durante el colapso gravitacional y se han observado directamente en un porcentaje significativo de estrellas de masa baja e intermedia. En particular, alrededor de las estrellas T-Tauri clásicas (CTTS), donde la presencia de excesos IR importantes se debe a estos discos.

#### **1.3. Estrellas jóvenes.**

Los primeros momentos en que se puede observar en el visible una estrella joven de masa intermedia o baja (M $\leq 1 M_{\odot}$ ) es durante su fase como estrella T-Tauri. Usualmente son estrellas de tipos espectrales tardíos (G a M) que en un diagrama H-R se localizan arriba y a la derecha de la secuencia principal. Hay varias características de estos objeto que muestran que son objetos jóvenes. Se encuentran cercanos a nubes interestelares de gran tamaño (Figura 1.3) y a pesar de tener velocidades relativas de 1 a 2 km s<sup>−</sup><sup>1</sup> no se han alejado de ellas; lo cuál implica edades dinámicas menores de 10<sup>6</sup> años. Otra fuente de información sobre la juventud de estos objetos es la persistencia del litio observado mediante una fuerte absorción en la línea Li $I\lambda$ 6707, es decir, las estrellas no han tenido tiempo para quemar el litio I en Helio en las capas profundas de la zona de convección ( $T \sim 3 \times 10^6 K$ ).

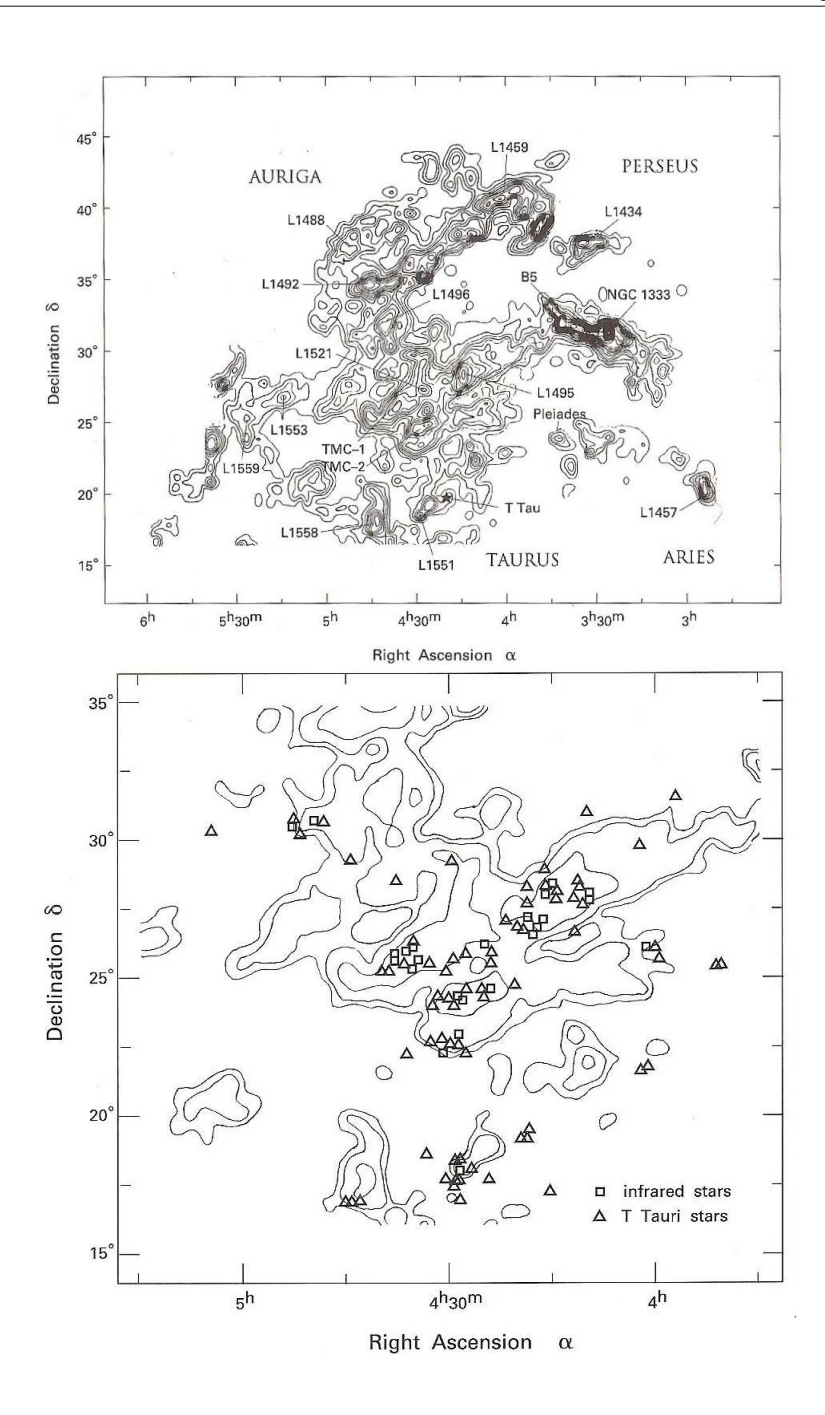

Figura 1.3: En la Figura se presenta la estructura de una región de formación estelar que se localiza a 140 pc en la constelación del Toro. Ambos mapas muestran los isocontornos en el flujo de la línea de 2.6 mm del  ${}^{12}C_{16}O$ . La imagen superior muestra un mapa de la nube donde se aprecian grumos y núcleos (tomado de Ungerechts & Thaddeus 1987). La imagen inferior muestra las estrellas infrarrojas y T-Tauri asociadas a la misma nube (Kenyon et al. 1990).

Las CTTS presentan excesos de emisión infrarroja y ultravioleta en el continuo. Estos excesos se miden con respecto al flujo fotosférico normal de una estrella en secuencia principal del mismo tipo espectral. Sobre el espectro fotosférico presentan una fuerte emisión en líneas de baja excitación como las líneas de Balmer del hidrógeno y otras como Ca II y Fe II. Las líneas fotosféricas, principalmente las resonantes, denotan una gran pérdida de masa por sus perfiles tipo P Cygni. También se observa emisión en líneas prohibidas corridas al azul denotando que experimenta choques supersónicos en las capas más externas de la envolvente. Además, el espectro muestra las líneas de absorción parcialmente llenas o con velamiento y variabilidad irregular en las líneas y en el continuo (Appenzeller & Mundt 1989).

Cuando los objetos estelares jóvenes evolucionan a clase III sus características se suavizan, dando lugar a las T-Tauris de líneas débiles (WTTS). En la Tabla 1.1 se muestra una comparación de las CTTS con las WTTS. Se puede afirmar que la diferencia entre las CTTS y las WTTS es la gradual desaparición del disco circunestelar. Se ha observado que entre un 10 y 20 % de los discos conocidos muestran signos de transición. Esta transición se observa en la distribución espectral de energía (SED) como pozos en la región del infrarrojo medio (Williams & Cieza 2012).

Las estrellas Herbig Ae/Be son estrellas análogas a las CTTS pero más masivas (3  $M_{\odot} \leq M \leq$ 8 M<sub>☉</sub>). Son objetos con tipos espectrales A y B con líneas similares a las de las T-Tauris en emisión. Se localizan en nubes moleculares y generalmente tienen una nebulosidad de reflexión asociada. Por esto se consideran también como objetos estelares jóvenes.

## **1.4. Estimaciones de masa.**

El estudio de regiones de formación estelar en proceso da la oportunidad de encontrar la función inicial de masa (IMF por sus siglas en inglés), es decir la distribución de masas que tienen las estrellas en un cúmulo durante su etapa inicial de nacimiento. Algunas de las ventajas observacionales son: 1) Dada su juventud, hay un mínimo de correcciones evolutivas necesarias a la

|                      | Clásicas             | líneas débiles      |  |
|----------------------|----------------------|---------------------|--|
| emisión H $\alpha$ y |                      |                     |  |
| otras líneas de      | muy fuerte           | moderadamente       |  |
| emisión              |                      |                     |  |
| línea prohibida      | Sİ.                  | no                  |  |
| Li absorción         | Sİ.                  | Sİ.                 |  |
| velamiento en        | si                   | no                  |  |
| óptico               |                      |                     |  |
| exceso IR            | si                   | no                  |  |
| Emisón Rayos-X       | si                   | si                  |  |
| Emisión Radio        | Libre-Libre          | compacta no térmica |  |
| Variabilidad         | periodica/aperiodica | periodica           |  |
| fotométrica          |                      |                     |  |

Tabla 1.1: Comparación entre estrellas TTauri Clásicas y TTauris de líneas débiles.

Extraída del libro Palla & Stahler (1993)

distribución de masa observada en el presente, por lo que básicamente se observa la IMF; 2) Por su juventud, la totalidad de estrellas recien formadas o que se están formando se encuentran en la región inmediata de nacimiento por lo que no han tenido tiempo para dispersarse por movimientos propios y velocidades radiales (objetos en el primer plano); 3) Como estas estrellas forman parte de un cúmulo de objetos es sencillo diferenciar a los miembros del cúmulo del resto de las estrellas de campo; 4) Debido a la presencia de gas molecular y polvo en su entorno que provee una pantalla natural, se evita la contaminación por estrellas de fondo.

El único método directo para determinar masas estelares es mediante el análisis de parámetros dinámicos. Estos parámetros dinámicos pueden ser período de componentes orbitales, las velocidades radiales de compañeras no resueltas o la cinemática de un disco circulestelar. Sin embargo, son muy pocos los objetos que se les pueden determinar estos parámetros dinámicos. Consecuentemente la mayoría de las masas se obtienen por métodos indirectos.

#### 1 Introducción

El método secundario más usado consiste en ubicar a los objetos de estudio en un diagrama Temperatura-Luminosidad (H-R) y comparar su locación con las predicciones de modelos evolutivos protoestelares (Cohen & Kuhi 1979). Los modelos evolutivos son resultado de cálculos de estructura estelar en función del tiempo adoptando distintos modelos de opacidad o trazas evolutivas en función de la masa. Estos cálculos producen estimaciones de temperatura superficial y luminosidad como función de la masa y la edad. Para cada edad dada, se puede graficar luminosidad vs. temperatura para distintas masas en un diagrama H-R, dando como resultado líneas conocidas como isocronas. Típicamente en un diagrama se muestran isocronas de edades  $10^4$ ,  $10^5$ , 10<sup>6</sup>, 10<sup>7</sup>, 10<sup>8</sup> años que se aproximan sucesivamente a la secuencia principal. (Figura 1.4)

Para ubicar los objetos de estudio en el diagrama H-R se deben estimar la luminosidad y temperatura del objeto; Como generalmente no es posible observar la totalidad del espectro, se recurre a mediciones fotométricas en bandas U, B, V, R, I en el visible y/o J, H, K, L, M en el infrarrojo medio o submilimétrico (obtenidas a partir de observaciones satelitales o terrestres). La luminosidad se estima a partir de una de estas magnitudes corregidas con correspondiente corrección bolométrica según el tipo espectral. La temperatura efectiva se puede estimar a partir del tipo espectral o mediante el color definido como la diferencia de magnitud en dos bandas diferentes (por ejemplo B-V o J-H).

Sin embargo hay complicaciones. Los colores resultan afectados por los discos circunestelares. Los discos obscurecen las observaciones ópticas y producen excesos en el IR. A su vez, la acreción de material sobre la superficie de la estrella incrementa significativamente la parte UV de la SED y vela el óptico borrando las líneas fotosféricas del espectro . Y finalmente la extinción del medio polvoso produce enrojecimiento de los colores (más anómalos).

Por lo tanto, es mejor determinar la temperatura de los objetos a partir del tipo espectral del que se obtiene mediante espectroscopía (Luhman 2000, Briceño et al. 2002, Dahm 2005, Luhman et al. 2005, Levine et al. 2006). Por otro lado, para determinar la luminosidad de la fuente es necesario aplicar correcciones de extinción. Estas correcciones se pueden determinar a partir del tipo espectral, comparando los colores observados con los colores intrínsecos. Sin embargo, Los excesos de

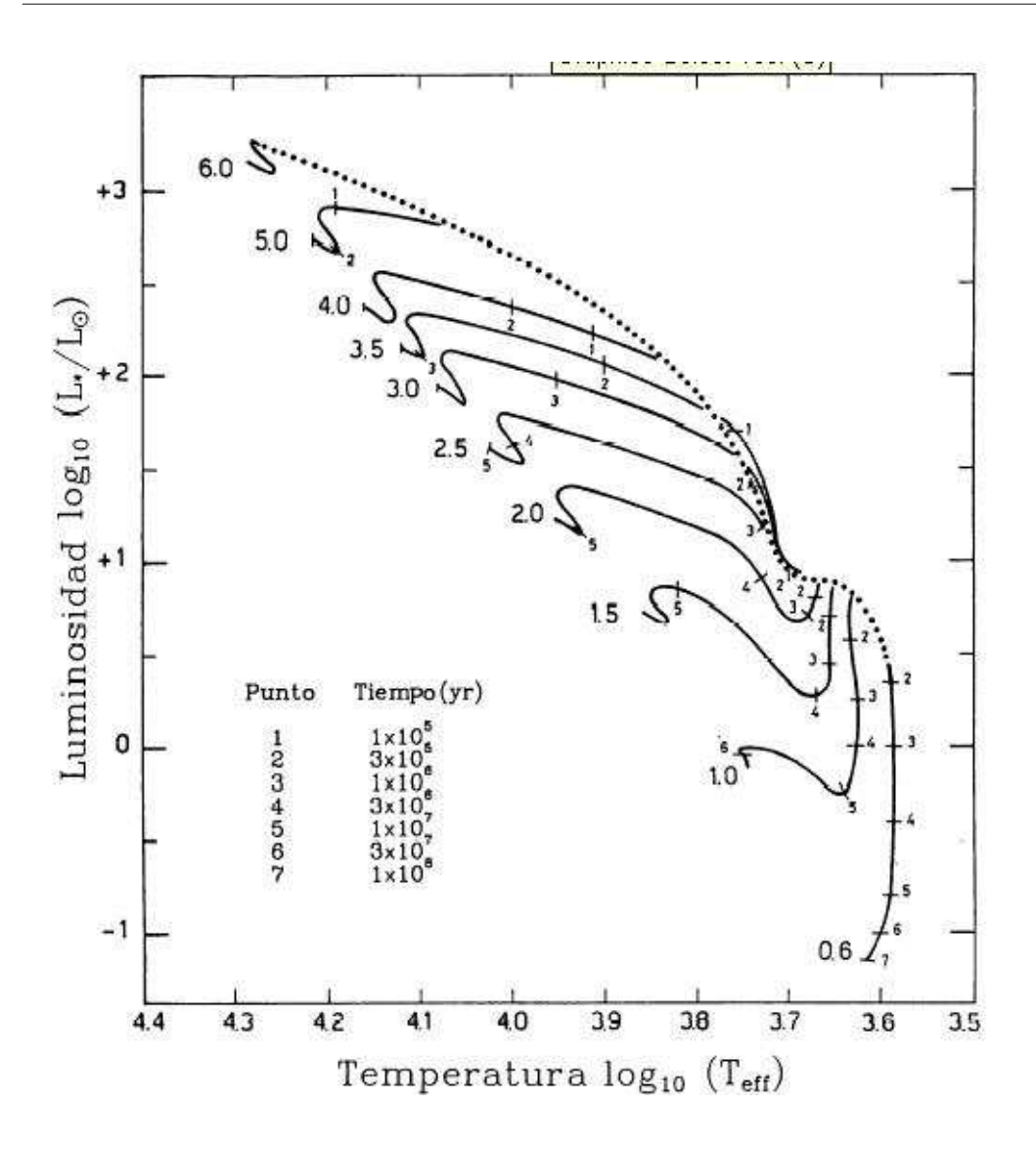

Figura 1.4: En la figura se muestran las trazas evolutivas (líneas gruesas) en función del tiempo (marcas sobre las líneas del 1 al 7) construidas de los modelos de Palla & Stahler (1993) para objetos de masa baja e intermedia. En cada traza se indica la masa estelar (en masas solares) correspondiente. Cada trayectoria evolutiva comenza en la línea de nacimiento que se muestra en la figura como línea punteada y termina en el inicio de la secuencia principal de edad cero.

color pueden ser anómalos. Para obtener los excesos de color es común utilizar colores donde tanto los excesos UV debidos a la acreción como los excesos IR debidos al disco ó envolvente caliente los afecten lo menos posible. Entonces, los colores que involucran las bandas V, R, I y J son los más utilizados (Luhman 2000). Entre varias mejoras Hartigan et al. (1991) han redefinido el método mediante el modelado del velamiento para corregir el espectro y así obtener un mejor estimado

#### 1 Introducción

del tipo espectral y las correciones por extinción.

Sin embargo, la recolección de datos espectroscópicos es difícil para objetos débiles que se encuentran en ambientes con polvo, los que constituyen la vasta mayoría de los objetos estelares en pre-secuencia principal. Esto lleva a muchos autores a explorar la función inicial de masa (IMF) utilizando observaciones de cúmulos en el infrarrojo, donde la extinción es menor. Así, la medida más utilizada de la función inicial de masa es la función de luminosidad en K (KLF por sus siglas en inglés, Muench et al. 2002). Sin embargo, es común no poder despreciar la extinción en K. En ese caso es posible corregir por extinción utilizando diagramas color-color (C-C) (Leistra et al. 2006, Herbig & Dahm 2006, McCabe et al. 2006, Figuerêdo et al. 2002, Bontemps et al. 2001, Luhman 2000, Porras et al. 2000). Estos diagramas muestran una diferencia de magnitudes en ambos ejes, es decir cocientes de flujos. De esta manera, se cancela la geometría que afecta a los flujos, tales como los radios y las distancias. Su utilización será descrita con mayor detalle en el Capítulo 2.

Finalmente, la luminosidad K rara vez es corregida por emisión de exceso infrarrojo, esto es, la emisión del propio disco (ver Figuerêdo et al. 2002). Los autores que se preocupan por la contaminación en la KLF debida al disco, utilizan la función inicial de masa en J (JLF) o la función inicial de masa en H (HLF) (Liu et al. 2003, Nielbock et al. 2003, Brandl et al. 1999, Oasa et al. 1999), donde el efecto del disco es menor. Pero entonces resultan a su vez más afectados por la extinción. Aunque parece un problema cíclico, los fenómenos de extinción y de emisión se pueden estudiar en forma simultánea con grandes ventajas. Esto no se ha hecho con anterioridad y es el tema central de esta tesis.

## **1.5. Objetivos**

Se iniciará este trabajo de tesis con un análisis del efecto que produce la presencia de un disco circunestelar en los colores y magnitudes infrarrojas para objetos de masa intermedia a baja. A fin de lograr este objetivo se utilizarán modelos de discos de reprocesamiento y de acreción.

Se mostrará que para un cierto intervalo de masa estelar, el exceso infrarrojo que produce la presencia del disco circunestelar puede ser representado por un vector de exceso en diagramas C-C y C-M.

Se mostrará que este vector es diferente en dirección a uno que represente a la extinción interestelar. Y de esta forma se identificará a un par de vectores principales (VP) de enrojecimiento, producidos por el disco circunestelar  $(\vec{D})$  y la extinción interestelar  $(\vec{X})$  del medio.

Se demostrará que estos vectores se pueden utilizar como una herramienta para determinar masas estelares a partir de fotometría JHK sin la necesidad de conocer tipos espectrales de las fuentes.

En el capítulo 2 , se calcula el exceso de emisión en el infrarrojo cercano para discos utilizando modelos de reprocesamiento y de acreción, a fin de obtener los VP para cada diagrama. También se describe el procedimiento para la asignación de valores de masa a estrellas T Tauri clásicas a través del método VP  $(M_{VP})$ , utilizándose para esto trayectorias evolutivas sintéticas para estrellas de masa intermedia y baja masa como sistema de referencia en el plano D-X de extinciones.

En el capítulo 3 se prueba el método en una colección de 14 objetos pre-secuencia principal de la región del Toro (d∼140 pc) que tienen masas determinadas previamente por métodos dinámicos. Aunado a esto se aplica el método a sistemas múltiples donde se obtienen (asignan) valores de masa de cada una de las componentes. Las conclusiones de la investigación se muestran en el capítulo 4.

Resultados de este trabajo fueron presentados en modalidad poster en la reunión internacional Protostars and Planets V (PPV), efectuada en la isla de Big Island, Hawaii en octubre del 2005; también se presentaron resultados del trabajo en la XI IAU Regional Latin American Meeting of Astronomy efectuada en Chile en diciembre del 2005 y en mayo del 2006 la autora participó en el Taller de Formación estelar (TFE06) realizado en la ciudad de Morelia (presentación oral) y en el 1 Introducción

mes de septiembre en Workshop on Physical Processes in circumstellar Disks around Young Stars (Disks 2006) (modalidad poster) en Vidago, Portugal. Resultados de este trabajo se publicaron en la Revista Mexicana de Astronomía y Astrofísica en 2007 (Mass determination for T Tauri stars from JHK Photometry López-Chico & Salas 2007). Este artículo ha sido citado por otros tres trabajos: Tapia et al. 2009, 2011, Salas & Cruz-González 2010. Los dos primeros trabajos arriba citados utilizan la noción de vector de exceso de disco y el tercer artículo aplica una variante del método aquí propuesto para la determinación de la IMF en los cúmulos de Orión y el Toro.

# **2 Descripción del método de vectores principales (VP).**

Este capítulo inicia con una descripción del fenómeno de extinción y enrojecimiento de la luz estelar, analizando sus posiciones relativas a sus contrapartes en la secuencia principal no enrojecidas en diagramas color-color (C-C) y color-magnitud (C-M) en el cercano infrarrojo e identificándose como cantidades vectoriales en cada uno de los diagramas. Como segundo punto se hace un análisis similar pero ahora sobre el exceso infrarrojo producido por discos circunestelares. Se inicia con la construcción de modelos de discos de reprocesamiento y se analiza el comportamiento de los mismos en los diagramas C-C y C-M (sección 2.2.1). Después, en la sección 2.2.2 se procede a utilizar modelos de discos más complejos como lo son modelos de acreción publicados por D'Alessio et al. (2005). Se muestra que en ambos casos el exceso infrarrojo resultante se puede interpretar como un vector similar al vector de extinción interestelar, pero con diferentes pendientes.

Los vectores de extinción interestelar y de exceso infrarrojo debido al disco de cada uno de los diagramas se agrupan en pares y con ellos propone un método para sustraer el exceso infrarrojo y el enrojecimiento interestelar en forma simultánea de una estrella en su fase de T Tauri clásica. Este método se presenta en la sección 2.3 y lleva por nombre método de vectores principales (VP).

Se finaliza con la sección 2.4 en la que se propone un nuevo sistema de referencia basado en los vectores principales (VP). Se colocan las trayectorias de modelos evolutivos en este sistema de referencia en el cual serán colocados los objetos y de ésta forma se podrá determinar su masa en el siguiente capítulo. Una alternativa a este cambio de coordenadas fué propuesta por Salas & Cruz-González (2010).

#### **2.1. Extinción y enrojecimiento.**

La radiación emitida por un objeto distante es atenuada por la presencia de polvo y gas interestelar o circundante. Si este efecto no se toma en cuenta, al objeto se le puede asignar una luminosidad pequeña o ponerlo a una distancia errónea. El polvo en el medio interestelar, tiende a absorber la luz estelar reemitiéndola en el infrarrojo, o bien, a dispersar la luz. A estas pérdidas efectivas radiación se le conoce como extinción. Esta extinción no es uniforme a lo largo del espectro electromagnético.

La contribución de la extinción producida por un medio difuso  $A_{\lambda}$ , modifica la magnitud fotométrica observada o magnitud aparente  $(m_\lambda)$  de un objeto de acuerdo con la siguiente expresión,

$$
m_{\lambda} = M_{\lambda} + 5 \log \frac{r}{10pc} + A_{\lambda},\tag{2.1}
$$

donde  $M_{\lambda}$  es la magnitud absoluta o bolométrica a una longitud de onda determinada. La  $M_{\lambda}$  está definida como la magnitud de la estrella a una distancia de 10 parsecs (1 parsec=3.08x10<sup>18</sup> cm) y r es la distancia en parsecs a la que se encuentra el objeto.  $A_{\lambda}$  es una cantidad positiva porque aumenta la magnitud aparente de la fuente, es decir disminuye la luminosidad observada de la estrella.

La extinción interestelar además de disminuir conforme la longitud de onda aumenta, también varía con la posición. Es común comparar la extinción que presenta una fuente en dos longitudes de onda diferentes. Haciendo uso de (2.1) se obtiene la siguiente expresión,

$$
C = m_{\lambda 1} - m_{\lambda 2} = (M_{\lambda 1} - M_{\lambda 2}) + (A_{\lambda 1} - A_{\lambda 2}),
$$
\n(2.2)

Al término  $m_{\lambda 1}-m_{\lambda 2}$  se le llama índice color observado del objeto (C) ; La cantidad  $M_{\lambda 1}-M_{\lambda 2}$ se le llama índice de *color intrínseco* de la estrella denotado por (*C*<sub>0</sub>); *A*<sub>λ1</sub> − *A*<sub>λ2</sub> es el *exceso de color* y comunmente se representa como  $E[\lambda_1 - \lambda_2]$  siendo ésta una medida del enrojecimiento que sufre la estrella. Convencionalmente para  $\lambda_2$  se elige el filtro V. Al término  $A_V$  se le conoce como extinción en el visible el cual se utiliza para normalizar la expresión (2.2) con dependencia en la longitud de onda, quedando expresada de la siguiente forma,

$$
A_{\lambda} = A_V \left[ 1 + \frac{1}{R} \frac{E(\lambda - V)}{E(B - V)} \right]
$$
 (2.3)

donde  $E(\lambda - V)$  es el exceso de color y R es el cociente de extinción total a selectiva que se define como

$$
R = \frac{A_V}{E_{B-V}}\tag{2.4}
$$

Observacionalmente se ha determinado que el valor de  $R$  para un medio interestelar difuso es de 3.1, pero este valor puede variar entre 2 y 5, siendo significativamente mayor en nubes moleculares densas donde se encuentran los objetos estelares jóvenes.

#### **2.1.1. Vectores Principales de Enrojecimiento Interestelar**

La ley de extinción interestelar normal en el infrarrojo cercano puede ser representada en diagramas C-C como una cantidad vectorial que tiene por componentes a  $[E(H - K), E(J - H)].$ Este vector muestra la dirección en la que se desplaza una estrella debido a la presencia de polvo y

gas entre el observador y la fuente emisora. En la Figura 2.1 se muestra este vector  $\vec{X}_{cc}$  para el caso en que se tenga una extinción de 10 magnitudes en el visible. Además se muestran las estrellas de la secuencia principal para tipos espectrales desde A0 hasta M6. Los colores en el cercano infrarrojo de estas estrellas se obtuvieron de Kenyon & Hartmann (1995) quienes hacen las correcciones bolométricas necesarias.

La componente del vector de enrojecimiento  $\vec{X}_{cc}$  sobre el eje de las abscisas ( $H - K$ ) corresponde al exceso de color  $E(H - K) = (A_H - A_K)$  y en la ordenada ( $J - H$ ) al exceso de color  $E(J - H) = (A_J - A_H)$ , donde los valores de A<sub>J</sub>, A<sub>H</sub> y A<sub>K</sub> se determinan de las siguientes expresiones,

$$
A_J = A_V \left[ 1 + \frac{1}{R} \frac{E(J - V)}{E(B - V)} \right],\tag{2.5}
$$

$$
A_H = A_V \left[ 1 + \frac{1}{R} \frac{E(H - V)}{E(B - V)} \right],\tag{2.6}
$$

$$
A_K = A_V \left[ 1 + \frac{1}{R} \frac{E(K - V)}{E(B - V)} \right].
$$
\n(2.7)

Los cocientes  $\frac{E(\lambda-V)}{E(B-V)}$  se obtienen de los valores mostrados en la Tabla 2.1 tomada de Rieke & Lebofsky (1985) para una ley de extinción normal.

Como se mencionó antes, en este diagrama C-C al vector de enrojecimiento se le denotará como  $\vec{X}_{cc}$ , y corresponde a un valor de extinción en el visible  $A_V$  de 10 mangitudes y un cociente de extinción total a selectiva R=3.1. Las componentes del vector en este diagrama son  $\vec{X}_{cc}$ =(0.61, 1.07).

Una fuente de un tipo espectral dado se vería desplazada siguiendo la dirección indicada por el vector  $\vec{X}_{cc}$ , dependiendo de la cantidad de extinción que presente. Entre mayor sea éste, mayor

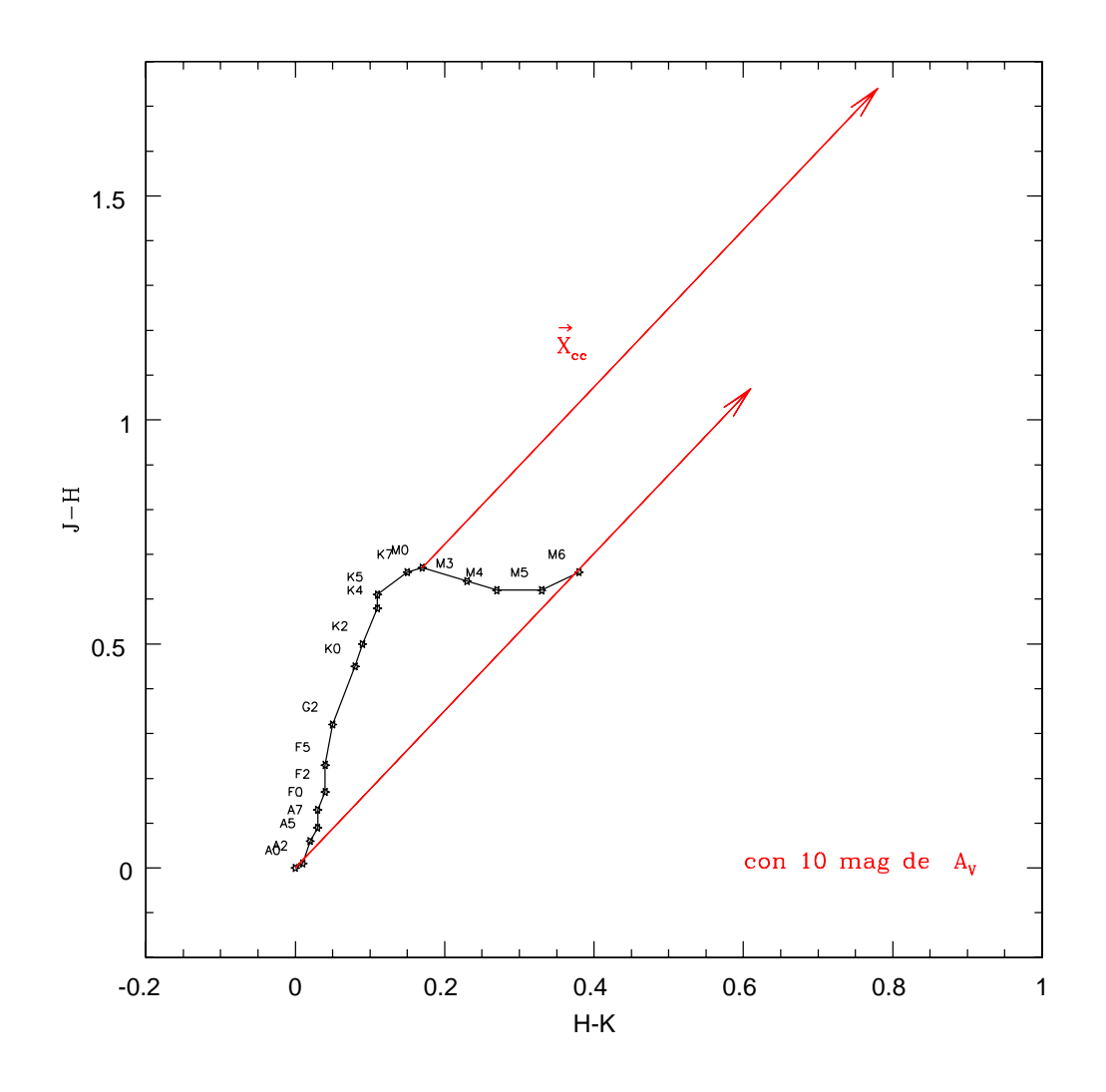

Figura 2.1: Diagrama color-color J-H vs. H-K utilizado para la representación del vector de extinción interestelar ( $\vec{X}_{cc}$ ). Se muestra en línea continua la secuencia principal con estrellas de tipos espectrales desde A0 hasta M6 (ver Tabla 2.1 para propiedades estelares). Los vectores localizados en los extremos de la secuencia principal definen la región de enrojecimiento. La magnitud de los vectores es correspondiente a un valor de 10 magnitudes de extinción en el visible ( $A_V = 10^m$ ).

será su desplazamiento hacia arriba y la derecha del diagrama.

Un diagrama C-M nos da información de la distancia a la fuente y estadío evolutivo si conocemos su color intrínseco y magnitud absoluta. En este diagrama del cercano IR se puede colocar

|           |                           |                   | van de Hulst |
|-----------|---------------------------|-------------------|--------------|
| $\lambda$ | $E(\lambda - V)/E(B - V)$ | $A_{\lambda}/A_V$ | No. 15       |
| $U$       | $1.64^{\circ}$            | 1.531             | 1.555        |
| $B$       | $1.00^{b}$                | 1.324             | 1.329        |
| V         | 0.0 <sup>b</sup>          | 1.00              | 1.00         |
| R         | $-0.78^{b}$               | 0.748             | 0.748        |
| $\Gamma$  | $-1.60^b$                 | 0.482             | 0.469        |
| J.        | $-2.22 \pm 0.02$          | 0.282             | 0.246        |
| $H$       | $-2.55 \pm 0.03$          | 0.175             | 0.155        |
|           | $-2.744 \pm 0.024$        | 0.112             | 0.0885       |
| $L$       | $-2.91 \pm 0.03$          | 0.058             | 0.045        |
| M         | $-3.02 \pm 0.03$          | 0.023             | 0.033        |
| N         | $-2.93$                   | 0.052             | 0.013        |

Tabla 2.1: Tabla de ley de extinción interestelar extraída de Rieke & Lebofsky (1985).

a: de Nandy et al. (1976)

b: de Schultz & Wiemer (1975)

sobre el eje de las abcisas el color  $(J - K)$  y en la ordenada la magnitud aparente K. K aumenta numéricamente hacia abajo de la gráfica indicando objetos más débiles. El vector de enrojecimiento queda representado por la cantidad vectorial  $[E(J - K), A_K]$ . A este vector de enrojecimiento en términos de magnitudes infrarrojas en el diagrama C-M se le denotará por  $\vec{X}_{cm}$  que para el caso de una  $A_v$  de 10 magnitudes corresponde a (1.68, 1.16) y se muestra en la Figura 2.2. En esta misma figura se muestran con línea continua los colores intrínsecos de la secuencia principal. La distancia utilizada para construir este diagrama es de 140 pc, que concuerda con la distancia fiducial de la región de formación estelar del Toro. De esta región se seleccionarán varias fuentes que se utilizarán en el siguiente capítulo. Un cambio en la distancia resulta en un cambio en la dirección vertical de la secuencia principal.

Los vectores  $\vec{X}_{cm}$  y  $\vec{X}_{cc}$  se pueden utilizar para cuantificar el enrojecimiento producido por el medio interestelar (MI), la envolvente y el disco circunestelar en sí sobre la fotósfera de la estrella

| Tipo           |      |         |      | Temperatura B.C. $M_V$ Luminosidad |
|----------------|------|---------|------|------------------------------------|
| espectral      | (K)  |         |      | $L_{\odot}$                        |
| A <sub>0</sub> | 9520 | $-0.30$ | 0.6  | 54.0                               |
| A2             | 8970 | $-0.20$ | 1.3  | 26.0                               |
| A <sub>3</sub> | 8720 | $-0.17$ | 1.5  | 21.0                               |
| A7             | 7850 | $-0.12$ | 2.2  | 10.5                               |
| A <sub>8</sub> | 7580 | $-0.10$ | 2.4  | 8.6                                |
| F <sub>0</sub> | 7200 | $-0.09$ | 2.7  | 6.5                                |
| F2             | 6890 | $-0.11$ | 3.6  | 2.9                                |
| F <sub>5</sub> | 6440 | $-0.14$ | 3.65 | 3.2                                |
| G <sub>2</sub> | 5860 | $-0.20$ | 4.7  | 1.1                                |
| K <sub>0</sub> | 5250 | $-0.31$ | 5.9  | 0.42                               |
| K2             | 4900 | $-0.42$ | 6.4  | 0.29                               |
| K4             | 4590 | $-0.55$ | 7.0  | 0.19                               |
| K <sub>5</sub> | 4350 | $-0.72$ | 7.4  | 0.15                               |
| K7             | 4060 | $-1.01$ | 8.1  | 0.10                               |
| M <sub>0</sub> | 3850 | $-1.38$ | 8.8  | 0.077                              |
| M <sub>3</sub> | 3470 | $-2.15$ | 10.4 | 0.036                              |
| M <sub>4</sub> | 3370 | $-2.38$ | 11.3 | 0.019                              |
| M <sub>5</sub> | 3240 | $-2.73$ | 12.3 | 0.011                              |
| M6             | 3050 | $-3.21$ | 13.5 | 0.0053                             |

Tabla 2.2: Propiedades físicas de estrellas clase V en Secuencia Principal, obtenidas de Schmidt-Kaler (1982). La corrección bolométrica listada en la columna B.C. corresponde a Kenyon & Hartmann (1995).

y la emisón del disco en el infrarrojo cercano. Sin embargo, se debe de proceder con cautela en esta tarea.

Es conocido que R adquiere valores mayores que el normal en algunos núcleos densos y nubes oscuras asociadas a regiones de formación estelar. Esto se cree que surge debido a las condiciones

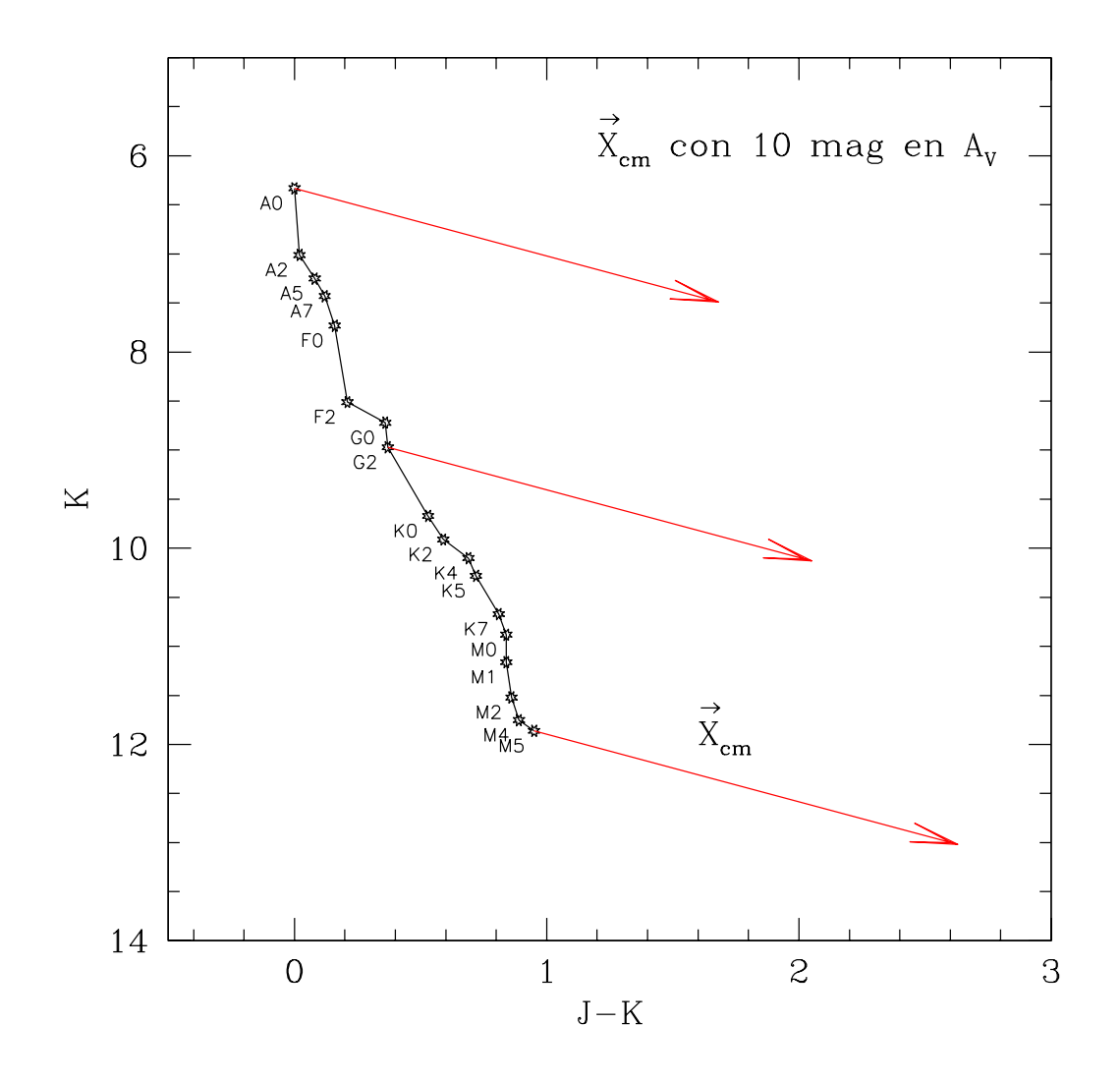

Figura 2.2: Diagrama color-magnitud K vs. J-K utilizado para la representación del vector de extinción interestelar ( $\vec{X}_{cm}$ ). La línea continua representa a la secuencia principal con estrellas de tipos espectrales desde A0 hasta M6 a una distancia de 140 pc. Este vector corresponde a una extinción de 10 magnitudes en el visible.

de apantallamiento en regiones con altas opacidades que favorecen la coalescencia de granos pequeños hacia partículas más grandes. Éstas a su vez, producen una atenuación geométrica para la luz visible y el cercano IR, dando como resultado una extinción "gris". Depende del tamaño típico (a) de las partículas, para  $\frac{a}{\lambda} \gg 1$  se considera gris, con  $\frac{a}{\lambda} \sim 1$  la ley de extinción es proporcional  $a \frac{1}{\lambda}$  $\frac{1}{\lambda}$  y para  $\frac{a}{\lambda} \ll 1$  es proporcional a  $\frac{1}{\lambda^4}$ . Moore et al. (2005) observaron que las líneas de recombinación del hidrógeno en el infrarrojo cercano hacia regiones HII ultra-compactas muestran que a 2  $\mu$ m la opacidad se vuelve más plana que la normal sólo cuando  $A_V > 25$  mag. Si se lograra determinar un valor apropiado de  $R$  para estas regiones densas entonces se podrían determinar las componentes del vector de extinción. Mathis (1990) y Chavarria et al. (1989) a finales de los 80's, principios de los 90's encuentran que la ley de extinción en el cercano IR es la misma en muchas regiones, aún cuando el óptico sea anormal.

Otras regiones que presentan alta opacidad son los planos centrales de discos circunestelares (estos se discutirán en la siguiente sección) y pueden afectar las observaciones de la estrella central produciendo una extinción anormal. Sin embargo, D'Alessio et al. (2001) argumentan que esto solamente es problema para una pequeña fracción (15 %) de las estrellas T-Tauri en la región del Toro (región de formación típica de la que se hablará en el siguiente capítulo con más detalle). El incremento de tamaño de las partículas de polvo da como resultado un ángulo de inclinación crítico al cual se alcanza la condición de  $A_V > 30$ .

Entonces se puede suponer que el vector de enrojecimiento construído usando la ley normal de extinción es apropiado para un  $\approx 85\%$  de las estrellas en pre-secuencia principal en una región de formación estelar similar al Toro. Fuentes para las cuales éste no sea el caso (que serán pocas), se pueden reconocer debido a un valor de  $A_V$  mayor que el normal (∼30 magnitudes). Para éstas fuentes, el vector de enrojecimiento cambia de dirección en el diagrama C-M, aumentando su pendiente, lo cual es señal que solamente hay atenuación de luz y no hay presencia de enrojecimiento.

En el diagrama C-C el vector de enrojecimiento  $X_{cc}$  deberá decrecer significativamente en magnitud, y en algunos casos desaparecer y se verá más adelante que esto invalida la aplicación del método que se propone al final del capítulo. Esto ocurre en los casos más extremos cuando un disco es visto de canto, cuando la luz de la estrella se extingue completamente y la distribución espectral de energía es dominada por la luz dispersa de las regiones polares del disco.

### **2.2. Exceso Infrarrojo**

Hay casos en los que el tipo espectral de la fuente desenrojecida presentan un exceso en el color infrarrojo de tal forma que no cumple con la relación de extinción interestelar. Se ha determinado que este exceso infrarrojo lo producen estrellas jóvenes y no surge del enrojecimiento debido a los granos de polvo, sino de una emisión que se encuentra relativamente cercana a la superficie estelar. el exceso de emisión en el IR se ha identificado claramente siendo éste de origen circunestelar. Mientras más joven es un objeto, mayor es la pendiente de la SED y su índice espectral  $\alpha$ .

En el NIR el exceso infrarrojo se puede definir como,

$$
\Delta(H - K) = (H - K)_0 - (H - K)_*,\tag{2.8}
$$

donde  $(H - K)_0$  es el color desenrojecido de la estrella observada y  $(H - K)_*$  es el color que debería de tener de acuerdo a su tipo espectral, es decir, el color intrínseco. Esto significa que aún después de haber corregido por enrojecimiento una observación aún se tiene dicho exceso.

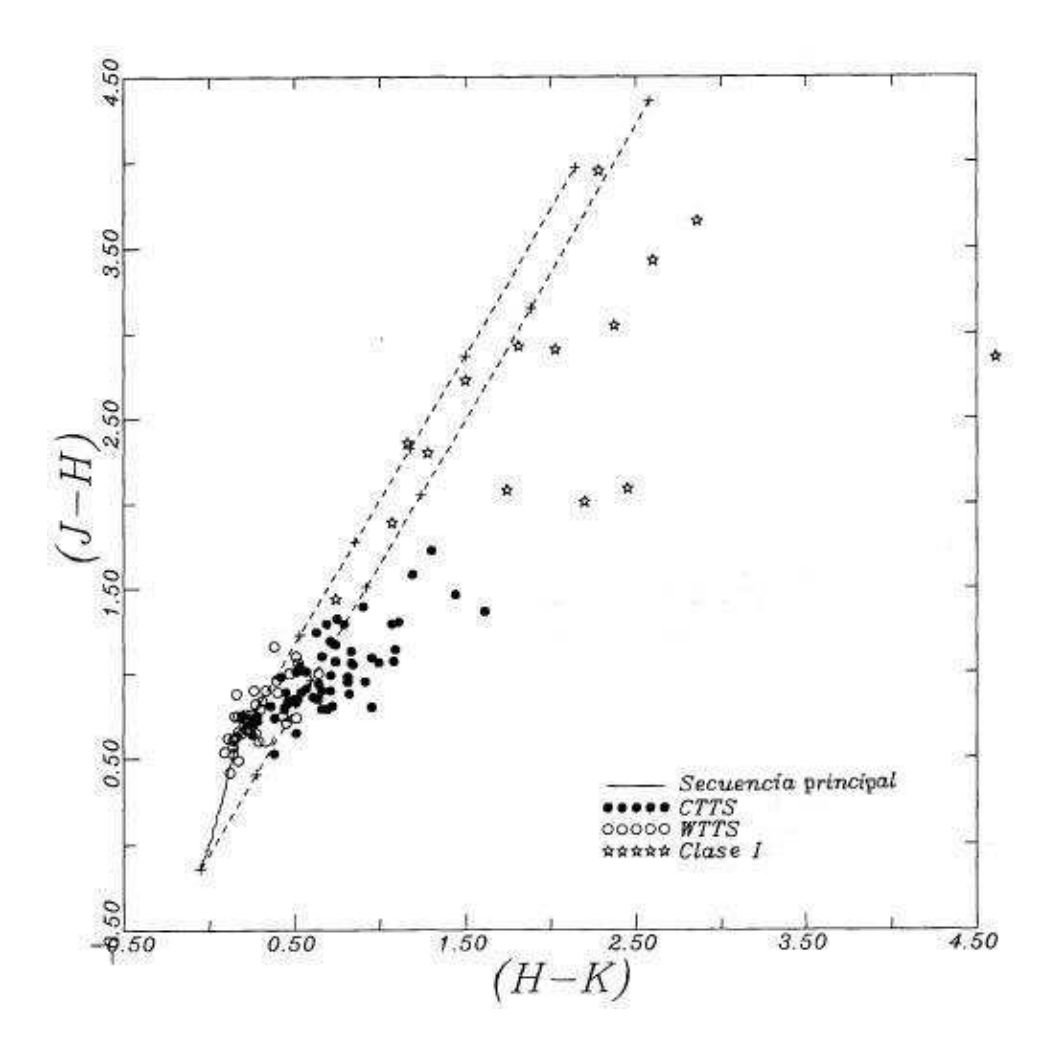

Figura 2.3: Diagrama C-C en JHK para objetos estelares jóvenes de baja masa en la región del Toro. Ésta Figura fue tomada de Lada & Adams (1992). La secuencia principal y la rama de las gigantes están representadas por la línea continua. Se muestra la banda de enrojecimiento normal para fotósferas estelares. Identificada por las líneas discontínuas. Los singos + sobre las líneas punteadas representan múltiplos de 5 unidades de extinción. Los objetos que se muestran a la derecha y abajo de ésta banda son fuentes con excesos infrarrojos en la banda K.

Lada & Adams (1992) muestran un diagrama C-C (ver Figura 2.3) en el que presentan fuentes de diferentes estadíos evolutivos y se observa que varias de ellas presentan este exceso infrarrojo (ver también Palla & Stahler 1993). Esta Figura identifica a la secuencia principal con una línea continua. Además, muestra los vectores de enrojecimiento para una ley de extinción normal que definen una región llamada banda de enrojecimiento. Las fuentes a la derecha de esta banda no

se pueden explicar por extinción y Lada & Adams (1992) manifiestan que este exceso de color es debido a la presencia de discos circunestelares. Muestran esto mediante una serie de modelos de estrellas con disco.

Posteriormente, Meyer et al. (1997) definieron la región geométrica para las estrellas T-Tauri Clásicas en el diagrama C-C (ver Figura 2.4). Después de haber desenrojecido las observaciones de las estrellas del Toro por una cantidad determinada por los excesos  $E(R_c-I_c)$  encontraron que los colores caían a lo largo de una línea delgada con pendiente  $m = 0.58$ . Esto es como si estrellas de secuencia principal de tipos espectrales K y M se desplazarán a la derecha a lo largo de esta pendiente.

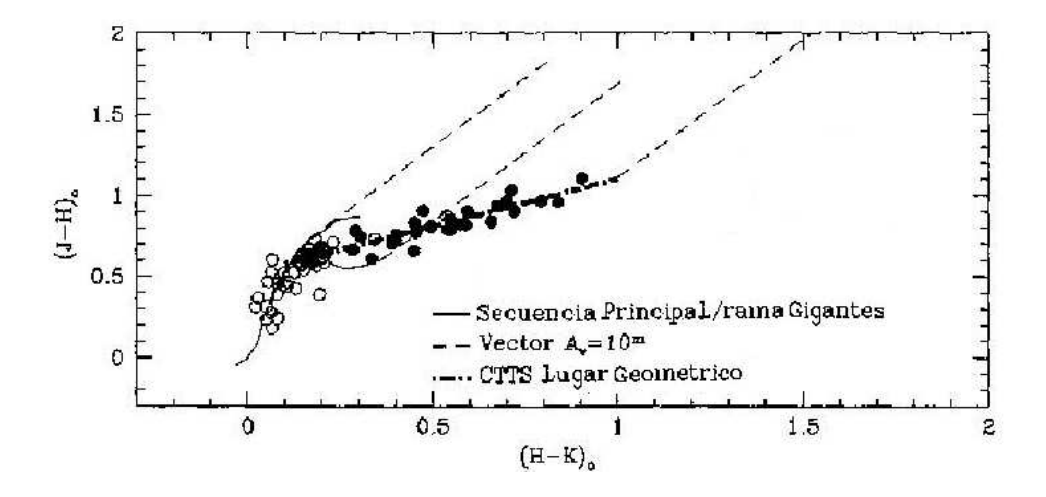

Figura 2.4: Diagrama C-C obtenido por Meyer et al. (1997) para estrellas T Tauri clásicas desenrojecidas por extinción interestelar en la región del Toro. Nos indica el lugar geométrico donde se localizan los objetos en el diagrama. Este lugar geométrico se puede ver como un vector similar al vector de enrojecimiento pero con diferente dirección.

De esta forma, los excesos infrarrojos E(J-H) y E(H-K) debido al disco estelar, están relacionados entre sí y definen un vector de exceso infrarrojo en el diagrama C-C. En el mismo trabajo, Meyer et al. (1997) modelaron el exceso de emisión esperado utilizando discos de acrección alrededor de estrellas K5 a M5 y obtuvieron este mismo lugar geométrico.

Por esto, es aceptado que al agregar un vector de exceso debido al disco y un vector de enro-

jecimiento (extinción) a una fotósfera estelar, uno puede recuperar la posición que debería tener una estrella T-Tauri en el diagrama C-C, es decir determinar la magnitud intrínseca del objeto. Sin embargo, si el tipo espectral de la estrella no se conoce, la magnitud del vector de exceso infrarrojo no se puede determinar por este método.

Hillenbrand & Carpenter (2000) encuentran la existencia de un vector similar al exceso infrarrojo en C-C pero ahora en el diagrama C-M (K vs. H-K; ver Figura 2.5). Consideran que la ubicación de una estrella en el diagrama C-M depende de cuatro parámetros: Masa estelar, edad, la presencia y propiedades de la extinción y disco circunestelar. Ellos analizan una colección de estrellas T-Tauri en la región del Toro y han encontrado una relación lineal entre el exceso de emisión en la banda K y el exceso H-K. De nuevo, los excesos son determinados por el desenrojecimiento de los colores y magnitudes conociendo los colores intrínsecos del tipo espectal de las fuentes.

En su trabajo, Hillenbrand & Carpenter (2000) obtienen la función inicial de masa del cúmulo del trapecio utilizando un vector que agrega este exceso infrarrojo y el vector de enrojecimento (ver Figura 2.5). Sin embargo, debido a que ellos utilizan el diagrama C-M, tienen información incompleta para obtener directamente las magnitudes de estos dos vectores, así que se basan en una aproximación estadística que trata a estas cantidades desconocidas como distribuciones de probabilidad.

A partir de los trabajos referidos hasta ahora resulta evidente que es necesario considerar tanto el vector de enrojecimiento por extinción como el vector de exceso IR debido a la emisión del disco. Con el fin de tener una mejor comprensión de la emisión debida al disco analizaremos dos modelos de disco en las secciones siguientes.

#### **2.2.1. Vectores de exceso IR generados por discos de reprocesamiento.**

Los modelos teóricos que explican discos circunestelares pueden volverse muy complicados e incluir una gran cantidad de parámetros (Johns-Kull et al. 2001). Los primeros modelos considera-
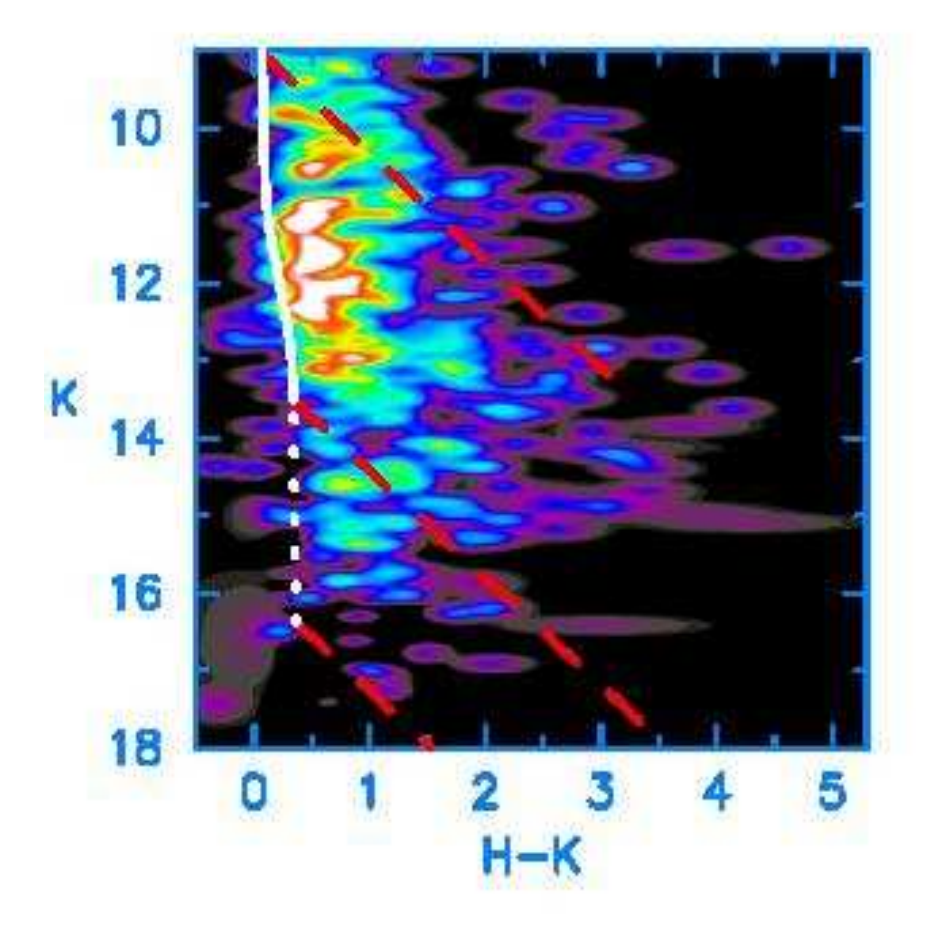

Figura 2.5: Diagrama C-M generado por Hillenbrand & Carpenter (2000), donde se muestra la distribución del exceso IR como manchas alargadas casi horizontales. Se puede apreciar la dirección distinta a los vectores de enrojecimiento interestelar (en líneas punteadas).

ban discos circunestelares geométricamente delgados y ópticamente gruesos (Shakura & Sunyaev 1973). Kenyon et al. (1987) se dieron cuenta de que el grosor del disco debería incrementarse radialmente dando un efecto de disco ensanchado donde la temperatura sólo depende del radio del disco. La temperatura vertical en el disco fué tomada en cuenta primeramente por Calvet et al. (1991, 1992), con un análisis posterior de Chiang et al. (1997, 1999) y D'Alessio et al. (1998, 1999). En estos modelos la absorción de la radiación estelar ocurre sólo en las capas superiores del disco, mientras que el calentamiento interno del disco es producido por un efecto conocido como disipación viscosa. D'Alessio et al. (1998, 1999) calcularon la emisión espectral suponiendo la misma estructura para el gas y el polvo en el disco, mientras que Chiang et al. (1999) ignoraron el gas con resultados similares. Si hay un bajo acoplamiento entre el gas y el polvo en la superficie del disco, se reduce la temperatura. Esto significa que el polvo domina la emisión NIR en las observaciones de las T-Tauri clásicas D'Alessio et al. (1998).

Los modelos de disco pasivos proveen un ajuste razonable a la distribución espectral de energía en objetos de masa intermedia a baja. En estos modelos, el disco no tiene una luminosidad intrínseca y sólo reemite la energía absorbida de la estrella central. Entonces, la temperatura efectiva del disco en función de la distancia radial con la estrella en su centro puede ser aproximada por una expresión en leyes de potencia como lo hacen Natta et al. (2000, de aquí en adelante N00).

$$
T(r_D) \sim T_0 \left( r_D / R_* \right)^{-q}, \tag{2.9}
$$

donde,  $T_0=0.75T_*$  que representa la temperatura de sublimación del polvo,  $r_D$  es el radio del disco,  $T_*$  y  $R_*$  son la temperatura efectiva y el radio estelar respectivamente, y el parámetro q tiene un valor de 0.47.

Para visualizar en los diagramas C-C y C-M el efecto que produce la presencia de material circunestelar, se contruyó un disco de reprocesamiento. Se modeló como una colección de anillos concéntricos vistos de polo, cada uno emitiendo como un cuerpo negro con una dependencia de temperatura de acuerdo con la ecuación (2.9). El intervalo de temperaturas va desde un radio interior con  $T_{in}=1500$  K (temperatura aproximada para la sublimación del polvo), hasta un radio máximo con  $T_{out}$ =100 K.

El flujo total de un disco a una frecuencia dada en función del ángulo sólido Ω está representado por la expresión,

$$
f[D]_{\nu} = \int_{\Omega} B_{\nu}(T(r_D))d\Omega,
$$
\n(2.10)

donde,  $B_\nu(T(r_D))$  es la función de Planck y  $T(r_D)$  es la temperatura local de un anillo del disco a la distancia  $r<sub>D</sub>$ . Sustituyendo la dependencia de temperatura de la ecuación (2.9), el ángulo sólido para el disco  $\Omega = \pi r_D^2$  y realizando un cambio de variable donde  $x = h\nu/kT$  se obtiene la siguiente expresión:

$$
f[D]_{\nu} = \alpha \beta^2 x_0^{2/q} \int_{\gamma T_{in}}^{\gamma T_{out}} \frac{x^{-\left(\frac{2}{q}+1\right)}}{e^{1/x}-1} dx,\tag{2.11}
$$

Donde,  $\alpha = 4\pi h\nu^3/qc^2$ ,  $\beta = R_*/d_{obs}$ ,  $d_{obs}$  es la distancia al objeto,  $x_0 = kT_0/h\nu$  y  $\gamma = k/h\nu$ . Los límites de la integral están dados en función de la temperatura del disco  $T_{in}$  y  $T_{out}$  previamente mencionados. El límite exterior  $T_{out}$  puede tender a cero por el comportamiento que presenta la función a integrar.

Para obtener los resultados a partir de la ecuación (2.11), sólo se necesita conocer la temperatura efectiva de la estrella central  $T_* = T_{eff}$ , la distancia al objeto  $d_{obs}$ , el radio estelar  $R_*$ , y la frecuencia ν.

El flujo del disco  $f[D]_v$ , se agrega aritméticamente al flujo observado de la estrella central y de esta manera se obtiene un sistema constituido de una estrella y un disco [e+d]. La expresión para el flujo observado del sistema [e+d] a una frecuencia dada es la siguiente,

$$
f[e + d]_{\nu} = f[SP*]_{\nu} + \epsilon f[D]_{\nu}, \tag{2.12}
$$

donde  $f[SP*]$  es el flujo de una estrella en secuencia principal a una frecuencia dada y  $\epsilon$  representa el coseno del ángulo de inclinación con repecto a la visual. Las propiedades del disco circunestelar como lo es la composición del polvo pueden incluirse en  $\epsilon$ . (ver Figura 2.6)

Aplicamos este método para todas las estrellas de secuencia principal con masas de medianas a bajas con tipos espectrales A0 a M6. Los flujos de las estrellas f[SP∗] se obtuvieron de la con-

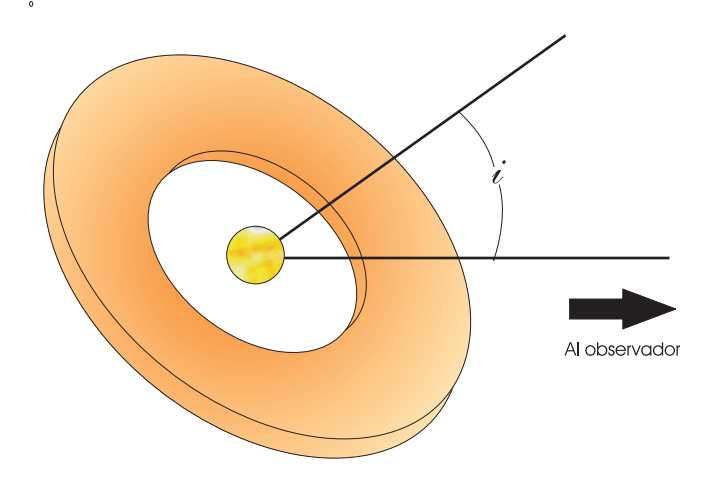

Figura 2.6: Disco circunestelar visto a un ángulo i con respecto a la visual.

versión de los colores intrínsecos listados en Bessell & Brett (1988) a magnitudes (ver Tabla 2.3). Una vez determinadas las magnitudes se obtuvo el flujo mediante la calibración utilizando como estandar fotométrica a Vega ( ver Tabla 2.4); Esto se hizo para las bandas  $J(1.2\mu m)$ , H(1.6 $\mu$ m) y  $K(2.2\mu m)$ .

El flujo del disco  $\epsilon f[D]_{\nu}$ , se obtuvo de la ecuación (2.11) tomando los parámetros estelares necesarios (luminosidad  $L_*$  y temperatura efectiva  $T_{eff}$ ) de la Tabla 2.3 tomada de Schmidt-Kaler (1982) a la cual se anexaron los radios estelares  $R_*$  utilizando la siguiente relación,

$$
R_{*} = \frac{1}{T_{eff}^{2}} \sqrt{\frac{L_{*}}{4\pi\sigma}},
$$
\n(2.13)

siendo  $\sigma$  la constante de Stefan-Boltzmann.

Se adoptó un valor de  $\epsilon = 0.4$  que representa una inclinación i del disco circunestelar de 66 grados con respecto a la visual, que es el valor más probable de una distribución de orientaciones al azar (ver Figura 2.6).

Sumando estos términos se obtuvo el flujo resultante  $f[e + d]_{\nu}$ , el cual se transforma a magni-

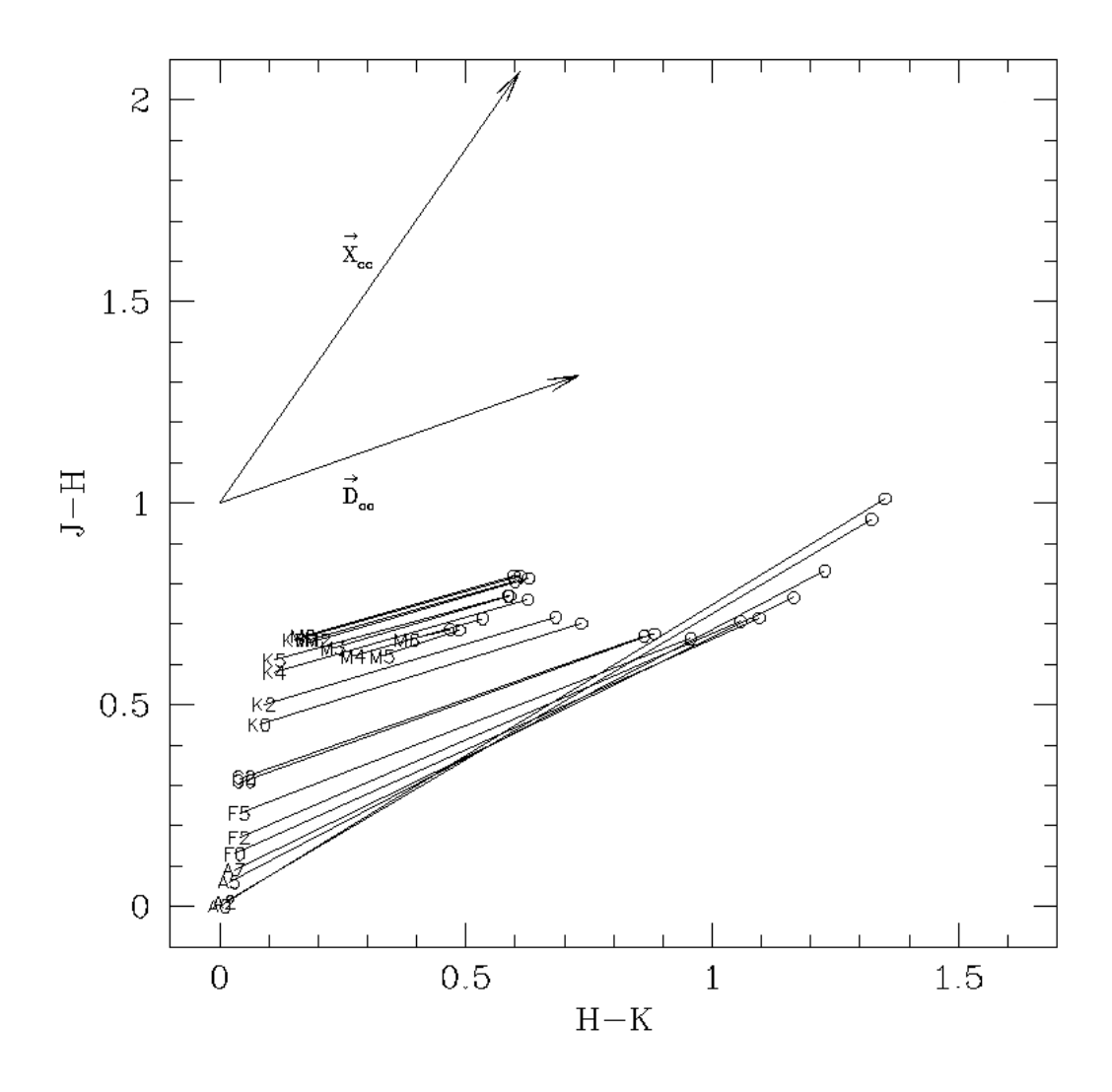

Figura 2.7: Diagrama (J-H) vs. (H-K) utilizado para determinar el vector de exceso infrarrojo  $(D)$ producido por la presencia de un disco de reprocesamiento modelado (ver texto). Se muestra también el vector de extinción interestelar ( $\vec{X}_{cc}$ ). La secuencia principal se señala con tipos espectrales desde A0 hasta M6. La figura presenta como ejemplo sistemas [e+d] para un disco con un  $\epsilon$  = cos(i) = 0.4 que corresponde a un ángulo de 66 grados con respecto a la visual identificados con círculos abiertos. Las líneas unen el tipo espectral de la estrella central con el sistema [e+d]. Las componentes de los vectores resultaron ser  $\vec{D}_{cc}$  = (0.589, 0.226) y  $\vec{X}_{cc}$  = (0.61,1.07).

tudes fotométricas con el fin de construir los colores infrarrojos y representarlos en los diagramas C-C y C-M.

Tabla 2.3: Colores intrínsecos y temperaturas efectivas para la secuencia principal (Bessell & Brett 1988). Incluye una columna con el valor de la magnitud absoluta en el visible tomada de Schmidt-Kaler (1982).  $\equiv$  $=$ 

| <b>ST</b>        | $T_{eff}$ | $M_V$ | V-K  | $J-H$ | $H-K$ |
|------------------|-----------|-------|------|-------|-------|
| A0V              | 9480      | 0.6   | 0.00 | 0.00  | 0.00  |
| A <sub>2</sub> V | 8810      | 1.3   | 0.02 | 0.01  | 0.01  |
| A5V              | 8160      | 1.9   | 0.38 | 0.06  | 0.02  |
| A7V              | 7930      | 2.2   | 0.50 | 0.09  | 0.03  |
| <b>FOV</b>       | 7020      | 2.7   | 0.70 | 0.13  | 0.03  |
| F <sub>2</sub> V | 6750      | 3.6   | 0.82 | 0.17  | 0.04  |
| F5V              | 6530      | 3.5   | 1.10 | 0.23  | 0.04  |
| <b>GOV</b>       | 5930      | 4.4   | 1.41 | 0.31  | 0.05  |
| G <sub>2</sub> V | 5830      | 4.7   | 1.46 | 0.32  | 0.05  |
| <b>K0V</b>       | 5240      | 5.9   | 1.96 | 0.45  | 0.08  |
| K <sub>2</sub> V | 5010      | 6.4   | 2.22 | 0.50  | 0.09  |
| K4V              | 4560      | 7.0   | 2.63 | 0.58  | 0.11  |
| K5V              | 4340      | 7.4   | 2.85 | 0.61  | 0.11  |
| K7V              | 4040      | 8.1   | 3.16 | 0.66  | 0.15  |
| <b>MOV</b>       | 3800      | 8.8   | 3.65 | 0.67  | 0.17  |
| M1V              | 3680      | 9.3   | 3.87 | 0.66  | 0.18  |
| M <sub>2</sub> V | 3530      | 9.9   | 4.11 | 0.66  | 0.20  |
| M3V              | 3380      | 10.4  | 4.65 | 0.64  | 0.23  |
| M <sub>4</sub> V | 3180      | 11.3  | 5.28 | 0.62  | 0.27  |
| M <sub>5</sub> V | 3030      | 12.3  | 6.17 | 0.62  | 0.33  |
| M6V              | 2850      | 13.5  | 7.37 | 0.66  | 0.38  |

Los resultados para el diagrama C-C (J-H) vs. (H-K) se exhiben en la Figura 2.7. Cada estrella de secuencia principal está unida mediante una línea con un círculo que representa el modelo [e+d] que le corresponde, lo cual se puede interpretar como un vector  $\vec{D}_{e+d}$  entre la estrella y su modelo [e+d]. Estos resultados son similares a los obtenidos por otros autores como Lada &

| Filtro | $\lambda$ | $\Delta\lambda$            | $F_{\nu}$ |
|--------|-----------|----------------------------|-----------|
|        |           | $(\mu m)$ $(\mu m)$ $(Jy)$ |           |
| J      |           | 1.215 0.26 1630            |           |
| H      | 1.654     | 0.29                       | 1050      |
| K      | 2.179     | 0.41                       | 655       |

Tabla 2.4: Longitudes de onda de filtros fotométricos, anchos de filtros y densidades de Flujo para Vega. Estos datos fueron extraidos de Tabla listada en Tokunaga (2000).

Adams (1992), donde se evidencía como los colores IR resultan afectados por la presencia de discos circunestelares en estrellas de masa intermedia y baja masa. En nuestro caso, podemos notar que los vectores obtenidos apuntan casi en la misma dirección para las estrellas de masa intermedia y baja. Solamente se comienza a apreciar cierta discrepancia para las estrellas tipo espectral F2 o más tempranas.

El efecto producido por la presencia del disco es diferente para cada caso, pero como se puede observar únicamente se modifica la magnitud de  $\vec{D}_{e+d}$ , es decir, implica tener una cierta cantidad escalar  $|\vec{D}_{e+d}|$  de emisión de disco que puede se interpretada como un factor que dependa de la masa estelar para un vector unitario  $\vec{D}$ . Haciendo uso del paralelismo entre los vectores  $\vec{D}_{e+d}$  se obtiene el vector  $\vec{D}_{cc}$  que representa al efecto promedio hecho por los discos en el diagrama C-C. A partir de la mediana de todos los vectores  $\vec{D}_{e+d}$  se obtuvieron las componentes de  $\vec{D}_{cc}$ =(0.589, 0.2264) y su correspondiente pendiente  $m_{Dcc}=0.38\pm0.107$ . Este vector también se muestra en la Figura 2.7 junto con el vector de enrojecimiento interestelar  $\vec{X}_{cc}$  para una ley de extinción normal y se observa que la dirección entre ellos es diferente.

El otro diagrama indispensable para discernir entre extinción y emisión de disco es el de C-M. Aquí se utiliza el diagrama K vs. J-K porque en ésta combinación de magnitud y color obtenemos el máximo contraste entre el exceso IR del disco que afecta en su mayoría a la banda K y la extinción interestelar que tiene un efecto mayor en la banda J.

Para construir el diagrama C-M se toma una distancia a la fuente de 140 pc. Se conserva el valor

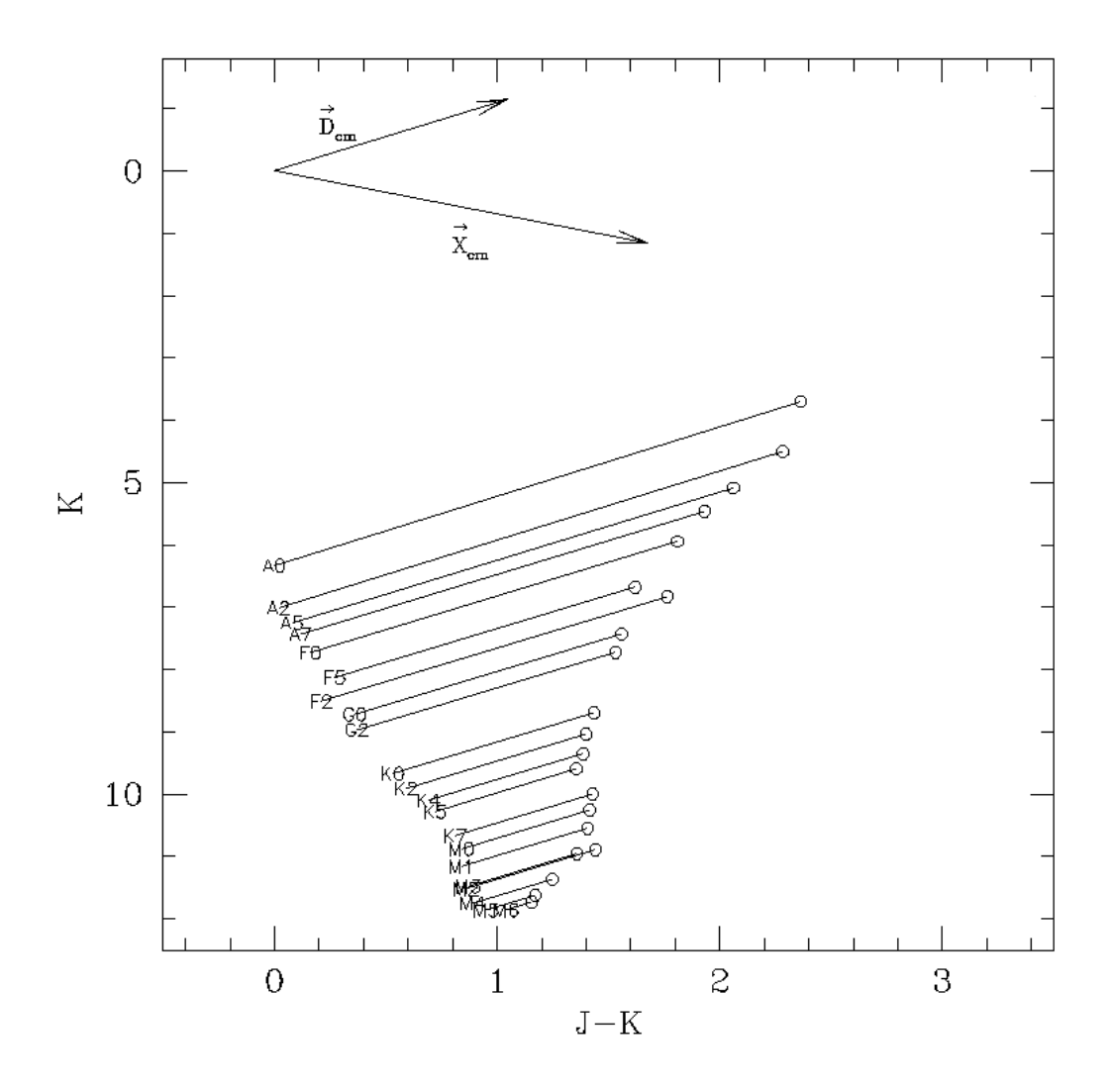

Figura 2.8: Diagrama (K) vs. (J-K) utilizado para determinar los vectores de exceso infrarrojo producido por la presencia de discos  $(\vec{D})$  y extinción interestelar  $(\vec{X})$ . Se utilizaron estrellas con tipos espectrales desde A0 hasta M6 localizadas a una distancia de 140 pc. La Figura exhibe un disco con un  $\epsilon = \cos(i) = 0.4$  que corresponde a un ángulo de 66 grados con respecto a la visual. Las direcciones medias de los vectores se exponen en la parte superior izquierda de la figura. Las componentes de los vectores resultaron ser  $\vec{D}_{cm}$ =(0.807, -0.873) y  $\vec{X}_{cm}$ =(1.68, 1.16).

de  $\epsilon = 0.4$  con la finalidad de ver al mismo sistema [e+d] en ambos diagramas. En la Figura 2.8 las líneas representan el desplazamiento sufrido por la estrella en secuencia principal al agregarle el disco de reprocesamiento. Se observa que la dirección de desplazamiento se preserva para todos los tipos espectrales. Si representamos el efecto de la presencia del disco como una cantidad vectorial, se vuelven a obtener vectores del tipo  $\vec{D}_{e+d}$ .

Nuevamente a partir de la mediana obtenemos el vector  $\vec{D}_{cm}$  con componentes (0.807, -0.873) y pendiente -1.09±0.02. Este vector representa los desplazamientos en el diagrama C-M debido al exceso infrarrojo producido por la presencia de material circunestelar que emite en IR pero ahora visto en el diagrama C-M. En la misma figura se muestra el vector de enrojecimiento por extinción  $\vec{X}_{cm}$  y al realizar una comparación entre ambos vemos que sus direcciónes son diferentes.

Para ver que tan sensibles son los vectores  $\vec{D}_{cc}$  y  $\vec{D}_{cm}$  a la inclinación del disco, se decidió variar (i) y cuantificar el efecto que se produce en los diagramas. El rango de valores del ángulo de inclinacion es aleatorio para obtener  $10<sup>4</sup>$  valores de cos(i). Estos valores representan ángulos de inclinación entre  $0 \le \theta \le 90$  grados.

En las Figuras 2.9 y 2.10 se exhiben los diagramas C-C y C-M respectivamente donde se muestran los  $10^4$  sistemas [e+d] para cada tipo espectral. Cada sistema se muestra individualmente como un punto y se aprecia toda una secuencia continua que da la impresión de ser una línea para cada tipo espectral. Resulta evidente que se sigue conservando una dirección preferente en cada diagrama. Utilizando estos  $10<sup>4</sup>$  modelos [e+d] se volvieron a calcular los valores de los vectores  $\vec{D}_{cc}$  y  $\vec{D}_{cm}$ . Estos se obtuvieron de las medianas de cada diagrama, resultando  $\vec{D}_{cc}$ =(0.731, 0.317) y  $\vec{D}_{cm}$ =(1.05, -1.15). Los valores de las pendientes fueron 0.43 $\pm$ 0.107 en el C-C y -1.097 $\pm$ 0.02 en el C-M.

Hemos visto que el efecto de la emisión de los discos de reprocesamiento en los diagramas en el NIR, se puede representar como un vector de dirección aproximadamente constante, como es el caso conocido del vector de extinción. Sin embargo, los discos circunestelares de estrellas en pre-secuencia principal son de reprocesamiento. Durante las fases de acreción de la estrella los discos pueden derivar su luminosidad de los procesos de disipación viscosa ocasionada por el transporte de material. En la siguiente sección examinamos cómo son los colores y magnitudes en el infrarrojo cercano para estos discos.

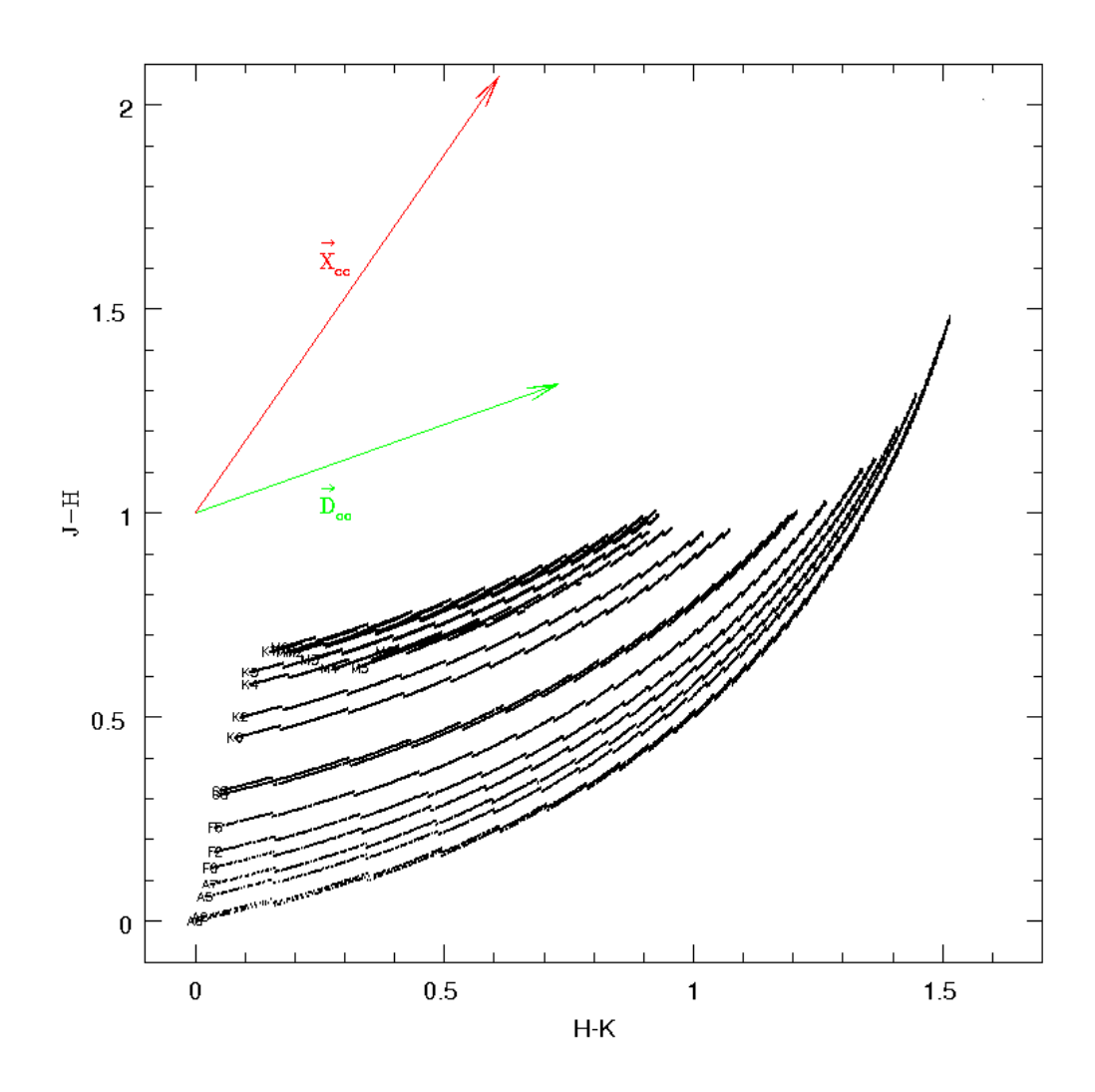

Figura 2.9: Diagrama (J-H) vs. (H-K) utilizado para determinar el vector de exceso infrarrojo ( $\vec{D}$ ) producido por una colección de 10<sup>4</sup> modelos con  $\epsilon$ = cos(i) de 0 a 90 grados con respecto a la visual. También se indica el vector de extinción interestelar  $(\vec{X})$  para realizar una comparación con el vector  $\vec{D}$ . Se utilizaron estrellas con tipos espectrales desde A0 hasta M6. Las direcciones de los vectores se muestran en la parte superior izquierda cada uno con las siguientes componentes  $\vec{D}_{cc}$  = (0.731, 0.317) y  $\vec{X}_{cc}$  = (0.61, 1.07).

#### **2.2.2. Vectores de exceso IR generados por modelos de acreción.**

En esta sección se utilizan los resultados de D'Alessio y colaboradores (1998, 1999, 2001) para determinar si es posible asignar vectores  $\vec{D}_{cc}$  y  $\vec{D}_{cm}$  cuando se utilizan modelos de discos

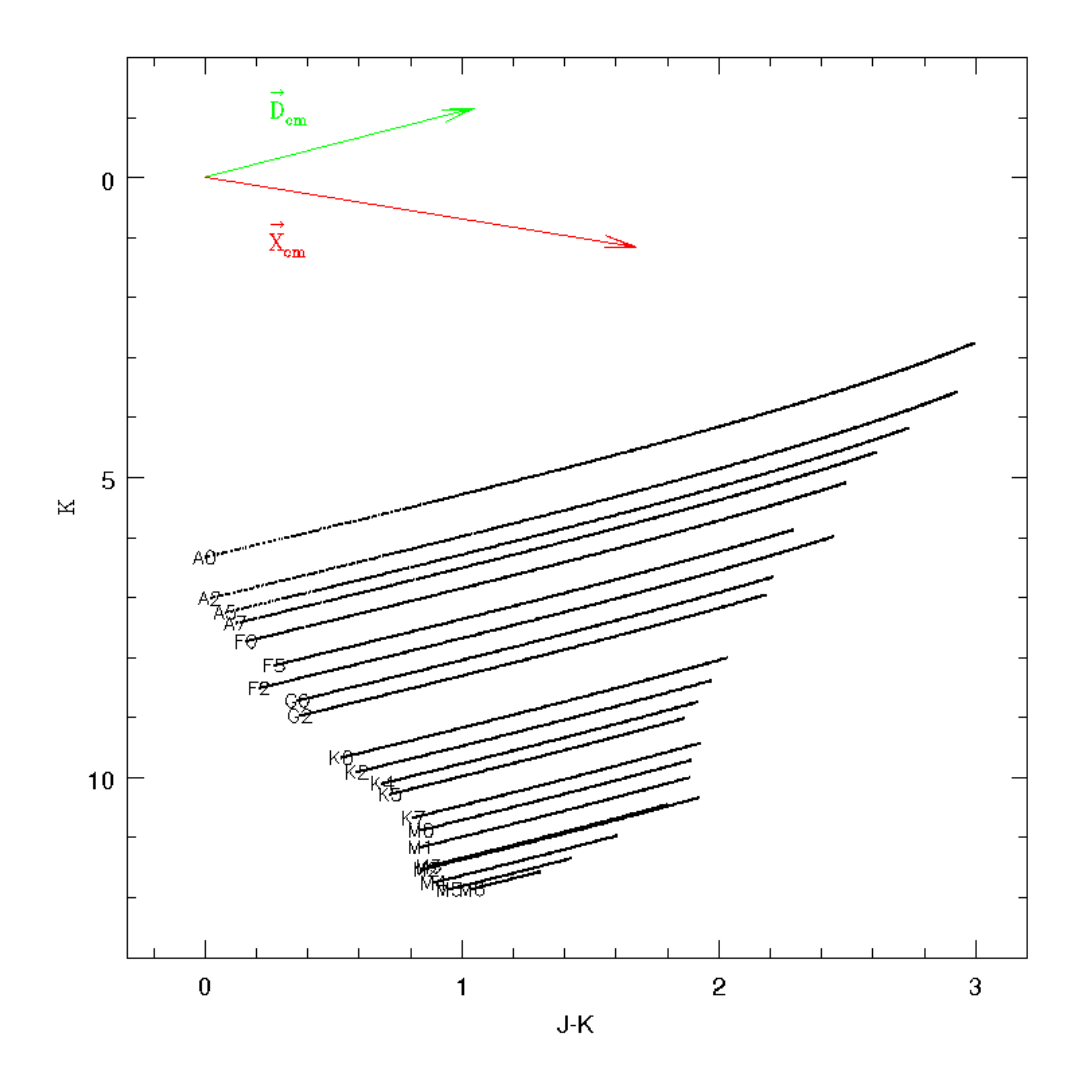

Figura 2.10: Diagrama (K) vs. (J-K) utilizado para determinar los VP generados por los vectores de exceso infrarrojo producido por la presencia de discos ( $\vec{D}_{cm}$ ) y extinción interestelar ( $\vec{X}_{cm}$ ). Se utilizaron estrellas con tipos espectrales desde A0 hasta M6. Presenta un disco con un  $\epsilon = \cos(i)$ = 0.4 que corresponde a un ángulo de 66 grados con respecto a la visual. Las direcciones de los vectores se muestran en la parte superior izquierda. Las componentes vectoriales resultaron ser  $\vec{D}_{cm}$  = (1.05, -1.15) y  $\vec{X}_{cm}$  = (1.68, 1.16).

de acrección. D'Alessio et al. (2005) publicaron las distribuciones espectrales de energía para una malla de 3000 modelos de acreción que cubren un amplio intervalo de parámetros.

Estos incluyen tasas de aceción de 10<sup>−</sup><sup>7</sup> hasta 10<sup>−</sup><sup>9</sup> M⊙/año, hacia estrellas centrales de 0.8 a 4 M<sub>⊙</sub> con temperaturas de 4000 a 10000K y edades de 10<sup>6</sup> a 10<sup>7</sup> años. Los tamaños de los discos van de 100 a 800 AU, y tienen un radio interior que depende de la temperatura de sublimación del polvo, tomada como 1400 K, donde el disco desarrolla una pared interior que también es considerada en los modelos. El gas y polvo se encuentran mezclados en el disco. La distribución de tamaños de los granos de polvo está dada por leyes de potencia con índices de 2.5 y 3.5, y tamaños de partícula de 1  $\mu$ m hasta 10 cm. Los sistemas son vistos a 2 ángulos de inclinación  $\cos(i) = 0.5$  y  $\cos(i) = 0.86$ .

Se utilizó una parte de la colección de modelos, eligiéndose aquellos que proveen una vista sin obstrucción de la estrella ( $cos(i)=0.86$ ) de tal foma que los efectos de extinción puedan ser separados de los de exceso IR por disco. También se limitó el análisis a la edad de 10<sup>7</sup> años para mayor claridad. Entonces se tienen ∼ 730 modelos de disco. De la distribuciones espectrales de energía de los 730 sistemas [e+d] se calcularon las magnitudes en las bandas J, H y K (calibrándolas de acuerdo a Bessell & Brett 1988), así como también las correspondientes magnitudes para cada estrella central también proporcionadas en D'Alessio et al. (2005).

En las Figuras 2.11 y 2.12 se presentan los resultados en la forma de diagramas C-C y C-M con los mismos limites utilizados las Figuras 2.7, 2.8, 2.9 y 2.10 para una comparación directa. En cada diagrama los colores y las magnitudes de la estrella central son representados por círculos marcados con las masas estelares a un costado  $(0.8, 1.1, 1.4, 1.6, 1.7, 1.9, 2.0 \text{ y } 2.3 \text{ M}_{\odot})$  y las cruces representan los sistemas [e+d] correspondientes.

En el diagrama C-C (ver Figura 2.11), se puede apreciar que la mayoría de los modelos se ubican a la derecha de su estrella correspondiente siguiendo aproximadamente la dirección dada por el vector  $\vec{D}_{cc}$  que se muestra en la figura. Este vector  $\vec{D}_{cc}$ =(0.767, 0.221) con pendiente de 0.288 se obtiene de la mediana de todos los modelos mostrados, pero se ha multiplicado por un factor de 13 para facilitar su comparación con el caso de reprocesamiento. Hay que notar que las desviaciones de la recta son más importantes en este diagrama a medida que la masa se incrementa, dando lugar a los puntos en la parte central. Esto limitará el intervalo de aplicabilidad del método

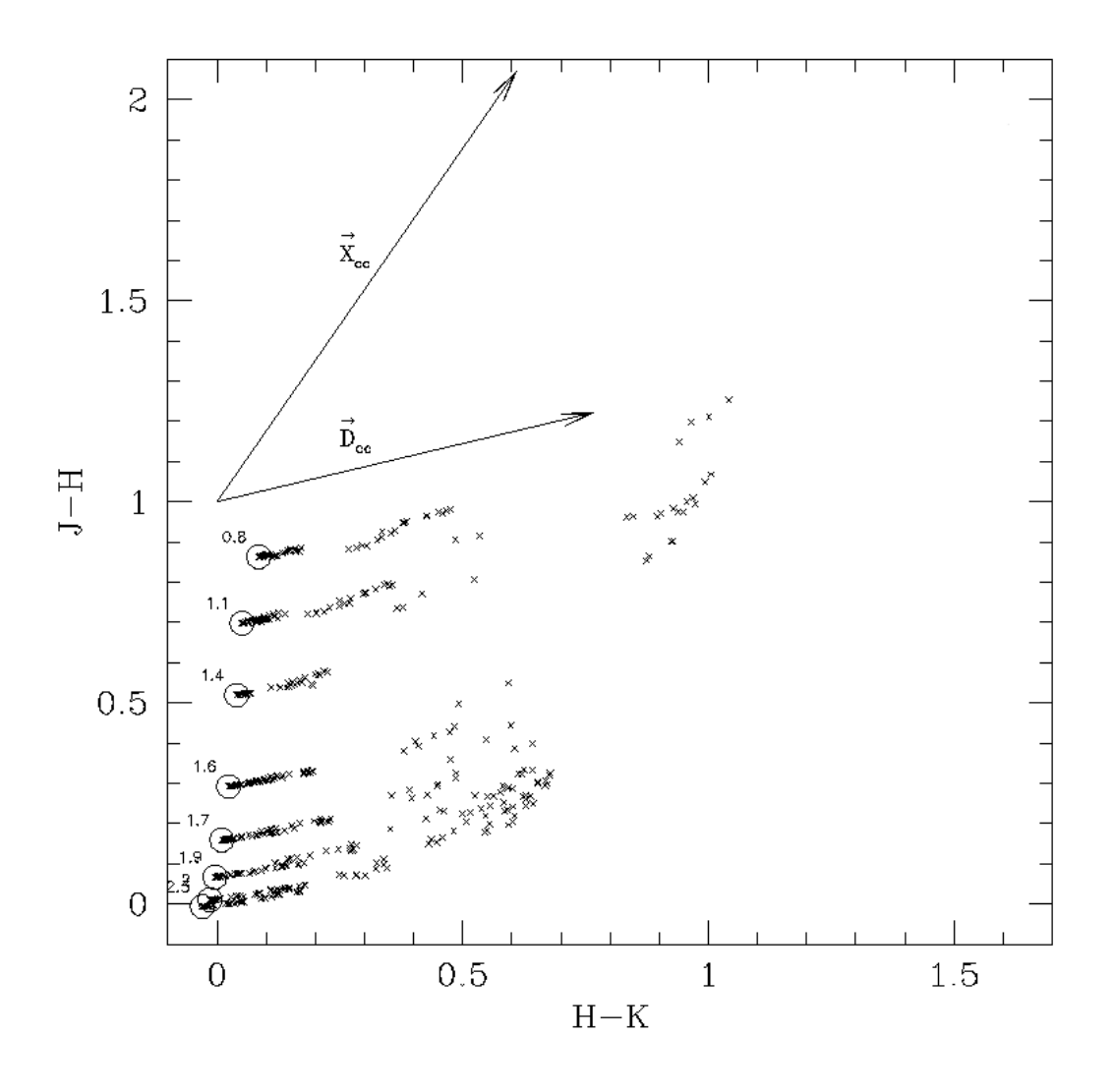

Figura 2.11: Diagrama (J-H) vs.(H-K), muestra los colores de sistemas estrella + disco de acreción (cruces) y su estrella correspondiente (o). El vector de disco ( $\vec{D}$ ) es generado a partir de ~ 730 modelos de acreción de disco y el vector de extinción interstelar está representado por  $\vec{X}_{cc}$ . Las componentes del vector  $\vec{D}_{cc}$ =(0.767, 0.221).

que se propondrá.

En el diagrama C-M (ver Figura 2.12) es evidente que los modelos de disco para cada estrella ocupan una región bien definida, ubicándose a lo largo de una dirección indicada por la flecha en la parte superior izquierda, que es muy parecida a la dirección encontrada en los modelos de

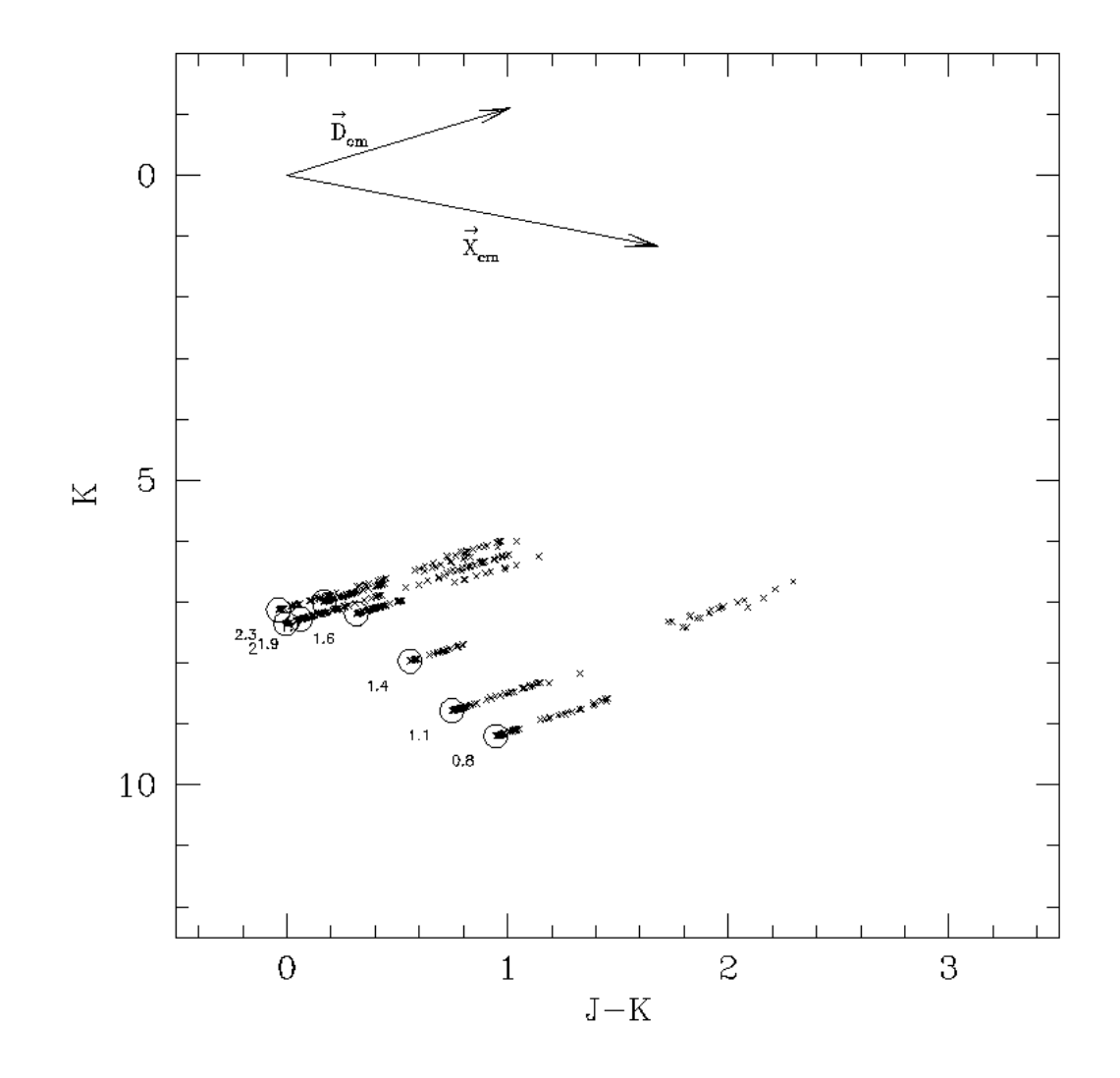

Figura 2.12: (a) Diagramas (K) vs.(J-K) que muestra los colores de sistemas estrella + disco de acreción (cruces) y su estrella correspondiente (o). El vector de disco  $(\vec{D})$  es generado a partir de  $\sim$  730 modelos de acreción de disco y el vector de extinción interstelar está representado por  $\vec{X}$ . as componentes del vector  $\vec{D}_{cm}$ =(1.014, -1.105).

reprocesamiento de la sección anterior. En la figura se indica el  $\vec{D}_{cm}{=}\,(1.014,$  -1.105) con pendiente -1.089 que se obtiene de la mediana de todos los modelos y se multiplica por el mismo factor de 13 que el caso anterior.

Es importante mencionar que si se escala la magnitud del vector de exceso IR para cada modelo

en el diagrama C-M con su correspondiente magnitud en el C-C, se obtiene una constante de 1.73  $\pm$  0.14, indicando que los vectores se comportan de forma similar en ambos diagramas.

### **2.3. Vectores Principales**

En la sección anterior se ha mostrado que el exceso IR producido por la presencia de un disco afecta de manera similar a los diagramas C-C y C-M, en forma análoga a como lo hace la extinción interestelar. Sin embargo, los dos diagramas no se han utilizado simultáneamente para obtener los excesos IR y extinciones.

De las Figuras 2.9, 2.10, 2.11 y 2.12 se percibe la capacidad de representar al exceso infrarrojo producido por la presencia de un disco (ya sea por reprocesamiento o por acreción) como una cantidad vectorial en cada uno de los diagramas. Además, en ambos diagramas los vectores  $\vec{D}$ apuntan casi en la misma dirección para las estrellas de masas intermedias y bajas (A0-M6).

Para masas mayores de  $\sim$  2.5 M<sub>☉</sub> la dirección del vector  $\vec{D}$  difiere apreciablemente de la media, por lo que el método que aquí proponemos tendrá como límite superior de masa este valor. Para los valores de masa menores, la mediana de todos los desplazamientos reproduce el efecto promedio causado por el disco en estas estrellas.

Más aún, veamos que la dirección de  $\vec{D}$  es diferente a la del vector de enrojecimiento producido por extinción interestelar  $\vec{X}$  en ambos diagramas. Este vector parece apropiado para regiones de formación estelar que no son afectadas por núcleos densos  $A_V > 25$  mag o por discos que sean vistos de canto ( $A_V < 30$ ).Ambos casos producirían una extinción fuera de lo normal como se menciona en la sección 2.1.1.

Así, se tiene un par de vectores  $\vec{D}$  y  $\vec{X}$  con pendientes fijas para cada uno de los diagramas. Se les da el nombre de vectores principales (VP) a  $\vec{D}_{cc}$  y  $\vec{X}_{cc}$  para el diagrama C-C y  $\vec{D}_{cm}$  y  $\vec{X}_{cm}$ 

para el diagrama C-M. Para lograr un cálculo más realista, usaremos los vectores promedio  $\vec{D}_{cc}$  y  $\vec{D}_{cm}$  obtenidos de los modelos de acreción de D'Alessio et al. (2005). Sus valores son  $\hat{D}_{cc}$ =(0.767, 0.221) y  $\hat{X}_{cc}$ =(0.612, 1.064) respectivamente. Para el diagrama C-M son  $\hat{D}_{cm}$ =(1.01, -1.105) y  $\hat{X}_{cm}$ =(1.676, 1.161). Las unidades para ambos pares de vectores están dadas en magnitudes. Estos pares de vectores representan una base alternativa para describir los desplazamientos en los dos diagramas C-C y C-M. De ésta forma se pueden generar nuevos gráficos para C-C y C-M pero ahora expresados en términos de nuevas coordenadas que corresponden a los excesos IR  $(\hat{D})$  y extinción interestelar  $(X)$ .

Como se puede ver el las Figuras 2.13 y 2.14, si se tiene una estrella estándar sin disco y sin extinción (a una distancia dada), ésta ocupa una posición determinada por la secuencia de las estrellas con luminosidad V correspondiente en cada diagrama C-C y C-M, dependiendo de su tipo espectral. Si ahora le agregamos cierta cantidad de extinción interestelar y exceso IR por disco, se moverá en la dirección descrita por un par de vectores en C-C y C-M (ver Figuras 2.13 y 2.14).

Analizando el diagrama C-C que se muestra en la Figura 2.13,  $\vec{V}_{e+d}$  es el vector que va desde el punto de coordenadas  $[(H - K)_0, (J - H)_0]$ , que son los colores intrínsecos de la estrella, hasta el punto dado por los colores observados [ $(H - K)$ ,  $(J - H)$ ] del sistema [e+d]. A  $\vec{V}_{e+d}$  se le puede construir a partir de la suma vectorial de  $\vec{X}$  y  $\vec{D}$ , de tal forma que,

$$
\vec{V}_{e+d} = \vec{X} + \vec{D}.\tag{2.14}
$$

Podemos expresar  $\vec{X} = \gamma \hat{X}$  y  $\vec{D} = \delta \hat{D}$ , donde  $\gamma$  y  $\delta$  son los valores de magnitud de extinción y disco para este caso, entonces,

$$
\vec{V}_{e+d} = \gamma \hat{X} + \delta \hat{D}.
$$
\n(2.15)

Si se cambia a un espacio donde los ejes estan definidos por la extinción interestelar (X) en el

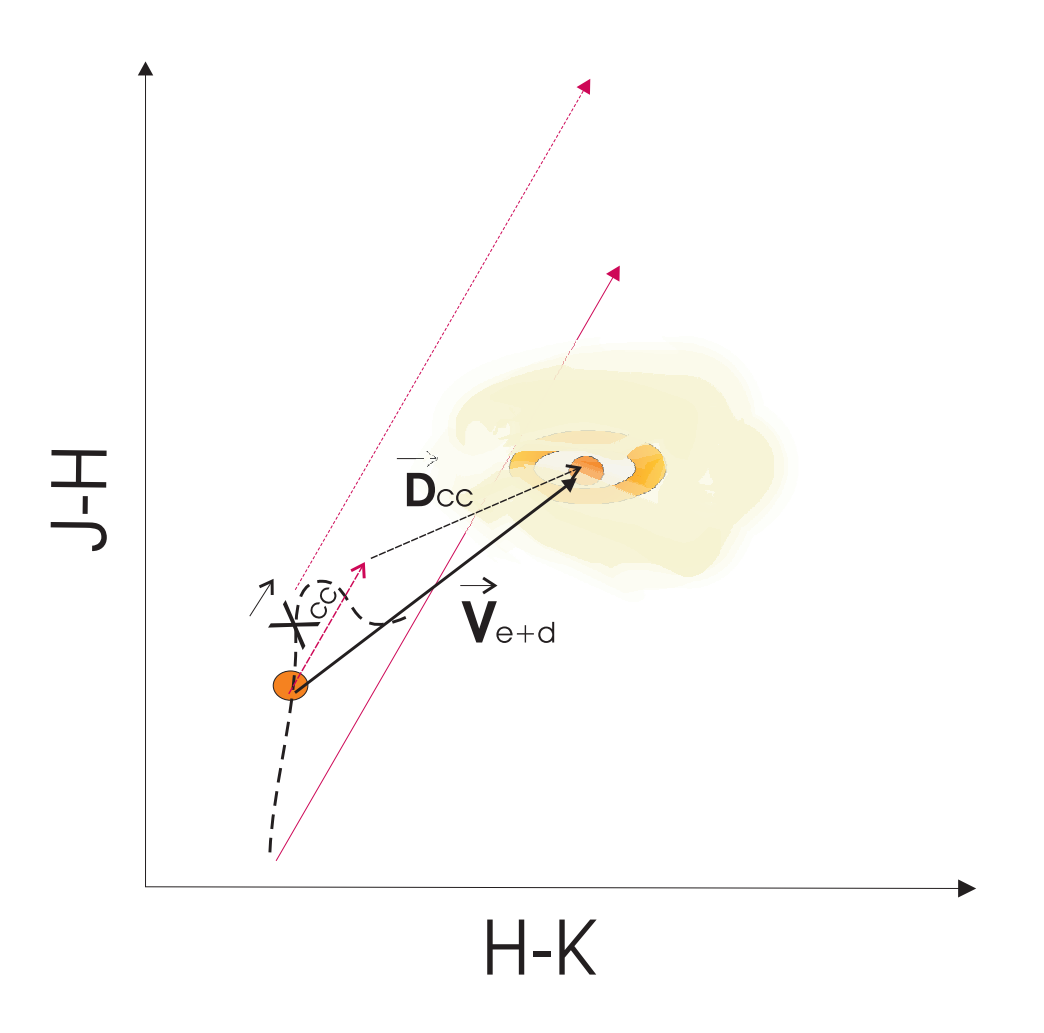

Figura 2.13: Esquema que señala la combinación de los vectores  $\vec{X}$  y  $\vec{D}$  para la obtención del vector  $\vec{V}_{e+d}$  que representa la posición del sistema [e+d] en el diagrama C-C.  $\vec{V}_{e+d}$  en éste diagrama está definido por las componentes  $[(H - K) - (H - K)_0, (J - H) - (J - H)_0]$ , donde  $((H - K)_0,$  $(J - H)_0$ ) y  $(H - K, J - H)$  son los colores intrínsecos según el tipo espectral de la estrella y observados respectivamente.

eje horizontal y el exceso IR (D) por disco en el eje vertical, se tiene la siguiente transformación de coordenadas (sistema oblicuo) para un punto (H-K, J-H) en el diagrama C-C. Para la dirección X:

$$
X_{cc} = \frac{\beta_{ccy}(H - K) - \beta_{ccx}(J - H)}{\beta_{ccy}\alpha_{ccx} - \alpha_{ccy}\beta_{ccx}},
$$
\n(2.16)

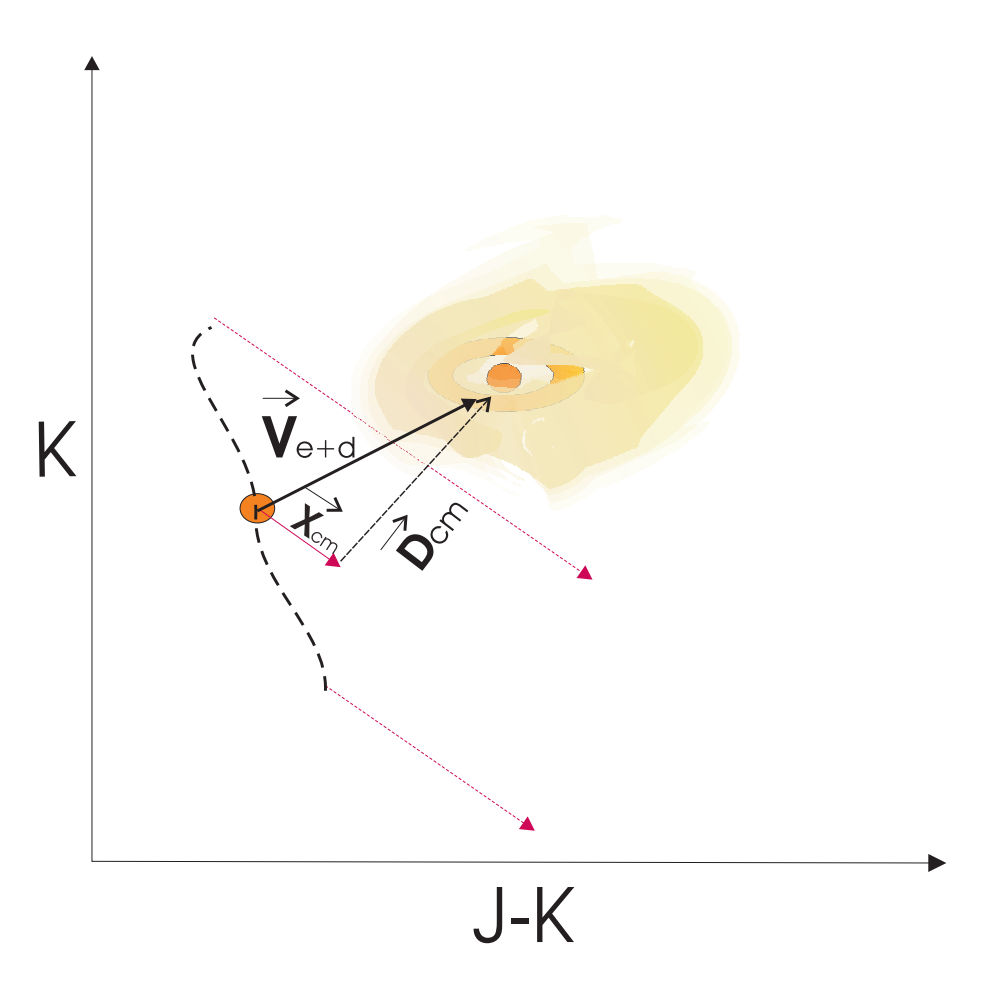

Figura 2.14: Esquema que señala la combinación de los vectores  $\vec{X}$  y  $\vec{D}$  para la obtención del vector  $\vec{V}_{e+d}$  que representa la posición del sistema [e+d) en el diagrama C-M.  $\vec{V}_{e+d}$  en éste diagrama está definido por las componentes  $[(J-K)-(J-K)_0, K-K_0]$ , donde  $((J-K)_0, K_0)$  y  $(J-K, K)$  son color y magnitud intrínsecos según el tipo espectral de la estrella y observados respectivamente.

donde  $\hat{X}_{cc} = (\alpha_{ccx}, \alpha_{ccy})$  y  $\hat{D}_{cc} = (\beta_{ccx}, \beta_{ccy})$ . Sustituyendo sus valores tenemos que,

$$
X_{cc} = -0.325(H - K) + 1.113(J - H). \tag{2.17}
$$

Y para la dirección D:

2 Descripción del método de vectores principales (VP).

$$
D_{cc} = \frac{\alpha_{ccx}(J-H) - \alpha_{ccy}(H-K)}{\beta_{ccy}\alpha_{ccx} - \alpha_{ccy}\beta_{ccx}},
$$
\n(2.18)

que sustituyendo valores da:

$$
D_{cc} = -0.899(H - K) + 1.563(J - H). \tag{2.19}
$$

Similarmente, para los diagramas C-M se obtiene la transformación de coordenadas:

$$
X_{cm} = 0.365(J - K) + 0.334K\tag{2.20}
$$

$$
D_{cm} = -0.554K + 0.384(J - K)
$$
\n(2.21)

Las ecuaciones (2.17), (2.19), (2.20) y (2.21) se pueden simplificar un poco más para dar

$$
X_{cc} = 1.113J - 1.438H - 0.325K,
$$
\n
$$
(2.22)
$$

$$
D_{cc} = -0.899J + 2.462H + 1.563K,\tag{2.23}
$$

$$
X_{cm} = 0.365J - 0.031K, \tag{2.24}
$$

$$
D_{cm} = 0.384J - 0.938K.\t(2.25)
$$

Para ejemplificar el uso de estas ecuaciones, mostramos en las Figuras 2.15 y 2.16 la transformación de coordenadas para los diagramas mostrados en las Figuras 2.13 y 2.14. En estas figuras la línea sólida representa el lugar geométrico de estrellas en secuencia principal cuyas masas están indicadas por valores a lo largo de esta línea. Las magnitudes aparentes desenrojecidas ó intrínsecas  $J_0$ ,  $H_0$  y  $K_0$  de estas estrellas fueron transformadas con las ecuaciones (2.22) a (2.25). Si se

elige una de estas estrellas en particular ( $\vec{V}_0$ ) y se le agrega una cierta cantidad de disco y extinción, ésta se moverá a la posición  $\vec{V}_*$  de tal forma que  $\vec{V}_*=\vec{V}_0+\vec{V}_{e+d}$  como se muestra en ambos diagramas.

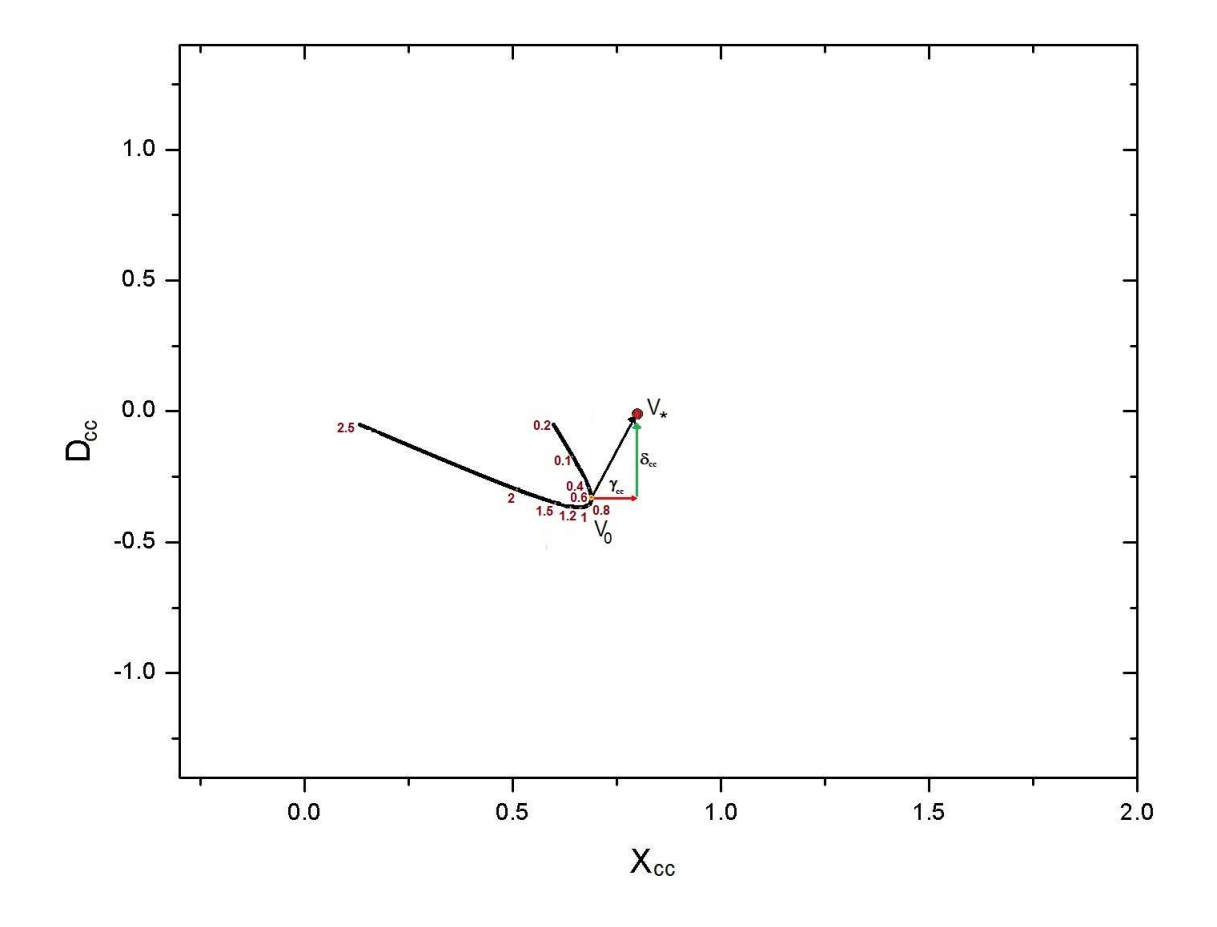

Figura 2.15: El diagrama  $(D - X)_{cc}$ . Este diagrama se obtiene de la transformación del sistema de coordenadas  $\hat{X}_{cc}$  y  $\hat{D}_{cc}$  (en el diagrama C-C) al sistema de coordenadas ( $D_{cc}$ , $X_{cc}$ ). La línea continua es el lugar geométrico de las estrellas de la secuencia principal y los números representan la masa estelar en masas solares. Una estrella de 0.6  $M_{\odot}$  se localiza en el punto  $V_0$  y se moverá al punto  $V_*$ si se le agrega cierta cantidad de disco D y extinción X $\delta_{cc}$ y $\gamma_{cc}$ respectivamente.

Para el diagrama  $(D, X)_{cc}$ , la posición  $\vec{V}_{cc0} = X_{cc0}\hat{X}_{cc} + D_{cc0}\hat{D}_{cc}$ , mientras que  $\vec{V}_{cc*} =$  $X_{cc\ast}\hat X_{cc} + D_{cc\ast}\hat D_{cc}$ , por lo tanto

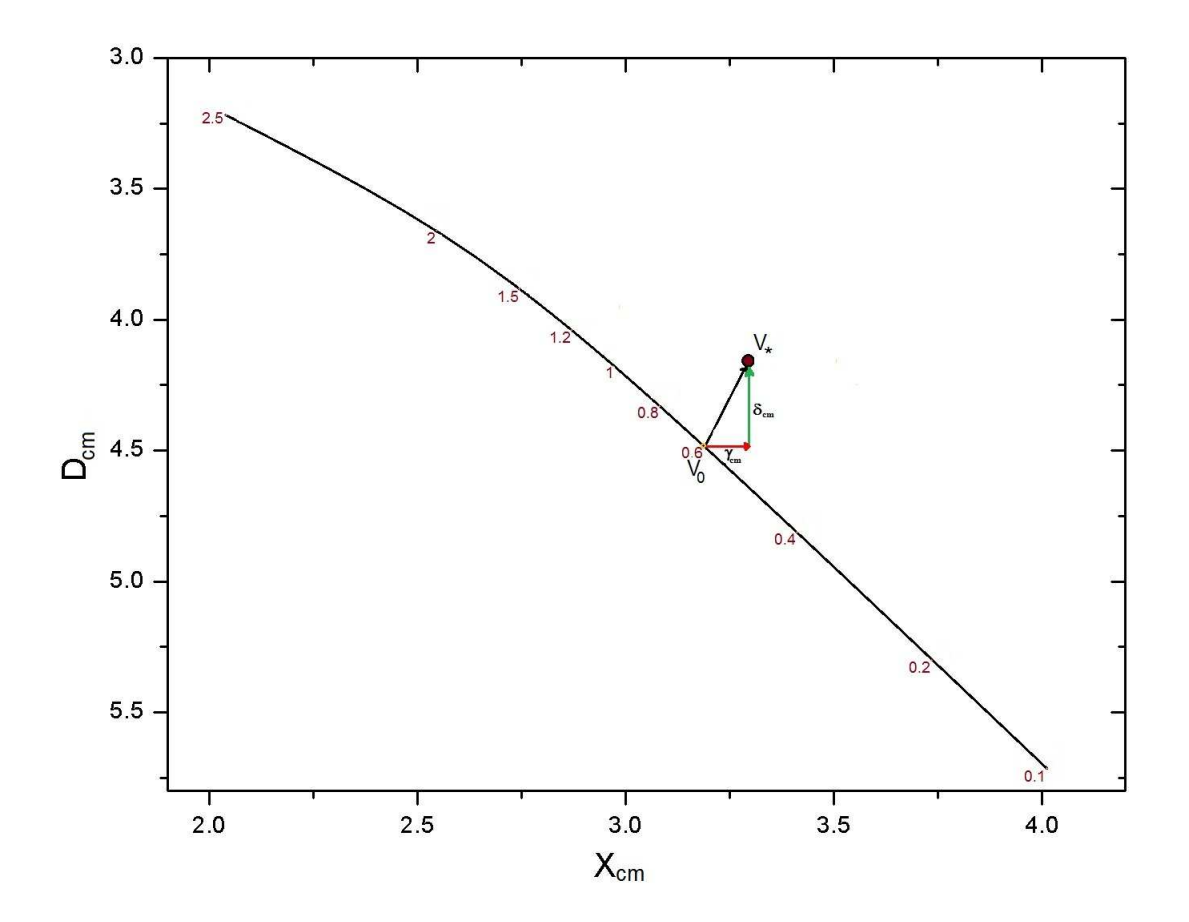

Figura 2.16: El diagrama  $(D,X)_{cm}$  . Este diagrama se obtiene de la transformación de coordenadas de  $\hat{X}_{cm}$  y  $\hat{D}_{cm}$  en el diagrama C-M. La línea continua es el lugar geométrico de las estrellas en secuencia principal y los números representan la masa estelar en masas solares. Una estrella de 0.6  $M_{\odot}$  se localiza en el punto  $V_0$  y se moverá al punto  $V_*$  si se le agrega cierta cantidad de disco D y extinción X ( $\delta_{cm}$  y  $\gamma_{cm}$ ) respectivamente.

$$
\vec{V}_{cc[e+d]} = \vec{V}_{cc*} - \vec{V}_{cc0}
$$
\n(2.26)

$$
= (X_{cc*} - X_{cc0})\hat{X}_{cc} + (D_{cc*} - D_{cc0})\hat{D}_{cc}
$$
\n(2.27)

$$
= \gamma_{cc} \hat{X}_{cc} + \delta_{cc} \hat{D}_{cc}.
$$
\n(2.28)

Esta última ecuación es el mismo resultado presentado en la ecuación (2.15) que permite identificar las contribuciones de extinción  $\gamma_{cc}$  y disco  $\delta_{cc}$  en este diagrama  $(D - X)_{cc}$ . Lo mismo se puede hacer en el diagrama  $(D - X)_{cm}$  y se obtienen las correspondientes  $\gamma_{cm}$  y disco  $\delta_{cm}$ .

Si tuvieramos un solo diagrama y  $\vec{V}_*$ , entonces habria un gran número de soluciones posibles para  $\vec{V}_0$ , cada una con su propia  $\gamma$  y  $\delta.$  Por otro lado, éstas representan el mismo efecto en ambos diagramas por lo tanto, deben ser iguales. Entonces un  $V_0$  único le corresponderá a  $V_*$  cuando  $\gamma_{cc} = \gamma_{cm}$  y  $\delta_{cc} = \delta_{cm}$ . Proponiéndo de esta manera el método de vectores principales (VP), para identificar a la estrella problema  $V_0$  a partir de observaciones J, H y K en el diagrama ( $X_{cm}$ ,  $D_{cm}$ ).

### **2.4. Trayectorias Evolutivas.**

Para realizar el procedimiento mencionado en la sección anterior se necesita el conjunto de soluciones posibles  $\vec{V}_0$  que permita aplicar el método VP para estrellas que aún no son de secuencia principal por lo que es necesario utilizar isocronas de los modelos evolutivos de pre-secuencia principal. En éste trabajo se utilizan las trazas evolutivas de PS99 (véase Figura 2.15), porque representan adecuadamente a las masas obtenidas dinámicamente (Tamazian et al. 2002, de aqui en adelante TD02). En el Capítulo 3 sección 6 se analiza el efecto de utilizar diferentes modelos de trayectorias evolutivas, los cuales se describirán detalladamente.

Los modelos de PS99 cubren un rango de masas de 0.1 a 6.0  $M_{\odot}$ , para este trabajo solo se emplea un rango de masas desde 0.1 a 2.5  $M_{\odot}$ . Los cálculos de estos modelos incluyen en forma explícita la línea de nacimiento, es decir la relación inicial de masa-radio. La edad para estos modelos no se extiende a más de 10<sup>8</sup> años. Los modelos representan el comportamiento evolutivo en diagramas temperatura-luminosidad para cada masa.

Para graficar estas isocronas en los diagramas D-X primero se necesitan realizar correcciones bolométricas y obtener las magnitudes absolutas JHK. Los modelos de trayectorias evolutivas de

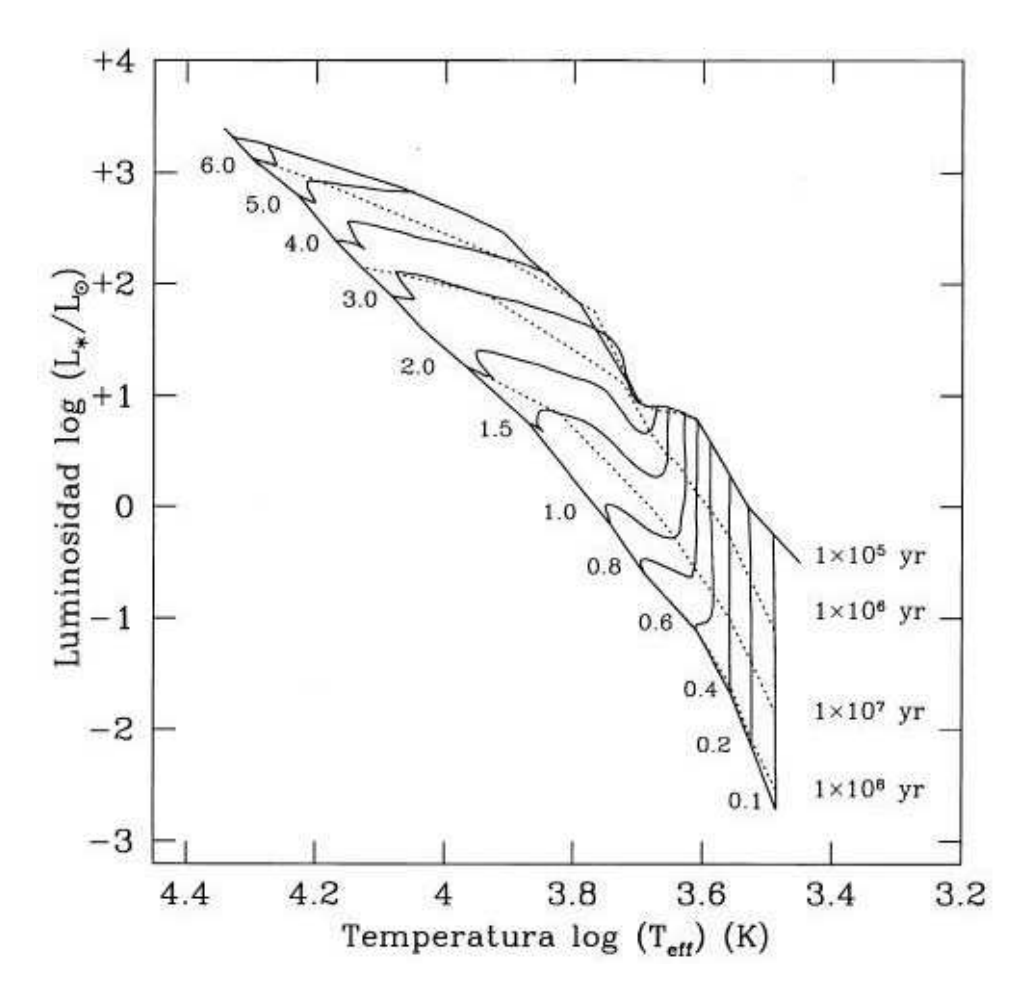

Figura 2.17: Trayectorias evolutivas de Palla & Stahler (1999) que son utilizadas un como sistema de referencia por los Vectores Principales (VP). Se exponen en un diagrama H-R (logL<sub>∗</sub>, T<sub>eff</sub>) donde L es la luminosidad y  $T_{eff}$  la temperatura efectiva. La línea contínua cerca del valor en las trazas evolutivas de estrellas pre-secuencia principal de masas representa la edad cero en secuencia principal (3.15x10<sup>7</sup> años), y la línea superior continua representa la del nacimiento de las estrellas. Las isocronas están representadas con líneas punteadas y representan a un rango de edades de 10<sup>5</sup> a  $10^8$  años.

PS99 ya cuentan con estas correcciones y fueron hechas por Testi et al. (1998). La Tabla 2.5 presenta un fragmento de estas isocronas. Se listan las magnitudes absolutas a diferentes longitudes de onda instrumentales en uso, la masa y edad.

| $M(M_{\odot})$ | log edad(años) | $M_V$  | $M_i$  | $M_h$  | $M_k$  |
|----------------|----------------|--------|--------|--------|--------|
| 0.10           | 5.000          | 08.380 | 03.462 | 02.842 | 02.536 |
| 0.10           | 5.176          | 08.530 | 03.612 | 02.992 | 02.686 |
| 0.10           | 5.301          | 09.435 | 04.479 | 03.859 | 03.550 |
| 0.10           | 5.477          | 09.569 | 04.612 | 03.992 | 03.683 |
| 0.10           | 5.602          | 09.905 | 04.910 | 04.290 | 03.977 |
| 0.10           | 5.699          | 10.027 | 05.032 | 04.412 | 04.099 |
| 0.10           | 5.778          | 10.093 | 05.098 | 04.478 | 04.165 |
| 0.10           | 5.903          | 10.145 | 05.150 | 04.530 | 04.218 |
| 0.10           | 6.000          | 10.279 | 05.284 | 04.664 | 04.351 |
|                | .              | .      | .      |        | .      |
| 0.20           | 5.000          | 06.769 | 02.917 | 02.280 | 02.046 |
| 0.20           | 5.176          | 06.860 | 03.008 | 02.371 | 02.137 |
| 0.20           | 5.301          | 06.972 | 03.097 | 02.460 | 02.224 |
| 0.20           | 5.398          | 07.063 | 03.188 | 02.551 | 02.315 |
|                |                |        |        |        |        |

Tabla 2.5: Fragmento de Tabla con valores de magnitudes absolutas  $M_V$ ,  $M_j$ ,  $M_h$  y  $M_k$  para las trayectorias evolutivas de estrellas de 0.1  $M_{\odot}$  y 0.2  $M_{\odot}$  de PS99 generadas por Testi et al. (1998).

Con los valores de magnitudes que se muestan en la Tabla 2.5 de obtuvieron los colores (J-H), (H-K) y (J-K) y se convirtió en magnitud aparente a K con una distancia de 140 pc. Finalmente se aplicaron las ecuaciones de trasformación a los diagramas (D-X) para cada isocrona del modelo evolutivo, donde se representan la posiciones de las estrellas en términos de masa para cada isocrona con  $log(edad)$  =dex  $\pm$  0.05 dex donde dex son unidades de exponente decimal. Estas isocronas se muestran en los diagramas  $(D - X)_{cc}$  y  $(D - X)_{cm}$  en las Figuras 2.16 y 2.17, respectivamente. En cada una se muestra una serie de paneles a una edad dada que se muestra en la esquina superior derecha y va desde log(t)=4 dex hasta log(t)=6.8 dex. Los valores de masa dados en el modelo de PS99 son 0.1, 0.2, 0.4, 0.6, 0.8, 1, 1.2, 1.5 2 y 2.5 M<sub>☉</sub>.

Estas figuras se utilizan para definir el conjunto de soluciones  $V_0$  que permitirá la asignación

de masas a objetos T Tauri utilizando fotometría JHK. Esto se lleva a cabo en el siguiente capítulo y se comparan con valores de masas obtenidos por medio de métodos dinámicos.

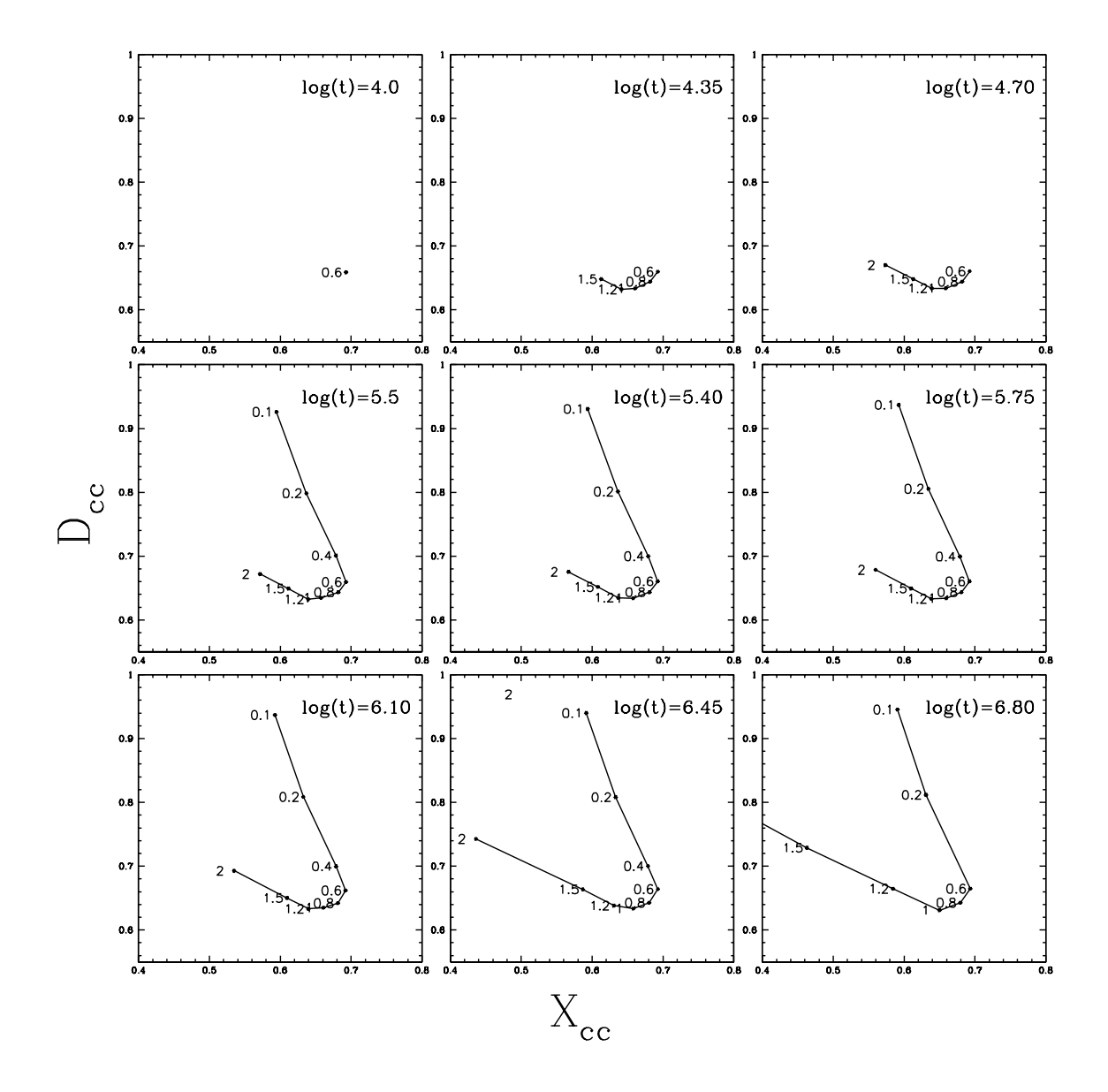

Figura 2.18: Trayectorias evolutivas de PS99 transformadas al sistema de Vectores Principales (VP). Se exhiben en un diagrama D vs. X, en función de los vectores principales de extinción interestelar y del disco circunestelar generados a partir del diagrama C-C. Las líneas contínuas repesentan la isocrona a una edad en unidades de  $log(t) = dex$  (con un rango de edades de  $1x10<sup>4</sup>$ años a 6.3x10<sup>6</sup> años. Las masas están representadas por números un costado de la isocrona.

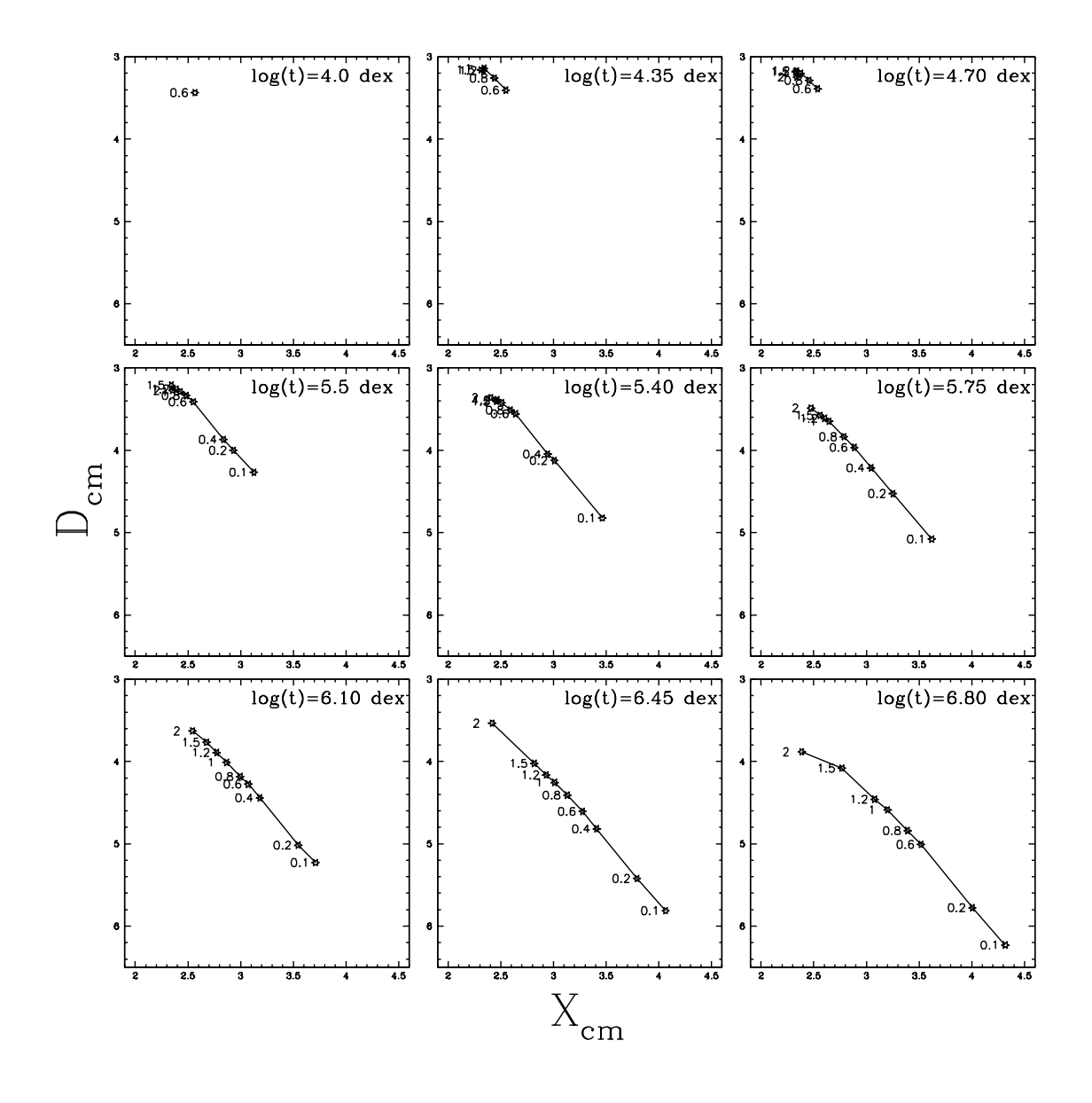

Figura 2.19: Trayectorias evolutivas de PS99 transformadas al sistema de vectores Principales (VP). Se presentan en una serie de diagramas X vs. D, en función de los vectores principales obtenidos del diagrama C-M a una distancia de 140 pc. Las líneas contínuas repesentan la isocrona a una edad específica en unidades de log $(t)$  = dex para un rango de edades de 1x10<sup>4</sup> a 6.3x10<sup>6</sup> años. Las masas están representadas por números al costado de la isocrona y el asterisco representa su ubicación.

# **3 Aplicación del método de vectores principales**

En este capítulo se aplica el método de vectores principales a una muestra de estrellas T-Tauri del complejo de nubes moleculares del Toro y seleccionadas por tener su estimación de su masa dinámica y fotometría JHK. Con el fin de comparar las masas determinadas por el método de los Vectores Principales de los objetos del Toro con estimaciones de masa dinámica confiables. En la sección 3.1 se hace una breve reseña del complejo de nubes moleculares del Toro. En la sección 3.2 de este capítulo se realiza la selección de las estrellas T-Tauri con masas determinadas por métodos dinámicos. Después se procede a determinar la masa de cada una de ellas aplicando el método VP, sin hacer distinción entre multiplicidad de la fuente y/o edad, esto es, se realizará el cálculo para una edad fija representativa de la región del Toro (análisis coeval, ver sección 3.3). En la sección 3.4 se comparan los valores de masa derivados con nuestro método con los ya conocidos por métodos dinámicos. En la sección 3.5 se analiza el procedimeinto de determinar la edad de cada objeto utilizando como referencia la masa calculada a través de métodos dinámicos. También se estiman las incertidumbres que resultan al aplicar el método VP si se varían diferentes parámetros del modelo. Estas variaciones incluyen la comparación de los parámetros obtenidos utilizando diferentes modelos evolutivos (sección 3.6), la variación de los parámetros en función de la distancia al objeto y con la pendiente del vector de disco  $\vec{D}$  (sección 3.7). Finalmente se estudia la capacidad del método para obtener masas individuales en sistemas múltiples (sección 3.8).

### **3.1. Región de formación estelar del Toro (Taurus-Auriga)**

La nube molecular del Toro ha jugado un rol fundamental en el análisis y comprensión de la formación estelar de objetos con masa intermedia a baja. Es una de las regiones de formación estelar más cercanas, localizándose a una distancia de 140 pc. En su artículo, Gudel et al. (2007) menciona que una de las propiedades más notables de esta región es el proceso de formación estelar que se está realizando en forma aislada, lo que permite ver la evolución de objetos libre de interacciones con chorros colimados, flujos moleculares o efectos gravitacionales entre ellos. Además la región tiene una extinción de media a baja que permite la observación de una diversidad de objetos en todas la etapas evolutivas, desde clase 0 hasta la clase III. Otra característica de la región es que en ella se encuentran objetos múltiples (Simon et al. 1993). De acuerdo con el estudio hecho por Kenyon & Hartmann (1995), las características principales de la región son las siguientes:

i) Más del 50 % de los objetos tienen excesos infrarrojos, indicando la presencia de material circunestelar de envolventes de protoestrellas clase I y discos circunestelares de objetos clase II.

ii) Los objetos clase III (la mayoría WTTs) son diferentes de las otras clases de estrellas en pre-secuencia principal porque no muestran signos de discos masivos o signos de acreción.

iii) Las estrellas T-Tauri se encuentran en un estadío evolutivo promedio de  $2x10^6$  años. Hartmann 2001 sostiene que la región de formación estelar del Toro es casi coeval, lo cual resulta ser una ventaja porque se puede suponer que todos los miembros tienen una edad similar a la edad del complejo (Scalo 1986). Además existe una fuerte evidencia de que la secuencia evolutiva va de Clase 0-I-II-III (ver introducción para definición de clases evolutivas).

Kenyon & Hartmann (1995) también mencionan que la región se ha analizado en una amplia gama de longitudes de onda, contando la región con una gran cantidad de información fotométrica.

En este trabajo se planteó mantener la distancia fija a los objetos que se van a analizar, por lo

que se buscaron objetos solo en el complejo del Toro para formar la muestra que se utilizará. En la siguiente sección se mencionan las 3 características restantes que deben de cumplir los objetos.

### **3.2. Selección de la muestra de objetos**

Los objetos de la muestra además de estar ubicados a la misma distancia ( ∼140 pc) deben cumplir los siguientes tres requisitos indispensables que consisten en:

a) Ser objetos pre-secuencia principal clase II (T-Tauri Clásicas).

b) Tener determinación de masas por métodos dinámicos.

c) Tener fotometría JHK.

Sólo catorce de los objetos de la región del Toro cumplen con estas características, particularmente el segundo punto. Los valores de masa conocidos a través de métodos dinámicos consisten en la determinación de parámetros orbitales de sistemas binarios (Tamazian et al. 2002; Schaefer et al. 2003) o cinemática de rotación de discos (Simon et al. 2000). Estos valores de masa ( $M_{din}$ ) se tomaron de los siguientes autores: Guilloteau et al. (1999), White et al. (1999). Schaefer et al. (2003), Tamazian et al. (2002) y Simon et al. (2000). La fotometría de los objetos se seleccionó de Strom et al. (1989), Kenyon & Hartmann (1995) y Walter et al. (1988). Los identificadores de los catorce objetos junto con los valores de masa dinámica  $M_{din}$  y la fotometría JHK se encuentran listados en la Tabla 3.1.

En la Tabla 3.1 se observa que hay ocho objetos que presentan multiplicidad (columna 7), es decir son sistemas en los cuales dos o más objetos se encuentran ligados dinámicamente. En un primer cálculo de masas no se hará distinción entre las componentes de los sistemas y se tomará la fotometría combinada de los sistemas múltiples. Posteriormente se analizarán en detalle varios de los casos que presentan multiplicidad ya que se tiene la fotometría JHK de sus componentes y además se conocen los valores de masa para las componentes del sistema a partir de métodos dinámicos o trayectorias evolutivas.

Tabla 3.1: Valores fotométricos JHK para objetos del complejo del Toro que presentan valores de masa calculados por métodos dinámicos. Las incertidumbres del valor  $M_{din}$  reportadas por los autores se muestran en la columna 3. Las columnas 4 a la 6 listan la fotometría en el infrarrojo cercano y en la columna 7 se específica si son sistemas que presentan multiplicidad.

|                | Masa Dinámica     |                    |                    | Fotometría                                |                   |                |
|----------------|-------------------|--------------------|--------------------|-------------------------------------------|-------------------|----------------|
| Objeto         | $M_{din}$         | $\pm$ err          | $J(1.2\mu m)$      | H $(1.6 \mu m)$ K $(2.1 \mu m)$ Múltiple? |                   |                |
| <b>BP</b> Tau  | 1.24 <sup>c</sup> | $+0.25$<br>$-0.32$ | 9.30 <sup>1</sup>  | 8.42 <sup>1</sup>                         | 8.05 <sup>1</sup> | N <sub>o</sub> |
| CY Tau         | $0.55^c$          | 0.33               | 9.76 <sup>1</sup>  | 8.90 <sup>1</sup>                         | 8.42 <sup>1</sup> | N <sub>o</sub> |
| DL Tau         | $0.72^c$          | 0.11               | 9.69 <sup>1</sup>  | 8.77 <sup>1</sup>                         | 8.12 <sup>1</sup> | Si             |
| DF Tau         | $0.82^e$          | 0.24               | 8.32 <sup>1</sup>  | 7.40 <sup>1</sup>                         | 6.81 <sup>1</sup> | Si             |
| DM Tau         | $0.55^c$          | 0.03               | 10.41 <sup>1</sup> | 9.70 <sup>1</sup>                         | 9.45 <sup>1</sup> | N <sub>0</sub> |
| FO Tau         | 0.77e             | 0.25               | 10.33 <sup>2</sup> | $9.34^2$                                  | 8.81 <sup>2</sup> | Si             |
| FS Tau         | $0.78^e$          | 0.25               | $10.66^2$          | $9.14^{2}$                                | $7.74^2$          | Si             |
| GG Tau         | $1.54^{\circ}$    | 0.78               | 8.79 <sup>1</sup>  | 7.85 <sup>1</sup>                         | 7.25 <sup>1</sup> | Si             |
| <b>GM</b> Aur  | 0.84 <sup>c</sup> | 0.05               | 9.37 <sup>2</sup>  | $8.73^{2}$                                | $8.48^{2}$        | N <sub>0</sub> |
| LkCa15         | 0.97 <sup>c</sup> | 0.03               | 9.51 <sup>2</sup>  | $8.68^{2}$                                | $8.22^2$          | N <sub>0</sub> |
| <b>UZ TauE</b> | 1.31 <sup>c</sup> | 0.08               | 8.45 <sup>1</sup>  | 7.60 <sup>1</sup>                         | 7.02 <sup>1</sup> | Si             |
| V397 Aur       | $2.26^{d}$        | 0.21               | $9.21^{3}$         | $8.46^{3}$                                | 8.27 <sup>3</sup> | Si             |
| V773 TauA      | $3.20^e$          | 0.71               | 7.63 <sup>1</sup>  | 6.83 <sup>1</sup>                         | 6.48 <sup>1</sup> | Si             |
| ZZ Tau         | $0.81^{b}$        | $+0.44$<br>$-0.25$ | 9.52 <sup>1</sup>  | 8.78 <sup>1</sup>                         | 8.54 <sup>1</sup> | N <sub>0</sub> |

Fotometría: 1: Strom et al. (1989); 2: Kenyon & Hartmann (1995); 3: Walter et al. (1988)

Masas por métodos dinámicos: a:Guilloteau et al. (1999);White et al. (1999)

b:Schaefer et al. (2003); c:Simon et al. (2000); d:Steffen et al. (2001); e:Tamazian et al. (2002)

## **3.3. Aplicación del método de vectores principales para la obtención de masas**  $M_{VP}$ .

Se aplicó el método VP a los catorce objetos de la muestra listados en la Tabla 3.1. Primero se transformaron los valores fotométricos al espacio D-X aplicando el mismo procedimiento descrito en el Capítulo 2. Después se ubicaron en la isocrona correspondiente de los modelos de PS99 con una edad de 2 Myr  $\pm$  0.12 que equivale a log(t)=6.3 dex  $\pm$  0.05 dex. Esta isocrona fué transformada al espacio D-X y es utilizada por el método VP como el conjunto de posibles soluciones. En la sección 3.6 se considerarán modelos evolutivos de otros autores y mostraremos que los resultados obtenidos no difieren significativamente de los obtenidos con las isocronas de PS99. Se hace notar que PS99 no listó los valores de temperatura efectiva y luminosidad de manera homogénea para todas las masas consideradas con respecto a una edad dada. Por esto, fue necesario tomar un intervalo en edad de 0.05 dex alrededor del valor de la isocrona utilizada de log(t)=6.3 dex. Este valor de 0.05 dex corresponde a una incertidumbre en la edad de ∼0.12x10<sup>6</sup> años. De esta forma se obtuvieron las gráficas que se muestran en las Figuras 3.1 y 3.2.

Los ejes en las Figuras 3.1 y 3.2 se encuentran a la misma escala y están expresados en unidades de extinción (eU) que corresponde a  $A_V = 10$  o una unidad de disco. Esta unidad de disco es el valor de  $|\hat{D}|$ .

Si ahora se toma un objeto como punto de referencia en ambas gráficas y éstas se sobreponen, se observa que existe un punto donde se cruzan las isocronas de las Figuras 3.1 y 3.2, es decir donde ambos conjuntos de soluciones se intersectan para valores de masa que resultan iguales o muy cercanos entre sí. Este valor de masa, o el promedio de los valores cercanos, es la masa  $M_{VP}$ .

Para ilustrar esto, la Figura 3.3 es el resultado de superponer las Figuras 3.1 y 3.2 utilizando como referencia un objeto en especifico. Esta Figura muestra como ejemplo a cuatro de los objetos en forma individual (Ver Anexo 1 para el resto de los objetos) y se observa el lugar donde se intersectan las isocronas ( $(D - X)_{CC}$  en línea roja sólida y  $(D - X)_{CM}$  en línea azul discontinua)

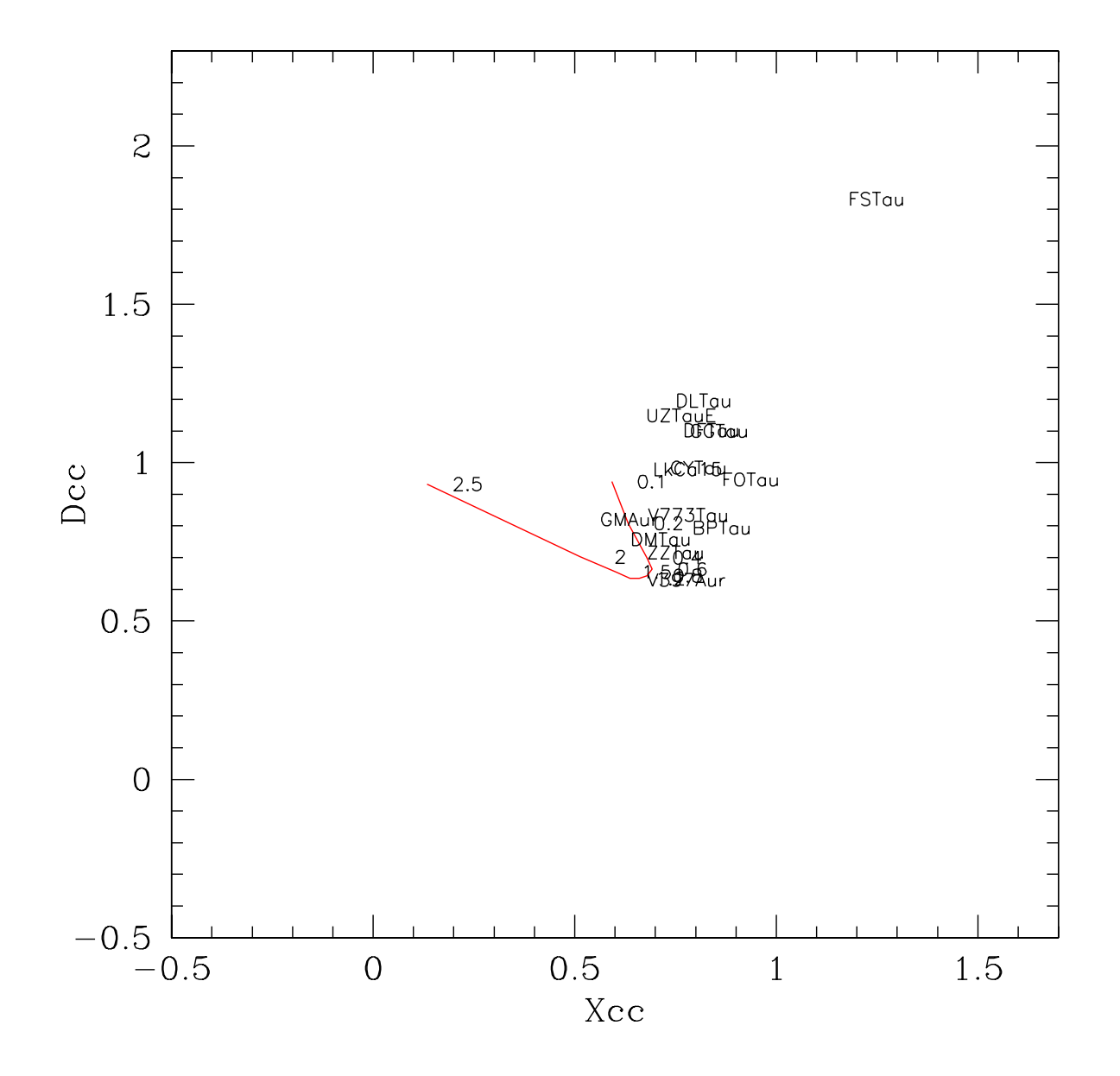

Figura 3.1: Diagrama D-X para C-C mostrando la ubicación de los 14 objetos de la región del Toro en el nuevo espacio generado por los VP. Los números representan la ubicación de los valores de masa que conforman a la isocrona de log(t)=6.3 dex mostrada en línea roja continua. Los objetos se encuentran identificados con su nombre. Las unidades de los ejes están expresados en unidades de extinción (eU).

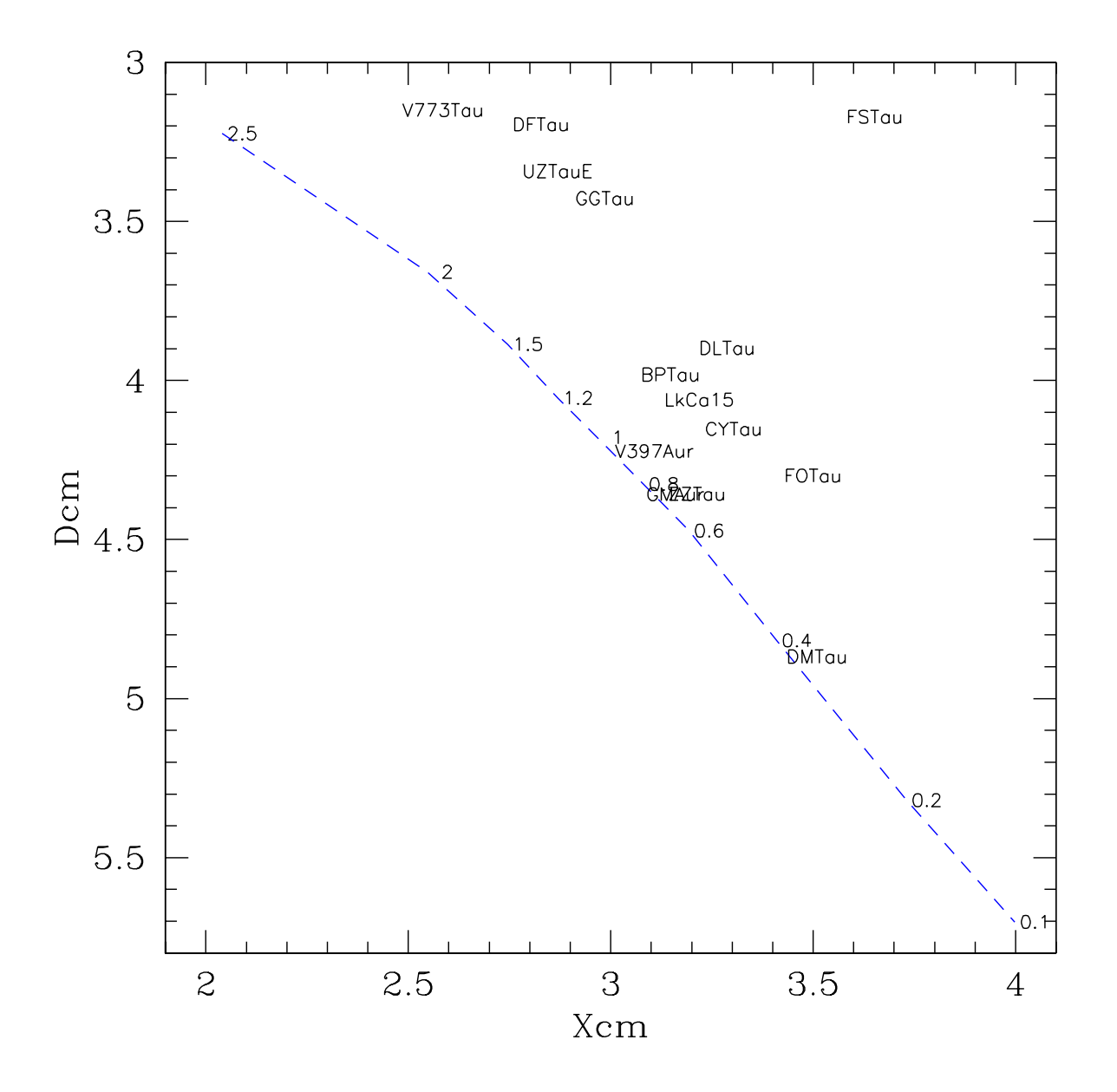

Figura 3.2: Diagrama D-X para C-M mostrando la ubicación de los 14 objetos de la región del Toro en el nuevo espacio generado por los VP. Los números representan la ubicación de los valores de masa que conforman a la isocrona de log(t)=6.3 dex mostrándose en línea azul discontinua. Los objetos se encuentran identificados con el nombre. Las unidades de los ejes están expresados en unidades de extinción (eU).

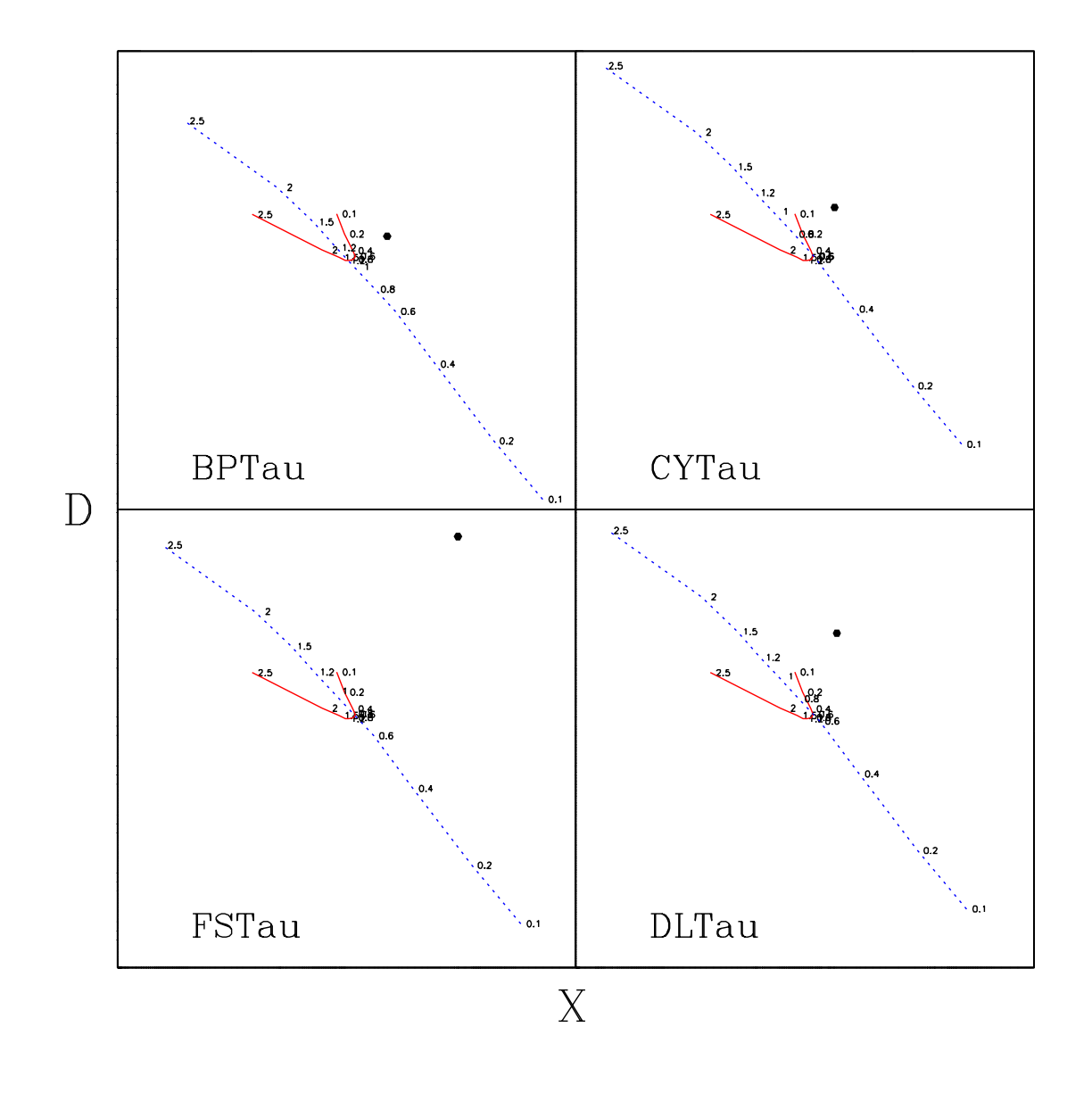

Figura 3.3: Superposición de los diagramas D-X para cuatro objetos. Esta Figura se muestra en forma gráfica la obtención de masa por medio del método VP. Las isocronas de PS99 a una edad de log(t)=6.3 dex se muestran indexadas en términos de masas solares, correspondiendo la línea azul discontinua a los valores obtenidos del diagrama C-M y la línea roja sólida que forma una curva es la obtenida del diagrama C-C. El círculo lleno corresponde a la ubicación del objeto en ambos diagramas.

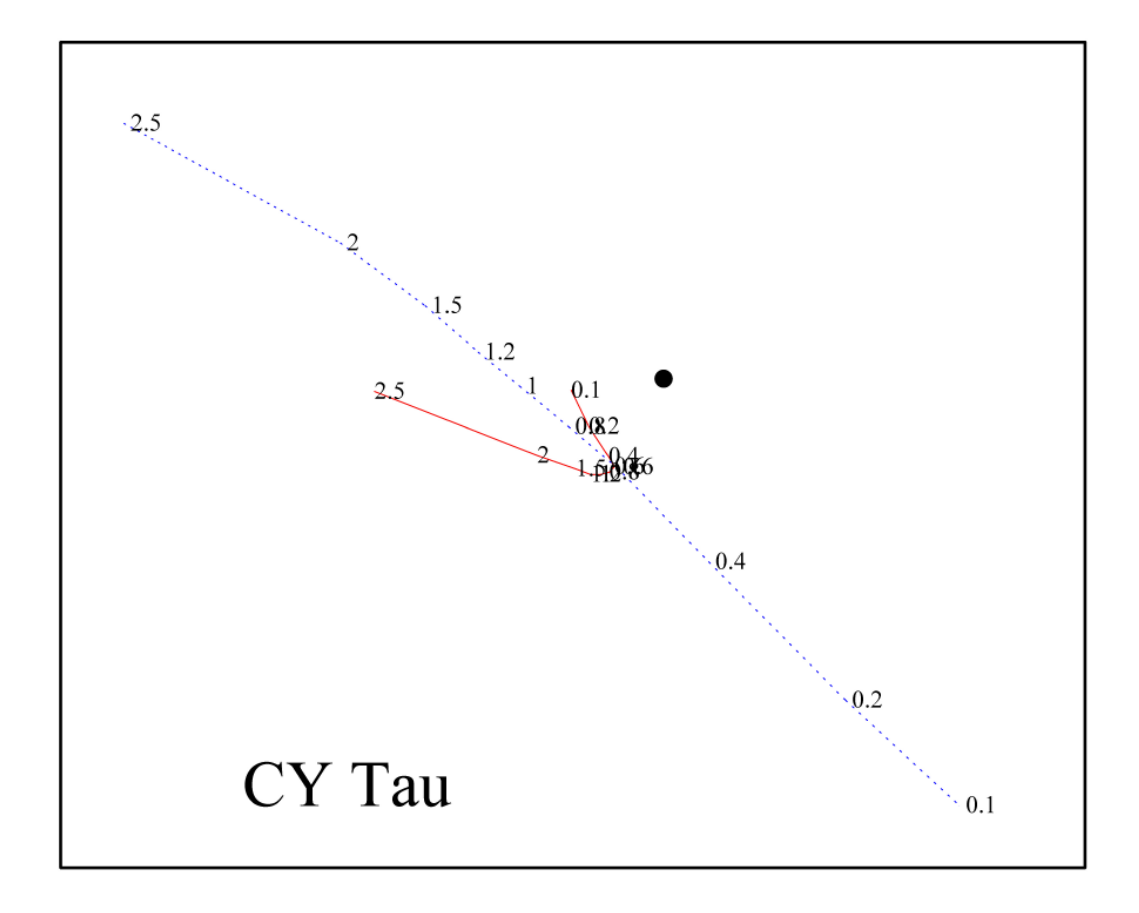

Figura 3.4: Superposición de los diagramas D-X para CY Tau. Las isocronas de PS99 a una edad de log(t)=6.3 dex se muestran indexadas en términos de masas solares. La línea roja continua representa a la isocrona transformada del diagrama C-M y azul en línea discontinua la obtenida del diagrama C-C. Las isocronas se intersectan cerca del valor  $0.6M_{\odot}$ .

la cual resulta ser diferente para cada objeto. A continuación analizan con más detalle dos de los objetos que muestran la Figura 3.3, estos son CY Tau y BP Tau.

Al tomar como ejemplo a CY Tau, se aprecia (Figura 3.4) que las isocornas se cruzan en el valor de masa ∼0.6M⊙. Si se realiza un acercamiento de la región de intersección se observa que de entre todas las parejas de igual masa en ambas isocronas, la que tiene la mínima distancia entre sí es efectivamente la de 0.6  $M_{\odot}$  (Figura 3.5). Por lo que el método VP asigna este valor de masa al objeto CY Tau.
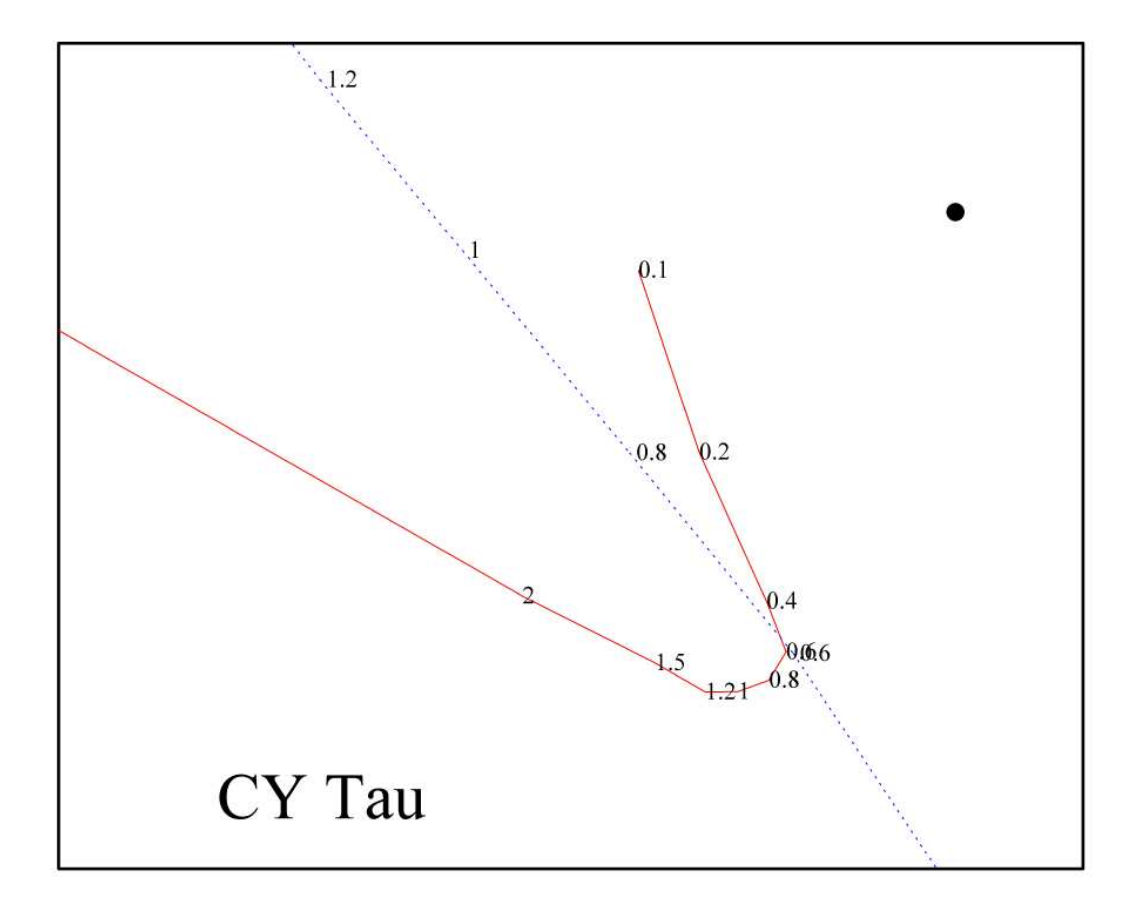

Figura 3.5: Acercamiento de la región de superposición de los diagramas D-X para CY Tau. Las isocronas de PS99 a una edad de  $log(t)=6.3$  dex se muestran indexadas en términos de masas solares. La línea roja discontinua representa a la isocrona transformada del diagrama C-M y azul en línea discontinua la obtenida del diagrama C-C. Los valores de masa de igual valor más cercanos entre si resulta ser el de 0.6M⊙. Esta es la masa que le asigna el método VP al objeto. El círculo lleno corresponde a la ubicación de CY Tau en ambos diagramas.

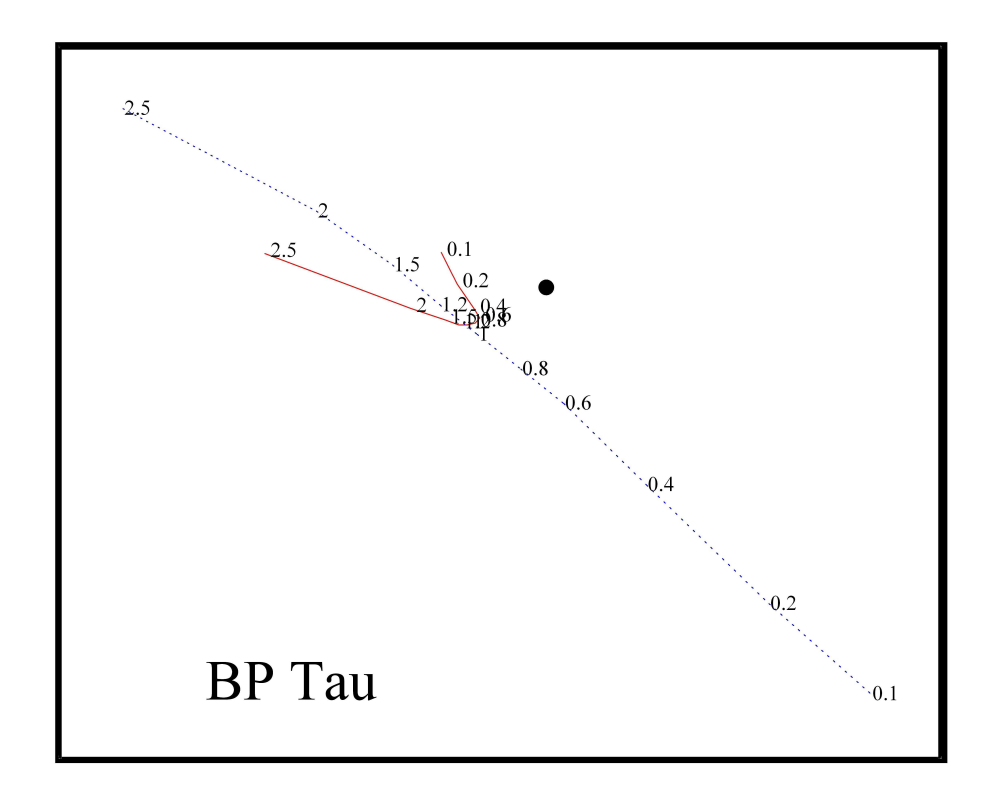

Figura 3.6: Superposición de los diagramas D-X para BP Tau. Las isocronas de PS99 a una edad de log(t)=6.3 dex se muestran indexadas en términos de masas solares. La línea roja continua representa a la isocrona transformada del C-C y la línea azul discontinua la obtenida del C-M. Las isocronas se intersectan en un punto entre los valores de  $1M_{\odot}$  y  $1.2M_{\odot}$ .

Véase ahora la Figura 3.6 donde se muestra la intersección de los diagramas D-X para BP Tau. Se observa que el valor de masa más cercano entre las isocronas parece ser el de 1  $M_{\odot}$ . Si se vuelve a realizar el acercamiento del punto de intersección (ver Figura 3.7), se comprueba que el valor de 1 M<sup>⊙</sup> es el más cercano entre sí para ambas isocronas. Otros valores que podrían considerarse, como por ejemplo el de 1.2, están separados una distancia mayor. Por lo que se le asigna a BP Tau una masa  $M_{VP}$  de  $1 \pm 0.1 M_{\odot}$ .

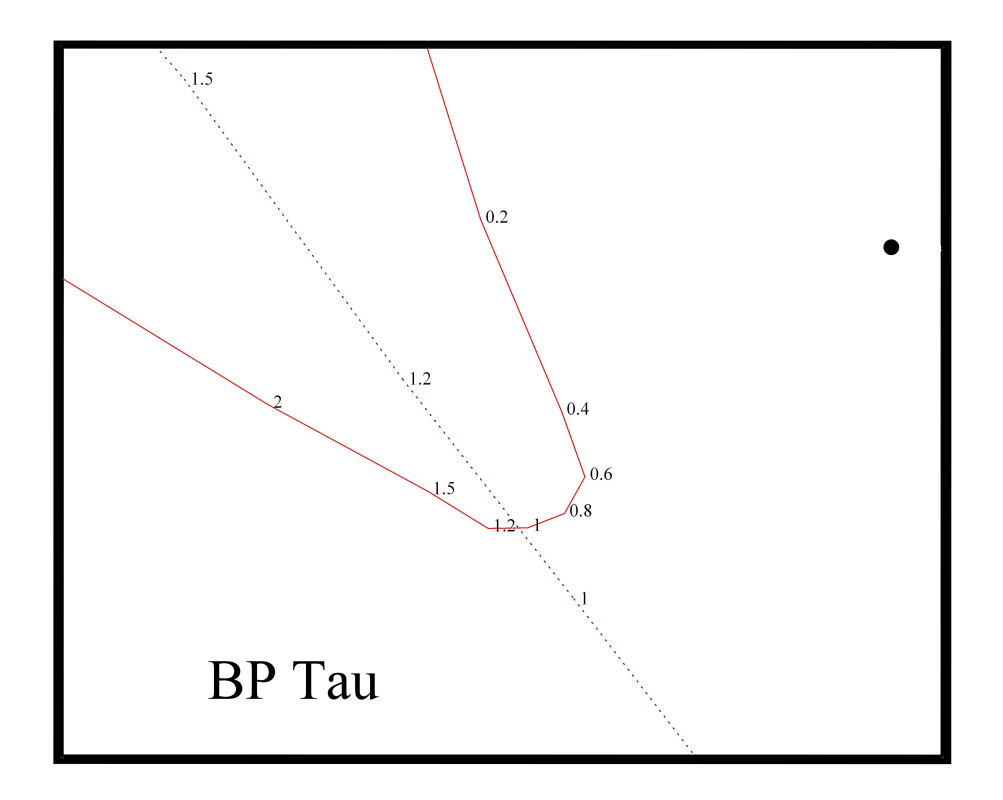

Figura 3.7: Acercamiento de la región de superposición de los diagramas D-X para BP Tau. Las isocronas de PS99 a una edad de  $log(t)=6.3$  dex se muestran indexadas en términos de masas solares. La línea roja continua representa a la isocrona transformada del C-C y en línea azul discontinua la obtenida del diagrama C-C. Los valores de masa más cercanos entre sí y de igual valor resultan ser los de  $1M_{\odot}$ . Esta es la masa que le asigna el método al objeto.

Hay que notar que la pareja de masas de igual valor en las dos isocronas están separadas cierta distancia. Esto se puede interpretar como una incertidumbre en los valores de masa asignados por el método VP. A esta distancia entre masas iguales de ambas isocronas se le define como medida del error (ErrM). Las unidades de ErrM están expresadas en unidades de extinción (eU). Así que para calcular la masa de los objetos, se seleccionan el par de masas con la mínima diferencia o menor valor de ErrM entre ellas.

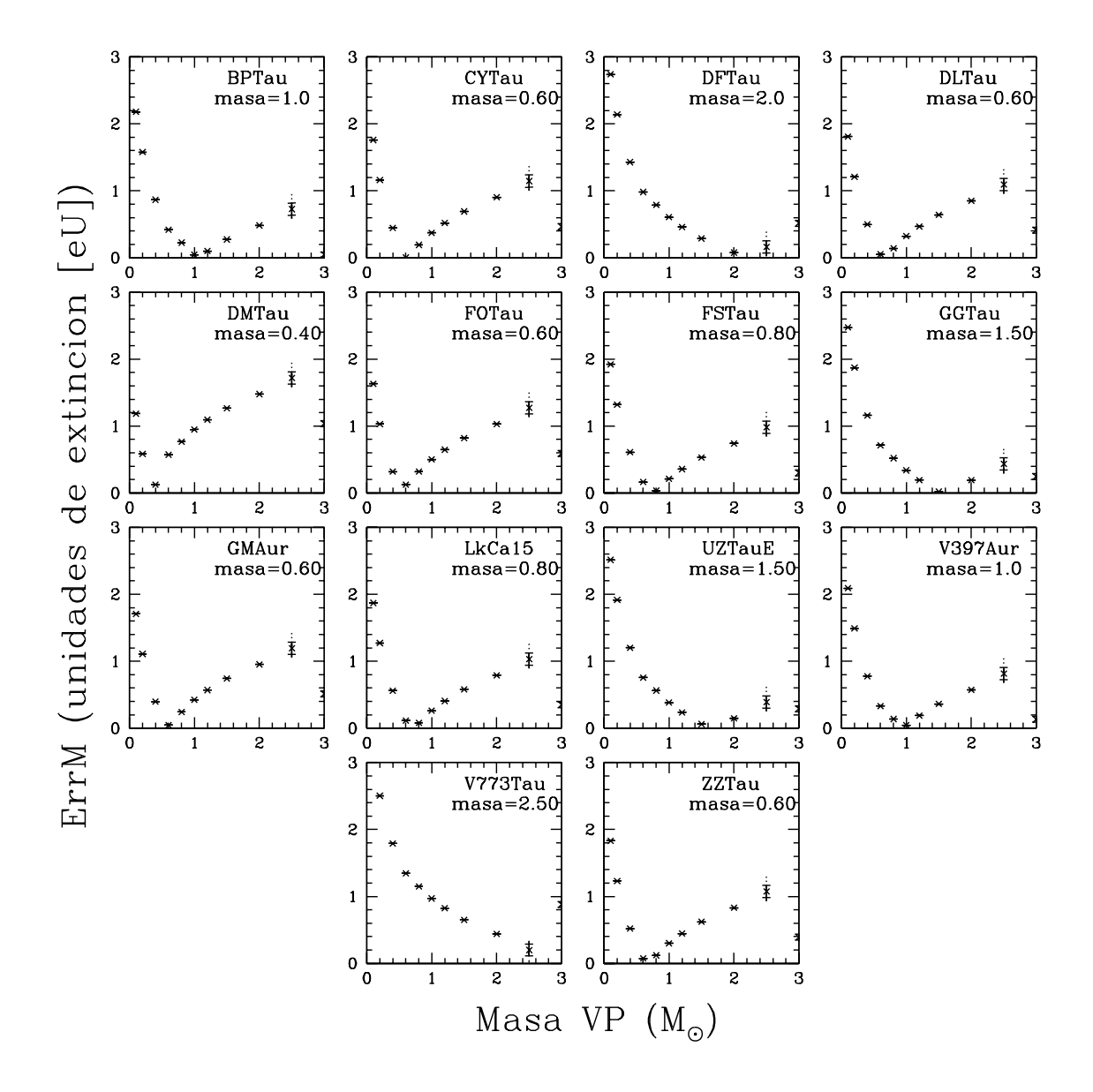

Figura 3.8: Masa  $M_{VP}$  calculada para los 14 objetos de la región de Taurus-Auriga a una edad dada de log(t)=6.3±0.05 dex. Cada gráfica se encuentra identificada con el nombre del objeto en la parte superior derecha y se especifica la masa calculada en M⊙. ErrM representa la diferencia entre los dos valores de masas iguales en las isocronas de los diagramas  $(D - X)_{cc}$  y  $(D - X)_{cm}$ . Las unidades están expresadas en unidades de extinción (eU). El par de masas con el valor más pequeño de ErrM es el asignado por el método VP a cada uno de los objetos.

Esto se puede observar más claramente en la Figura 3.8 si se muestra una gráfica de ErrM calculado midiendo la distancia entre ambas isocronas para cada valor de masa igual. Para todos los objetos se aprecia que la masa asignada por el método VP corresponde al mínimo valor de ErrM.

Note que los valores de masa son elegidos de una colección de valores pre-establecidos (0.1, 0.2, 0.4, 0.6, 0.8, 1, 1.2, 1.5, 2 y 2.5  $M_{\odot}$ ) las isocronas reportadas por PS99 y no se realiza una interpolación para mejorar la precisión en la determinación de masa. Esto define la incertidumbre para el valor de masa que se determinó. Como se puede observar en la Tabla 2.5 de la sección anterior, hay casos en los que aparece un mismo valor de masa varias veces en un intervalo de edad dado; para tomar en cuenta este problema se calculó el ErrM para cada una de ellas y se realizó un promedio con los valores obtenidos, identificándose con una cruz en la gráfica de la Figura 3.8 y las variaciones con respecto al valor promedio se muestran por medio de barras de error alrededor de ella. Para la mayoría de los casos se tiene un solo valor de ErrM por lo que se muestran como un asterisco en las gráficas.

#### **3.4. Comparación de las masas VP con las masas dinámicas.**

En la sección anterior se obtuvieron los valores de masa para catorce objetos aplicando el método VP. Ahora se comparan estos valores con las determinaciones de masa por métodos dinámicos. La Tabla 3.2 y la Figura 3.9 muestran esta comparación. En la Figura 3.9 se comparan directamente ambos valores de masa ( $M_{VP}$  vs.  $M_{din}$ ). Los valores de masa están expresados en  $M_{\odot}$ , mostrándose con su respectiva barra de error. Los números que identifican al objeto son con el nombre que se les conoce listados abajo y a la derecha de la gráfica. Se puede observar que para la mayoría de los casos el valor de masa asignado por el método VP se ajusta al valor calculado por métodos dinámicos dentro de los márgenes de error respectivo. De los catorce objetos, la incertidumbre es menor que  $1\sigma$  en seis casos; menos de  $1.5\sigma$  en cuatro casos y en dos de éstos la incertidumbre es menor que  $3\sigma$ .

Los dos casos en donde la diferencia entre masas ( $\Delta M = |M_{din} - M_{VP}|$ ) es mayor son V397 Aur ( $\Delta M$ =1.26) y DF Tau( $\Delta M$ =1.18). Para estos casos, a continuación se exploran las posibles causas de la discrepancia. El tercer objeto con mayor diferencia de masa es V773 Tau con un  $\Delta M$ de 0.7 pero su incertidumbre es de ∼ 2σ. El problema con V773 Tau es que tiene un valor de masa dinámico mayor que el valor máximo que puede calcular el método VP ( $M_{VPmax} = 2.5 M_{\odot}$ ).

Existe controversia en la distancia para DF Tau. Por un lado las mediciones de Hipparcos (Favata et al. 1998) la ubican a una distancia entre 31-52 pc. Lamzin et al. (2001) basándose en mediciones con el HST debaten este valor y la ubican a 70 pc. Sin embargo, Schaefer et al. (2003) determina una masa dinámica para el sistema de 0.9  $M_{\odot}$  asumiendo una distancia de 140 pc que resulta ser la misma distancia utilizada por TD02. Ahora bien, si la distancia fuera de 70 pc entonces DF Tau no sería un miembro de la región del Toro que como se indicó en la sección 3.1, tiene una extensión de  $\sim$ 20 pc por lo que la masa dinámica cambiaría como  $d^3$ . En vista de éstas incertidumbres, se tomará la distancia fiducial de 140 pc para DF Tau. Por otro lado V397 Aur (NTT 045251+3016, HBC 427) es una binaria espectroscópica (Walter et al. 1988) y está clasificada como un objeto WTTS. Steffen et al. (2001) calculó las masas dinámicas colocando el

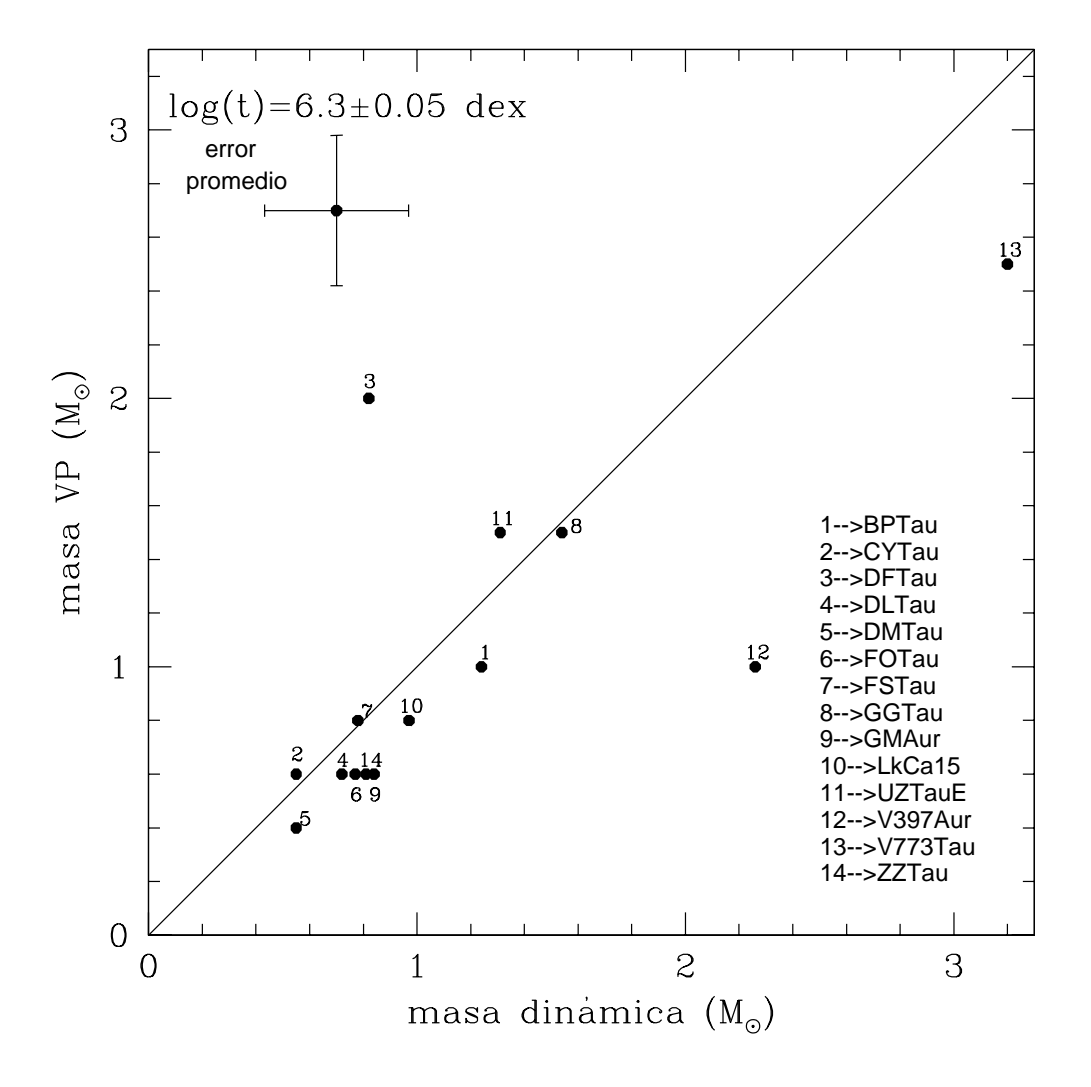

Figura 3.9: Gráfica de  $M_{VP}$  vs.  $M_{din}$  para los objetos a una edad de log(t)=6.3 dex. Ambos ejes están en unidades de M⊙. Los objetos se encuentran identificados con números. Las barras representan las incertidumbres del método VP y las incertidumbres en los valores de masa en los métodos dinámicos.

| Objeto          | $M_{din}$         | $\pm$ err          | $M_{VP}$ ±err  | $\vec{D}$ | $\vec{X}$ | ErrM  |
|-----------------|-------------------|--------------------|----------------|-----------|-----------|-------|
| <b>BPTau</b>    | $1.24^2$          | $+0.25$<br>$-0.32$ | $1.0 \pm 0.1$  | 0.192     | 0.178     | 0.045 |
| CY Tau          | $0.55^2$          | 0.33               | $0.60 \pm 0.1$ | 0.112     | 0.320     | 0.004 |
| DF Tau          | 0.82 <sup>4</sup> | 0.24               | $2.0 \pm 0.25$ | 0.303     | 0.431     | 0.078 |
| DL Tau          | $0.72^2$          | 0.11               | $0.60 \pm 0.1$ | 0.110     | 0.553     | 0.053 |
| DM Tau          | $0.55^{2}$        | 0.03               | $0.40 \pm 0.1$ | 0.067     | 0.004     | 0.127 |
| <b>GM</b> Aur   | $0.84^2$          | 0.05               | $0.60 \pm 0.1$ | 0.045     | 0.136     | 0.048 |
| FO Tau          | $0.77^{4}$        | 0.25               | $0.60 \pm 0.1$ | 0.275     | 0.227     | 0.126 |
| FS Tau          | 0.78 <sup>4</sup> | 0.25               | $0.80 \pm 0.1$ | 0.569     | 1.172     | 0.034 |
| <b>GG</b> Tau   | $1.54^{0}$        | 0.78               | $1.5 \pm 0.15$ | 0.247     | 0.452     | 0.019 |
| LkCa15          | 0.97 <sup>2</sup> | 0.03               | $0.80 + 0.1$   | 0.118     | 0.301     | 0.080 |
| <b>UZ</b> Tau E | 1.31 <sup>2</sup> | 0.08               | $1.5 \pm 0.15$ | 0.141     | 0.519     | 0.062 |
| V397 Aur        | $2.26^{3}$        | 0.21               | $1.0 + 0.1$    | 0.129     | 0.023     | 0.044 |
| V773 Tau        | 3.20 <sup>4</sup> | 0.71               | $2.5 \pm 0.25$ | 0.596     | 0.011     | 0.200 |
| <b>ZZ</b> Tau   | 0.81 <sup>1</sup> | $+0.44$<br>$-0.25$ | $0.60 \pm 0.1$ | 0.038     | 0.084     | 0.074 |

Tabla 3.2: Resultados obtenidos por el método VP a una edad dada de log(6.3±0.05)años para los objetos de la región de Taurus-Auriga. Se listan los valores de  $M_{VP}$ , magnitud del vector de disco, magnitud del vector de extinción y valor mínimo ErrM.

0:Guilloteau et al. (1999);White et al. (1999)

1:Schaefer et al. (2003)

2:Simon et al. (2000)

3:Steffen et al. (2001)

4:Tamazian et al. (2002)

sistema a una distancia de 145±8 pc. Este objeto puede ser eliminado de la muestra debido a que el método VP esta diseñado para objetos CTTS que tienen envolvente y un disco con emisión en el IR cercano.

Esto se puede ver más claramente con la distribución espectral de energía de V397 Aur (Figura

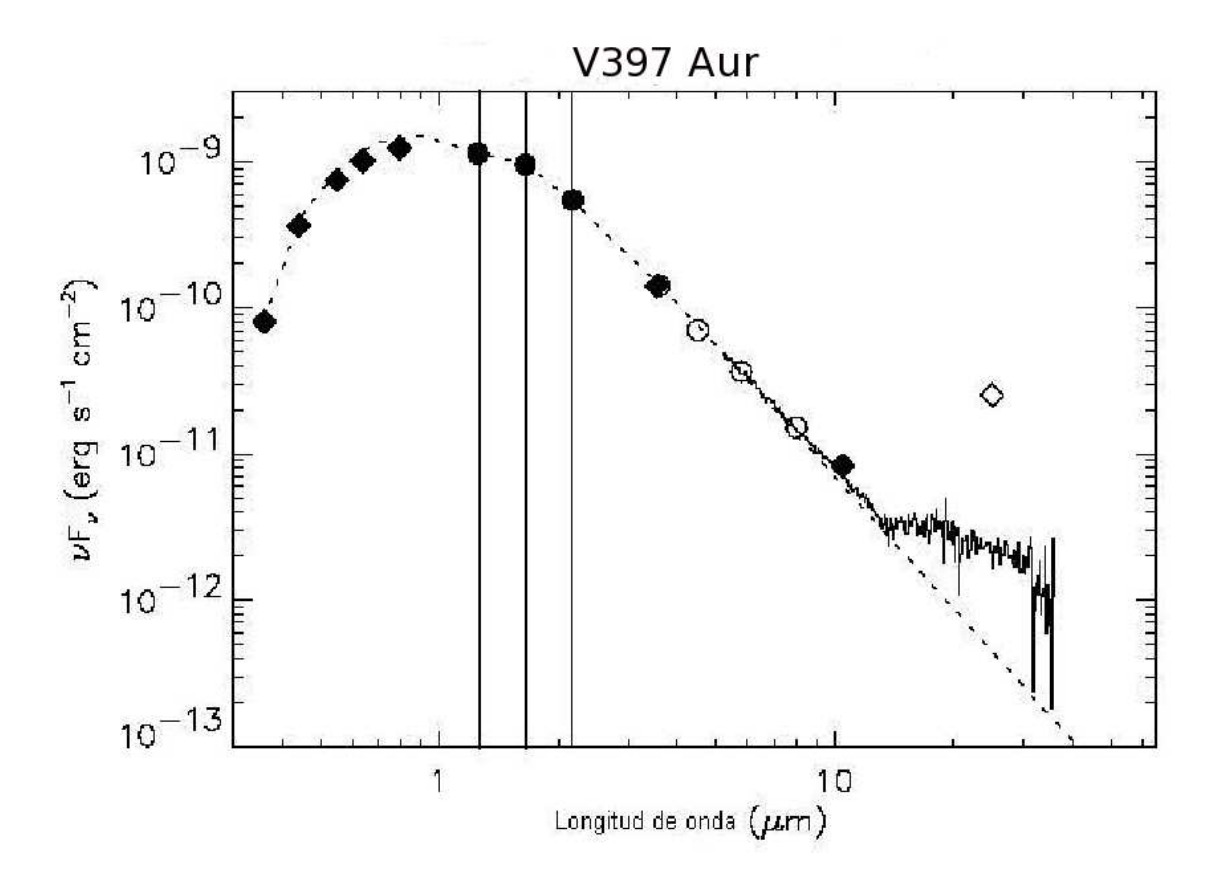

Figura 3.10: Distribución espectral de energía extraída del artículo de Furlan et al. (2006) para V397 Aur (HBC 427) en la que se muestra que el objeto es una WTTS. Los círculos sólidos muestran las bandas J, H y K.

3.10). Ahí se observa que el espectro comienza a tener un exceso para longitudes mayores de  $10\mu$ m, esto es característico de un objeto evolucionado. Si se dejan DF Tau y V397 Aur fuera de la comparación de las masas obtenidas por el método VP con respecto a las masas por métodos dinámicos se obtiene una diferencia del 17.3 % .

Se hace énfasis en el punto de que los cálculos se realizaron tomando una edad fija (coeval). Sin embargo, hay indicaciones de que las agrupaciones estelares tienen una dispersión en la edad. Para la región del Toro, varios autores han mencionado que esta variación en edad debe ser de  $\pm 0.3$ dex (Hartigan & Kenyon 2003; Palla & Stahler 2002). Este puede ser otro punto a tomar en cuenta al tratar de explicar las diferencias en los resultados entre los dos métodos. Si se conoce fotometría y masa de un objeto, el método de vectores principales deberá de ser capaz de asignarle una edad.

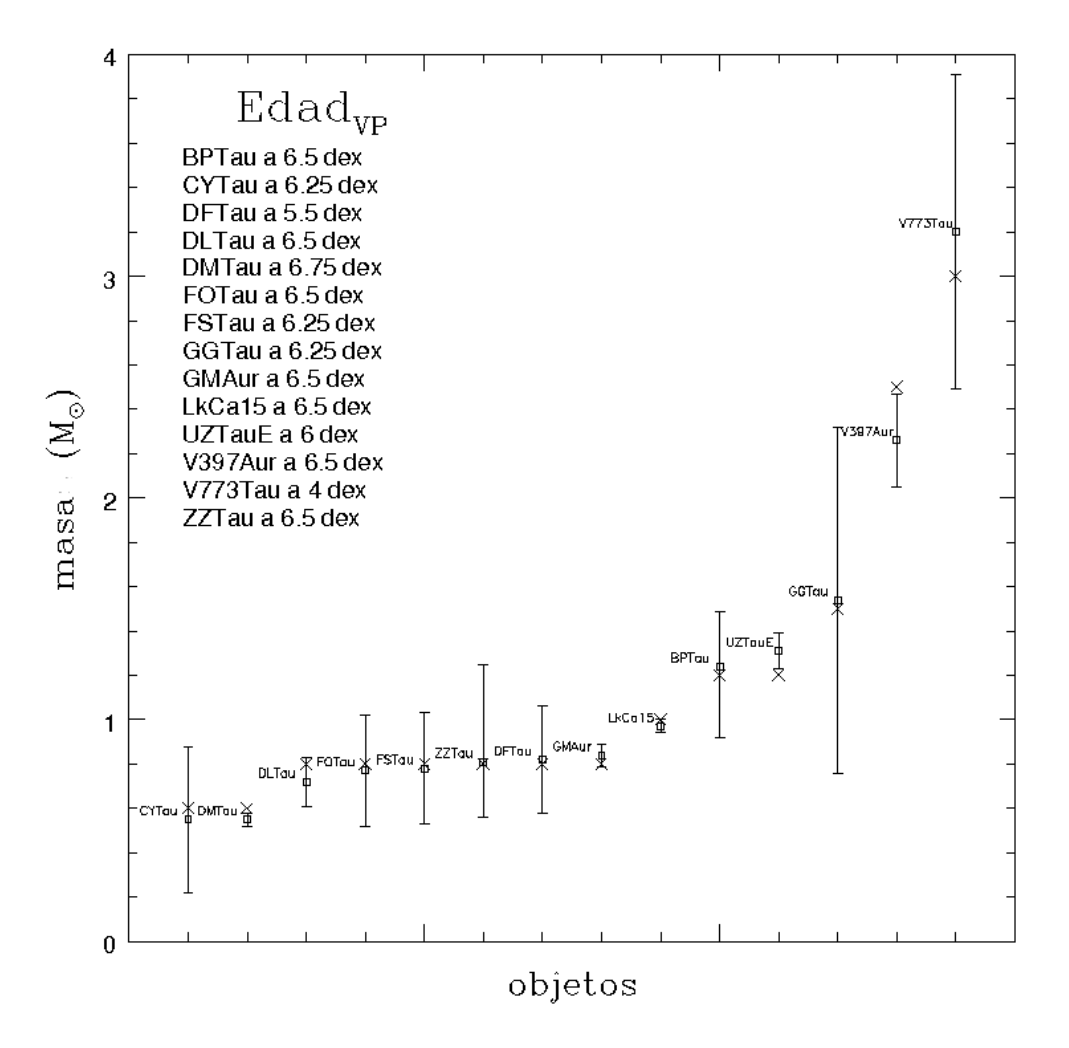

Figura 3.11: Ajuste de masa  $M_{VP}$  con  $M_{din}$  para los objetos de la muestra. Se asigna a cada uno de ellos la edad calculada por el método VP. Las barras de error corresponden a los valores de masa obtenidos por métodos dinámicos. Las cruces representan al valor  $M_{VP}$  más cercano a  $M_{din}$  de todas las isocronas de PS99.

Para probar esta última hipótesis, se aplicó el método VP en sentido inverso, es decir, si se conoce la masa por métodos dinámicos, se encontrará una isocrona que dé el valor mínimo ErrM para esa masa ( $M_{VP}$ ). Los resultados en la Figura 3.11 muestran de nuevo una gráfica  $M_{VP}$  vs.  $M_{din}$ . Como es de esperarse, en este caso las masas concuerdan pero las edades son diferentes  $(Edad_{VP})$  y se listan en la esquina superior izquierda.

En la Tabla 3.3 se hace una comparación entre valores de edad para cada uno de los objetos calculados por diferentes autores. Se aprecia que en general hay una cierta dispersión en las edades, en particular para le edad de DF Tau; todos parecen estar de acuerdo en que el objeto es significativamente más joven que log(t)=6.3 dex. El valor obtenido aquí  $Edad_{VP}$  es log(t)=5.55 dex, el cual es similar al valor previamente determinado por Palla & Stahler (2002) quienes dedujeron una edad de 5 dex. Así que probablemente DF Tau es más joven que la edad de la asociación. Para V397 Aur la  $Edad_{VP}$  fué de log(t)=6.5 dex que corresponde al límite superior para el cual se tienen valores en la trayectoria evolutiva de PS99 para masas de 2.5  $M_{\odot}$  (ver también sección 3.2), así que este objeto está fuera de las restricciones impuestas por el método siendo más masiva y más evolucionada.

Tabla 3.3: Edades determinadas por diferentes autores, comparadas con valores obtenidos por el método VP. Las unidades se muestran en log(años).  $AM_{VP}$  es el valor de masa con el menor valor ErrM con el valor de masa dinámico.

| Objeto            |      |      | $M_{din}$ $AM_{VP}$ PS02 WG01 S00 |            |                      |          | St01 H95 T01             |          | G <sub>04</sub>                 | $Edad_{VP} \pm 0.12$ |
|-------------------|------|------|-----------------------------------|------------|----------------------|----------|--------------------------|----------|---------------------------------|----------------------|
| <b>BP</b> Tau     | 1.24 | 1.0  | 6.25                              |            | $6.16$ $6.3-7.0$     |          | $\dots$ 5.78 $\dots$     |          | $\dddotsc$                      | 6.5                  |
| CY Tau            | 0.55 | 0.60 | 6.25                              |            | 6.48 6.3-6.7         |          | $\dots$ 6.27 $\dots$     |          | $\dddotsc$                      | 6.25                 |
| DF Tau            | 0.82 | 1.0  | 5.0                               | $\cdots$   | $\dddotsc$           | $\cdots$ | $3.74$                   |          | $\cdots$                        | 5.5                  |
| DL Tau            | 0.72 | 0.80 | 6.4                               | <6         | 6.30                 |          | $\dots$ 5.78 $\dots$     |          | $\dddotsc$                      | 6.5                  |
| DM Tau            | 0.55 | 0.60 | 6.44                              | 6.80       | 6.70                 | $\cdots$ | $\overline{\phantom{a}}$ | 6.4      | 6.4                             | 6.75                 |
| FO Tau            | 0.77 | 0.80 | 5.6                               | $\cdots$   | $\cdots$             | $\cdots$ | $\cdots$                 | $\cdots$ | $\cdots$                        | 6.5                  |
| FS Tau            | 0.78 | 0.80 | 6.44                              | $\cdots$   | $\cdots$             |          | $\cdots$                 | $\cdots$ | $\cdots$                        | 6.25                 |
| <b>GG</b> Tau     | 1.54 | 1.5  | $6.1 - 6.36$                      | $\cdots$   | $6.0 - 6.3$          |          |                          |          | $\ldots$ 4.82 $\ldots$ 5.8-6.2  | 6.25                 |
| GM Aur            | 0.84 | 0.80 | 6.98                              | 6.88       | 6.47                 | $\cdots$ |                          |          | 5.06 6.25 6.1-6.25              | 6.5                  |
| LkCa 15           | 0.97 | 0.80 | 6.71                              |            | $6.80 \quad 6.4-6.7$ |          |                          |          | $\ldots$ $\ldots$ 7.07 6.9-7.07 | 6.75                 |
| $UZ$ Tau E $1.31$ |      | 1.5  | 5.3                               | $\cdots$   | $\cdots$             |          |                          |          | $\dots$ 3.60 $\dots$ $\dots$    | 6.0                  |
| V397 Aur 2.26     |      | 2.5  | 6.52                              | $\dddotsc$ | $\dddotsc$           |          | 6.78                     |          | $\ddots$                        | 6.5                  |
| V773 Tau 3.20     |      | 3.0  | $6.44 - 6.6$                      | $\dddotsc$ | $\cdots$             | $\cdots$ | $\cdots$                 |          | .                               | 4.0                  |
| <b>ZZ</b> Tau     | 0.81 | 0.80 | 5.6                               |            |                      |          |                          |          |                                 | 6.5                  |

PS02:Palla & Stahler (2002); G04:Greaves et al. (2004); H95:Hartigan et al. (1995) WG01:White & Ghez (2001); S00:Simon et al. (2000); St01:Steffen et al. (2001)

## **3.5. Edad y Masa**

Se ha visto que con el método VP se pueden obtener valores de masa diferentes si se utiliza una isocrona diferente. Ahora se quiere explorar si es posible obtener la edad y la masa en forma simultánea para cada objeto. Es decir desarrollar un método que determine las dos cantidades al mismo tiempo. Sin embargo, esta solución involucra cuatro cantidades (masa, edad, exceso IR por disco y enrojecimiento por extinción) y solo se tienen tres cantidades fotométricas (J, H y K). Entonces es de esperarse que la solución no sea única sino dependiente de una de las cuatro cantidades involucradas.

Se aplicó el método VP en una malla hecha con isocronas y se visualizaron los resultados como un mapa de contornos, tomando a la medida del error ErrM como función de dos variables (masa y edad). Estos diagramas de contornos son mostrados en la Figura 3.12. El valor ErrM en la gráfica se encuentra estratificado, los valores más pequeños de ErrM se encuentran identificados por las líneas rojas continuas representando valores menores de 0.3 eU para ErrM y va cambiando como función de la masa y edad a intervalos de 0.05 eU. Los valores mayores de 0.3 se encuentran identificados con diferente color y tipo de línea (ver pie de Figura 3.12). Se puede detectar que los valores pequeños de ErrM conforman una región en la parte superior izquierda (línea continua y roja) donde se forma una especie de cañón. Esta región es generada por todos los valores del ErrM que corresponden a las posibles soluciones y que son consistentes con las mediciones fotométricas J, H y K.

Para DF Tau y V773 Tau se aprecia que los contornos son diferentes en comparación a los contornos de objetos restantes. Para otros dos casos, la zona de línea sólida se localiza un poco más abajo que en el resto de los objetos, lo que indica que estos objetos son más jóvenes y presentan una edad menor que 10<sup>6</sup> años. Por otra parte, DM Tau muestra una zona de línea sólida ubicada más alto que el resto de los objetos, indicando un objeto con mayor edad. Para V397 Aur, la zona se extiende hacia la región de mayor edad conforme se incrementa la masa, saliéndose del intervalo de masas disponibles (>2 $M_{\odot}$ ), lo que evita que se se pueda conocer el valor de real de masa para este objeto, como se mencionó anteriormente.

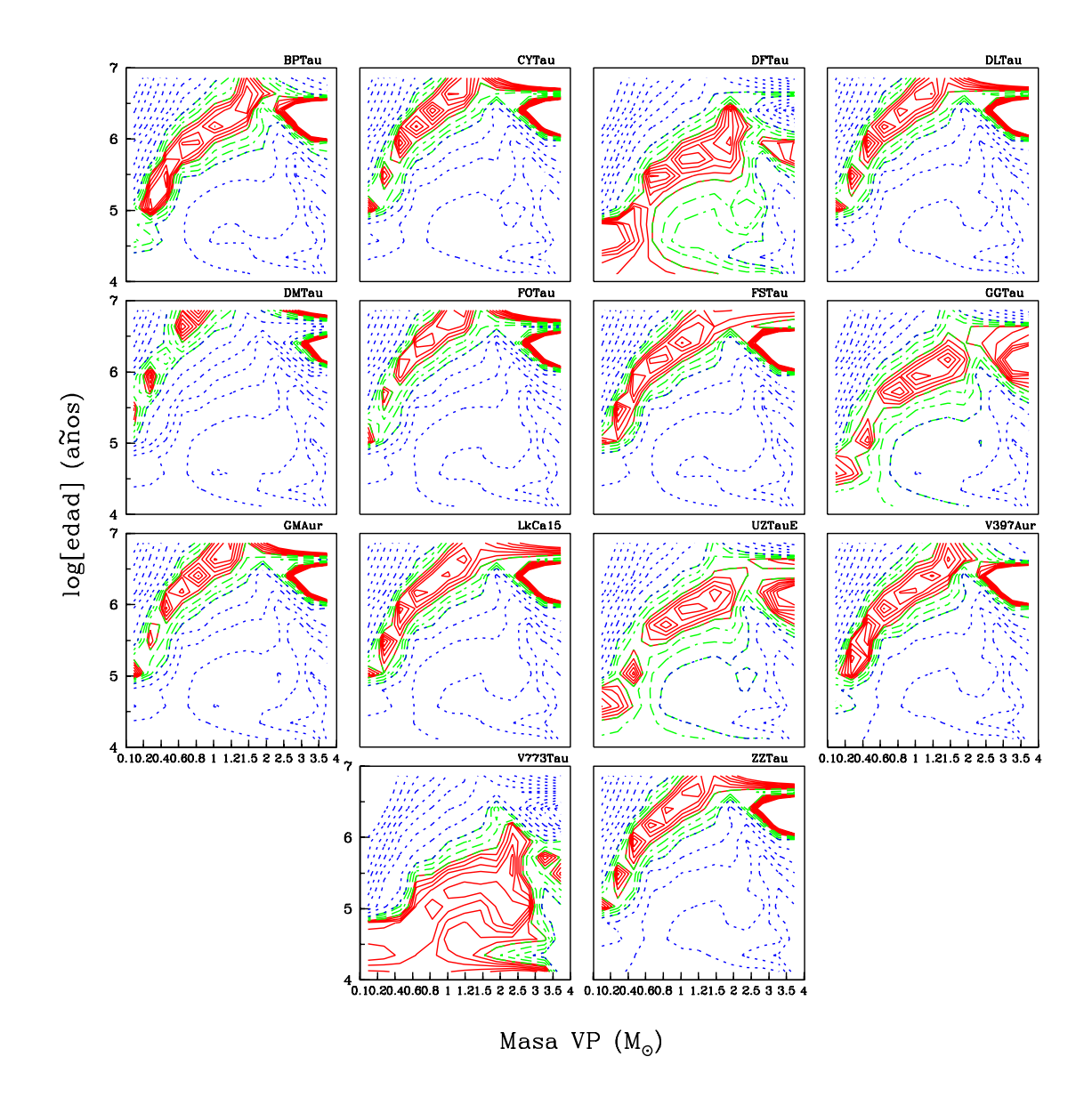

Figura 3.12: ErrM como función de la masa y edad para cada objeto en la muestra. La línea roja sólida representa la región donde ErrM tiene un valor pequeño (<0.3 eU con un paso de 0.05) y ésto constituye las posibles soluciones para la masa y edad. Las líneas verdes discontinuas corresponden a 0.3 eU<ErrM<0.6 eU con un paso de 0.1 y las líneas azules punteadas a un valor para ErrM mayor que 0.6 eU (paso de 0.25).

### **3.6. Comparación de trayectorias evolutivas**

El método VP está ligado a modelos de trayectorias evolutivas. Estos son utilizados como una referencia de masa y edad en el espacio D-X. En esta sección se analiza si existe alguna variación en el valor de masa que es asignada a los objetos por el método VP, si se utiliza un modelo diferente de trayectorias evolutivas.

Como se mencionó en el Capítulo 1, la luminosidad y temperatura efectiva de los objetos que se encuentran en estadíos evolutivos tempranos varía con el tiempo, los cuales se interpretan de acuerdo con los modelos de evolución estelar. Las condiciones iniciales del modelo son muy importantes ya que proveen una cronología de la etapa temprana en la evolución estelar, que sirve como base para realizar inferencias sobre la evolución de discos y formación planetaria. Los modelos estelares sintéticos requieren de tres parámetros estelares fundamentales; éstos son la masa, el momento angular y la composición química, que en conjunto determinan la evolución de una estrella en el diagrama H-R como función del tiempo. En términos generales, los modelos requieren de la generación y desarrollo de programas computacionales que sean consistentes con las leyes físicas conocidas y concuerden con las observaciones (de la superfcie estelar).

La estructura interna está descrita por la ecuación de estado del gas (EDS) que determina la presión y todas las propiedades termodinámicas como función de la densidad y temperatura. La presión y entropía determinan el equilibrio mecánico y térmico de la estrella respectivamente. La EDS involucra la composición química por lo que es conveniente que el peso molecular promedio del gas que está presente sea expresado como fracciones de la masa total del gas definidas por X=hidrógeno, Y=Helio y Z=metales.

Otro ingrediente físico para los modelos estelares teóricos es la atmósfera estelar. Este determina el comportamiento de las capas exteriores y el transporte de energía en el interior estelar. En ella se debe encontrar el comportamiento de la opacidad como función de la longitud de onda y distancia para describir el campo de radiación. Para simplificar el problema se asume que el medio no depende de la longitud de onda por lo que la temperatura solo es función de la profundidad óptica, a esto se le denomina atmósfera gris. Esta suposición resulta válida para objetos estelares con masas mayores que  $0.8 M_{\odot}$ .

Además se supone que existe un medio convectivo en el interior estelar. Este consiste en elementos de masa llamados celdas convectivas. Estos elementos se mueven una distancia l debido a una diferencia de densidad en el interior. Cuando el elemento de masa se termaliza con el medio la densidad del elemento es mayor que los alrededores y el elemento de masa recorre ahora la distancia  $l$  en sentido inverso. A esta distancia  $l$  se le conoce como longitud de la mezcla y resulta ser un parámetro libre en las expresiones que describen este comportamiento. El parámetro de mezcla está definido por  $\alpha = l/H_p$ , donde  $H_p = -dr/dlnP$  es la escala de altura de la presión. El comportamento anterior lo describe la teoría de la longitud de mezcla (TLM). Existe también el formalismo de Canuto & Mazzitelli (1991, de aqui en adelante CM), que consiste en tomar a un espectro de elementos de masa y describir su comportamiento individual; a esta teoría se le llama espectro completo de turbulencia (ECT). Este último parece describir mejor el comportamiento de la temperatura efectiva que se observa en los objetos de baja masa.

Existe una serie de trabajos que realizan comparaciones de modelos evolutivos con masas conocidas por métodos dinámicos, ésto con el fin de determinar cuál de los modelos existentes son los que mejor se ajustan a las observaciones. Hillenbrand et al. (2004) describe las características básicas de los modelos de trayectorias evolutivas más utilizados actualmente y realiza pruebas con cada uno de ellos utilizando masas conocidas por métodos dinámicos. Concluye que todos los modelos evolutivos utilizados para la prueba, predicen bien masas por arriba de los 1.2  $M_{\odot}$ . Pero existen discrepancias entre distintos modelos considerados para  $M < 1.2 M_{\odot}$ , lo cual indica que todavía no se ha logrado comprender el comportamiento evolutivo de objetos de baja masa.

En esta sección se comparan los modelos evolutivos para pre-secuencia principal más conocidos y citados en la actualidad, estos modelos son los de D'Antona et al. (1997, DM97) , Baraffe et al. (1998, BCAH98), PS99, Siess et al. (2000, SFD00) y Yi et al. 2001, Y<sup>2</sup>. Los modelos de PS99 se utilizaron en la sección anterior para la determinación de masas por el método VP con los cuales se obtuvo una diferencia porcentual del 17.3 % con respecto a los valores de masa por métodos dinámicos.

En seguida se repetirán los cálculos de masa VP utilizando otros modelos. Sin embargo, algunos de los otros modelos no cuentan con colores o magnitudes en las bandas J,H y K por lo que fue necesario aplicarles las correcciones bolométricas calculadas por autores diversos (Kenyon & Hartmann 1995, Lejeune et al. 1998, Siess et al. 1997) para obtener la magnitud  $M_V$  a partir del valor de luminosidad. Una vez conocida la magnitud en el filtro V se determinaron los valores fotométricos en el infrarrojo cercano J, H y K, a partir de los colores intrínsecos de estrellas, para los que se requiere conocer el tipo espectral o temperatura efectiva de la estrella.

Se seleccionó la edad coeval de log(t)=6.3 dex (2x $10^6$  años) para todos los modelos evolutivos y se procedió al cálculo de la masa  $M_{VP}$  para los objetos con masa dinámica conocida de la sección anterior, exceptuando a DF Tau y V397 Aur por las razones mencionadas anteriormente. En la Tabla 3.4 se muestran los resultados y se describen a continuación.

Iniciando con el modelo de DM97; éste presenta un rango de masas de 0.017 a 2.5  $M_{\odot}$ . Supone una aproximación gris y equilibrio radiativo de la misma forma que PS99. La diferencia ente ellos es la forma de tratar la convección. Mientras que PS99 utiliza TLM, DM97 utiliza el modelo CM. El intervalo de edades para este modelo es de  $10^4$  a  $10^8$  años. DM97 analizaron dos grupos de isocronas con diferentes abundancias. Para la metalicidad de  $Z=0.02$  y la fracción de helio  $Y=0.28$ consideraron tres abundancias del deuterio  $X_D = 1$ , 2 y 4 10<sup>-5</sup>; y para Z=0.01 con Y=0.26, dos abundancias del deuterio con  $X_D = 2$  y 4  $10^{-5}$ . El grupo de isocronas que utilizamos en este trabajo fueron las que tienen una metalicidad de Z=0.02, Y=0.28 y  $X_D = 2 \times 10^{-5}$  por ser las más utilizadas en otros trabajos. Al comparar con valores de  $M_{din}$ , los resultados de este modelo presentaron una diferencia porcentual del 20.9 %. Hay que hacer notar que Mathieu et al. (2007) obtuvo una diferencia del 43 % al probar este modelo con respecto a masas dinámicas.

Los modelos de BCAH98 utilizan una aproximación no gris para las condiciones de frontera exteriores. Estos modelos utilizan convección y aplican TLM. BCAH98 construyen tres series de modelos con diferente parámetro de mezcla  $\alpha$  de 1.0, 1.5 y 1.9. Hay que notar que las series con parámetros de mezcla de 1.5 y 1.9 presentan un rango de masas de 0.6 a 1.4  $M_{\odot}$ . La serie con  $\alpha$ =1.0 presenta un intervalo de masas de 0.02 a 1.4  $M_{\odot}$ . El intervalo de edades que modelan no se extiende a más de 10<sup>6</sup> años. Los modelos consideran dos valores en metalicidad: [M/H]=0.0 y -0.5, metalicidad solar y metalicidad observada en la vecindad solar respectivamente.

Para este trabajo utilizamos las 3 series de BCAH98. Al comparar los resultados obtenidos con los valores dinámicos, la diferencia porcentual para  $\alpha$ =1.0 fué de 35 % (no se toman en cosideración V773 Tau y GG Tau por tener  $M_{din}$  mayores a 1.4  $M_{\odot}$ ); para  $\alpha$ =1.5 y  $\alpha$ =1.9 las diferencias fueron de 20 % y 19 % respectivamente. En estas dos últimas se reduce el número de objetos de la muestra a 8 debido al rango de masa que presentan los modelos. Mathieu et al. (2007) utilizan dos de las series de isocronas para estos modelos, nombrándoles B1.0 y B1.9 que difieren sólo en el valor del parámetro de mezcla el cual es de 1.0 y 1.9 respectivamente. Obtienen una diferencia porcentual del 10 % con el modelo B1.0 y con B1.9 el valor se dispara hasta un 51 % al comparar los resultados con masas dinámicas.

Los modelos evolutivos de SDF00 consideran acreción de  $M_{acc} = 1 \times 10^{-7} M_{\odot}/a$ ño en un periodo de 5x10<sup>6</sup> años, lo que produce una luminosidad extra y un incremento en la masa en el objeto. Para masas menores que  $0.4 M_{\odot}$  existe un problema debido a que el proceso de acreción causa que un objeto con una masa inicial de 0.2  $M_{\odot}$  aparezca en la trayectoria evolutiva en el lugar de 0.5  $M_{\odot}$  después de cierto periodo. En este modelo se consideran los casos con y sin overshooting. Se utiliza también la aproximación no gris.

Se aplicó el método VP a los dos modelos evolutivos de SDF00 y se obtuvo una variación del 32 % y 43 % para los modelos con y sin overshooting respectivamente. Ambos modelos utilizaron una abundancia Z=0.02. Mathieu et al. 2007 obtiene un valor del 20% para SDF00 en su comparación, pero no especifica cuál de los modelos de SDF00 se utilizaron.

El grupo de Yale genera dos series de modelos evolutivos llamados  $Y^2$  y YREC (Yale Rotating Evolution Code). Este último incluye rotación y cubre un rango de masas de 0.1 a 2.25  $M_{\odot}$ . Los modelos evolutivos de  $Y^2$  tiene un parámetro de mezcla de 1.7431 y series con diferentes

abundancias. El intervalo de masas que utilizan es de 0.4 a 5  $M_{\odot}$  y el rango de edades va desde 1 Myr hasta 200 Myr. Las isocronas resultantes incluyen la magnitud V y una serie de colores basados en correcciones bolométricas de Lejeune et al. (1998).

Nosotros utilizamos el modelo evolutivo de  $Y^2$  para una metalicidad de Z=0.02 con un intervalo de masa de 0.4 a 2.6  $M_{\odot}$  y el intervalo de edades de 1 a 80 Myr. De la comparación, se tiene una diferencia porcentual del 23%. (Hillenbrand et al. 2004) menciona que los modelos de  $Y^2$ proporcionan el mejor ajuste con valores dinámicos aunque se observa una divergencia para valores  $\leq 0.3M_{\odot}.$ 

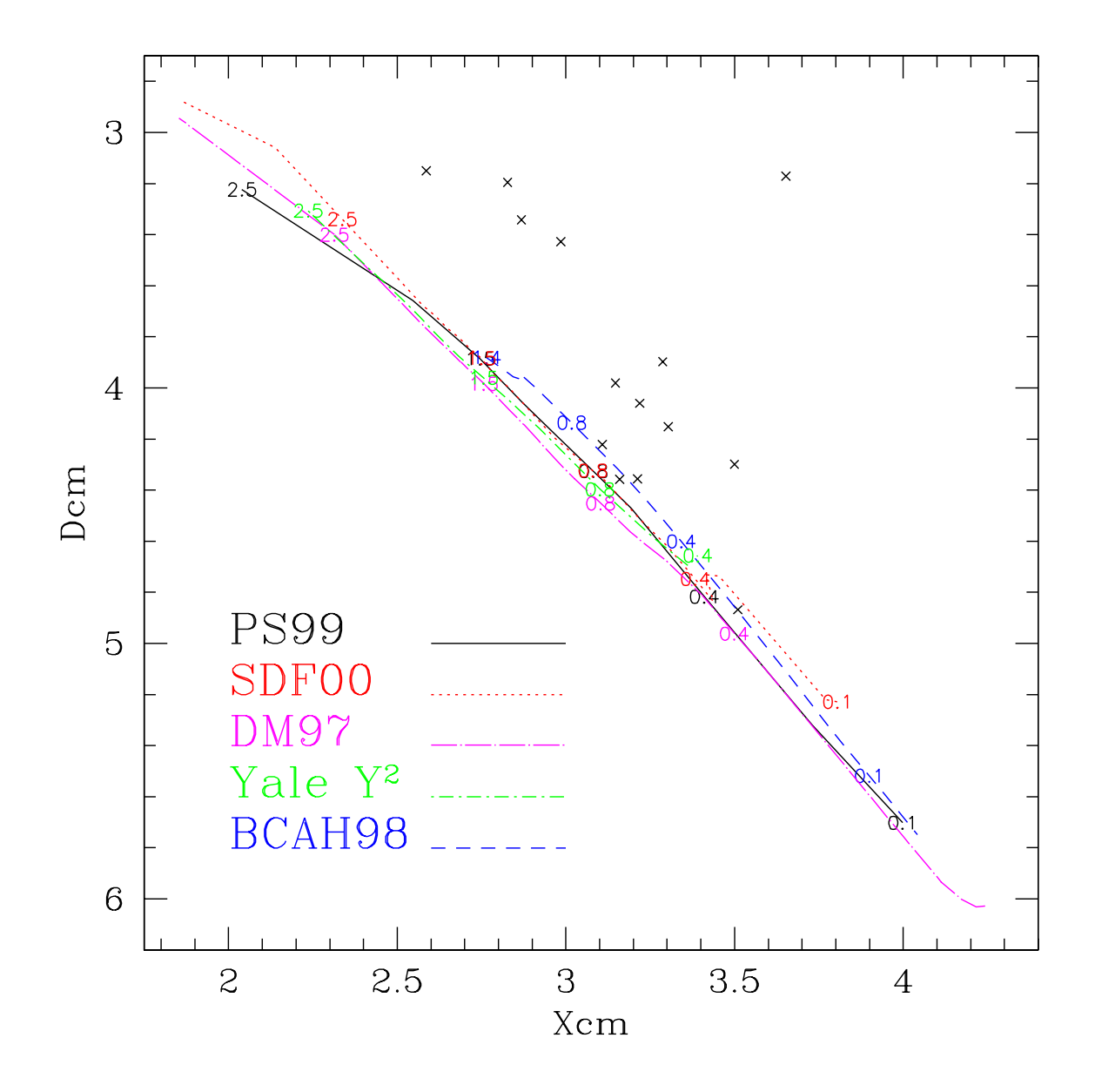

Figura 3.13: Comparación gráfica entre los diferentes modelos evolutivos para la obtención de masas estelares con el método VP. Se muestra la trasformación al espacio D-X del diagrama C-M. El intervalo de masas para cada uno de los modelos es 0.1 a 2.5  $M_{\odot}$  y las isocronas son de log(t)=6.3 dex. Los catorce objetos de la muestra se encuentran señalados con cruces solo para indicar la ubicación en comparación con los diferentes modelos.

En la Figura 3.13 se muestra un diagrama  $(D - X)_{cm}$  en donde se compara la ubicación de cada uno de los modelos evolutivos utilizados para este análisis, todos ellos a la edad coeval de log(t)=6.3 dex. Aquí se puede observar que los valores de masa que se obtendrán diferen entre sí, siendo mas marcada la discrepancia para los objetos de baja masa. Por esto es importante la elección del modelo evolutivo que se utilice como referencia en el método VP.

En la Figura 3.14 y Tabla 3.4, se ilustra la diferencia porcentual entre la masa obtenida con cada uno de los modelos con respecto a la masa dinámica. Los dos modelos evolutivos que dan resultados más parecidos a los de masas dinámicas son PS99, DM97 y  $Y^2$ , presentando todos ellos una diferencia porcentual de ∼20 %. Por lo tanto, se puede considerar que estos tres modelos son equivalentes, por lo que se seguirán utilizando los modelos de PS99 que varios autores consideran como los más sólidos. Se hace incapié en que el método VP es muy sensible al modelo evolutivo utilizado y debido a las mejoras que se realizan continuamente a los modelos, se debe de comparar siempre los resultados que dan los modelos con respecto a las masas dinámicas.

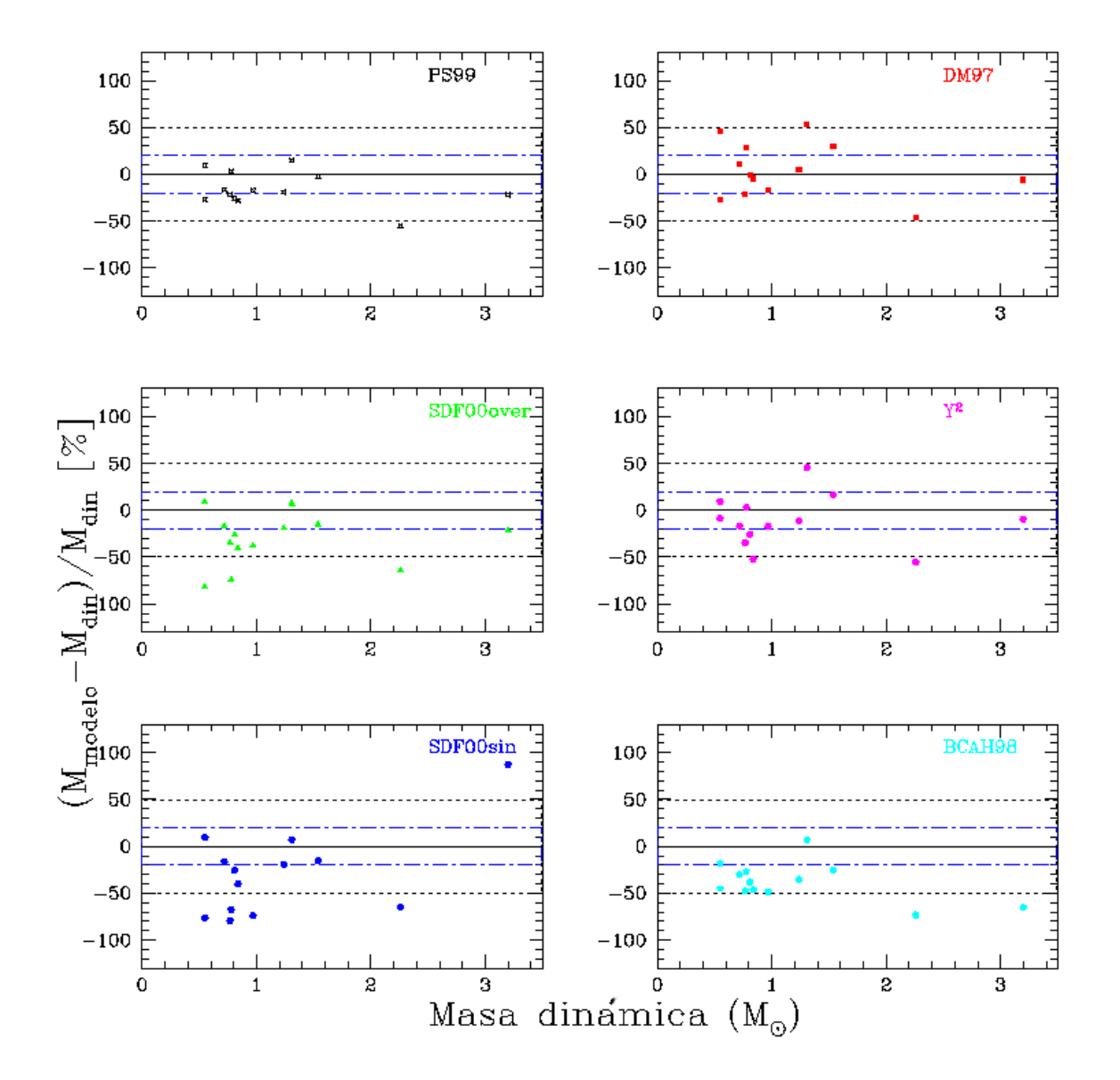

Figura 3.14: Diferencia porcentual de masas VP con masas dinámicas utilizando seis modelos evolutivos.

Tabla 3.4: Masa calculada utilizando diferentes modelos de trayectorias evolutivas. La edad es coeval log(t)=6.3±0.05 dex. Las unidades están en masas solares.  $\sigma_{din}$  es la diferencia relativa promedio con respecto a la masa por métodos dinámicos.

| Objeto             | $M_{din}$ | $M_{PS99}$ | $M_{SDF00}^1$ | $M_{SDF00}^2$ | $M_{DM97}$ | $M_{BCAH98}$   |                | $M_Y^2$        |         |
|--------------------|-----------|------------|---------------|---------------|------------|----------------|----------------|----------------|---------|
|                    |           |            |               |               |            | $\alpha_{1.0}$ | $\alpha_{1.5}$ | $\alpha_{1.9}$ |         |
| <b>BP</b> Tau      | 1.24      | 1.0        | 1.0           | 1.0           | 1.30       | 0.80           | $\mathbf{1}$   | 1.15           | 1.10    |
| CY Tau             | 0.55      | 0.6        | 0.60          | 0.6           | 0.80       | 0.45           | 0.6            | 0.6            | 0.60    |
| DF Tau             | $0.82*$   | $2.0*$     | $1.89*$       | $3.5*1.4$     | $2.5*$     | $1.1*$         | 1.4            | 1.4            | $5.0*$  |
| DL Tau             | 0.72      | 0.6        | 0.60          | 0.6           | 0.80       | 0.5            | 0.6            | 0.6            | 0.60    |
| DM Tau             | 0.55      | 0.4        | 0.13          | 0.1           | 0.40       | 0.30           | 0.6            | 0.6            | 0.5     |
| FO Tau             | 0.77      | 0.6        | 0.16          | 0.5           | 0.60       | 0.40           | 0.6            | 0.6            | 0.5     |
| FS Tau             | 0.78      | 0.8        | 0.25          | 0.2           | 1.0        | 0.57           |                | 0.6            | 0.80    |
| GG Tau             | 1.54      | 1.5        | 1.29          | 1.3           | 2.0        | 1.15           | 0.6            | 0.6            | 1.80    |
| <b>GM</b> Aur      | 0.84      | 0.6        | 0.5           | 0.5           | 0.80       | 0.45           | 1.4            | 1.4            | 0.40    |
| LkCa 15            | 0.97      | 0.8        | 0.25          | 0.6           | 0.80       | 0.5            | 0.6            | 0.6            | 0.80    |
| UZ Tau E           | 1.31      | 1.5        | 1.39          | 1.4           | 2.0        | 1.40           | 1.4            | 1.4            | 1.90    |
| V397 Aur           | 2.26      | 1.0        | 0.80          | 0.8           | 1.2        | $0.60**$       | 0.6            | 0.8            | 1.0     |
| V773 Tau           | $3.2*$    | $2.5*$     | $6.0*$        | $2.5*$        | $3.0*$     | $1.10*$        | 1.4            | 1.4            | $2.90*$ |
| ZZ Tau             | 0.81      | 0.6        | 0.60          | 0.6           | 0.80       | 0.5            | 0.6            | 0.6            | 0.60    |
|                    |           |            |               |               |            |                |                |                |         |
| $\sigma_{din}$ (%) |           | 17.3       | 43.2          | 32.1          | 20.94      | 35.2           | 20.15          | 18.64          | 20.9    |

1:sin overshooting

2:overshooting

\*:No se toman en cuenta en el valor de  $\sigma_{din}$ , ver texto.

 $^{**}{:}$ Fuera del rango de masa del modelo BCAH98 (0.02 a 1.4  $M_{\odot}$  ).

#### **3.7. Otras fuentes de incertidumbre.**

En esta sección se consideran varios factores de incertidumbres en los resultados, con el fin de limitar el rango de validez al método VP. Estos factores incluyen incertidumbres en la distancia al objeto, la edad y al extinción interestelar.

Primero se exploran cambios en la distancia al objeto. Si se varía la distancia al Toro en  $\pm$ 10 pc (7 %), se obtiene una diferencia porcentual del 10 % con respecto al valor de masa VP a la distancia de 140 pc. Se hace notar que cuando se calculan masas por métodos dinámicos, un error en distancia del 10 % genera un error en masas del 30 % debido a que la masa derivada depende con la distancia como  $d^3$ .

Para examinar la incertidumbre que se genera cuando se le asigna una edad diferente al complejo de objetos, se toman las trayectorias evolutivas de PS99 y se varía la edad en  $\pm$  0.1 dex (23 %). Esto produce una variación del 20 % en la determinación de  $M_{VP}$  con respecto a la edad coetánea de  $log(t)=6.3$  dex que se había tomado anteriormente.

Otra fuente de incertidumbre puede deberse a los vectores principales en sí. Iniciaremos este análisis haciendo énfasis en que si se toma un valor diferente del cociente de extinción total a selectiva R (ver Capítulo 2), la pendiente del vector  $\vec{X}$  sólo cambia de dirección en el diagrama C-M y permanece igual en el diagrama C-C. Por lo tanto solo es necesario recalcular el diagrama  $(D - X)_{cm}$ . Se analizaron dos valores diferentes de R (3.2 y 4). La diferencia porcentual para el valor de  $R = 3.2$  resultó ser 1.5% con respecto al valor de  $R = 3.1$  y para el valor de  $R = 4$  la variación porcentual fué del 37 %. De aquí se observa que un cambio pequeño en el valor de R no tiene un efecto significativo en la obtención de la  $M_{VP}$ . Sin embargo un cambio grande como el que se requiere para núcleos densos (R∼4) se deberá de tomar en consideración.

A continuación se evalúa la variación que se produce cuando se realiza un cambio en la pendiente de los vectores  $\vec{D}_{cc}$  y  $\vec{D}_{cm}$  que representan la presencia del disco circunestelar en los objetos jóvenes. Para esto, se utilizó el valor de la pendiente de 0.58 obtenida por Meyer et al. (1997) para

el lugar geométrico de las T-Tauris clásicas en el diagrama C-C. Al vector se le asignó la magnitud  $\|\vec{D}\|$  obtenida a partir de los modelos de D'Alessio et al. (2005) utilizados inicialmente, este valor es de  $\|\vec{Dcc}\|=0.798$ . Con este nuevo valor se aplicó la transformación de coordenadas al espacio  $(D - X)_{cc}$ . Debido a que se necesitan dos diagramas para encontrar los valores de masa con el método VP y Meyer et al. (1997) sólo obtiene el lugar geométrico en el diagrama C-C, se decidió utilizar la pendiente del vector de disco en el diagrama C-M obtenido con los modelos de acreción de D'Alessio et al. (2005) que tienen una pendiente de -1.09. Es decir, se mantiene el vector original  $\vec{D}_{cm}$  para ser utilizado el en cálculo de masas.

El resultado de este cambio en pendiente del vector  $\vec{D}_{cc}$  produce una variación porcentual de  $12\%$  con respecto a la pendiente original. Hay que notar que el cambio de pendiente del vector D en esta prueba fue de 0.29 a 0.58 lo cual es un cambio considerable y a pesar de esto la variación de masas está dentro de los límites de precisión del método, por lo que se considera poco relevante. En la Tabla 3.5 se resumen todos los resultados de estas pruebas.

Tabla 3.5: Diferencia relativa porcentual de diferentes parámetros con respecto a los valores iniciales utilizados por el método VP.

|                   |    |                                 | distancia (pc) edad (dex) pendiente de $\vec{D}_{cc}$ |     |    |
|-------------------|----|---------------------------------|-------------------------------------------------------|-----|----|
|                   |    | $\pm 10$ (7 %) $\pm 0.1$ (22 %) | $0.58*$                                               | 3.2 |    |
| $\sigma$ ( $\%$ ) | 10 | 20                              | $12^-$                                                | 1.5 | 37 |

\*:Lugar geométrico de T Tauris Clásicas (Meyer et al. 1997)

## **3.8. Sistemas Múltiples**

La mayoría de los objetos de la muestra seleccionada son sistemas múltiples y se han analizado como un solo objeto. Así que de esto emerge la siguiente pregunta: ¿ se puede aplicar el método de vectores principales a las componentes del sistema de tal forma que se logre determinar las masas individuales en una forma consistente?

En principio, el método de vectores principales puede asignar una masa a cada una de las componentes si éstas cumplen con las limitaciones del método. Solo se necesita conocer la fotometría individual de cada una de ellas y la edad aproximada del sistema. De la muestra de objetos que se tiene, sólo el sistema múltiple V773 Tau tiene valores de masa para sus componentes calculados con métodos dinámicos. El resto de los objetos que son múltiples tienen valores de masa asignados utilizando trayectorias evolutivas. White  $&$  Ghez (2001, de aquí en adelante WG01), presentan una lista de propiedades estelares y circunestelares de sistemas en pre-secuencia principal ópticamente resueltos. Las masas y edades fueron calculadas utilizando los modelos evolutivos de BCAH98. Estos valores están tomados de tal forma que la suma de las componentes genere el valor de masa que se obtiene con métodos dinámicos.

Se tomó la decisión de aplicar el método VP a las componentes de sistemas que presenten fotometría individual y comparar los resultados con los valores de masa y edad obtenidos por medio de trayectorias evolutivas. Los sistemas seleccionados para este análisis, para los cuales si existen valores fotométricos de sus componentes, son los siguientes: GG Tau, FO Tau, FS Tau, y V773 Tau (ver Tabla 3.6 y Figura 3.15). Estos objetos conforman la muestra de pares de binarias para el análisis y a continuación se hace una breve descripción de ellos.

Iniciamos con GG Tau que es un sistema interactivo cuádruple (Leinert et al. 1991) conformado por dos pares de binarias identificadas como GG Tau A y GG Tau B. Estos pares de binarias se encuentran separados por una distancia de 10."1 (1 414 AU). La separación entre las componentes del sistema GG Tau A es de 0."25 (35 AU), y son llamadas GG Tau Aa y GG Tau Ab.

El sistema GG Tau B tiene una distancia de separación entre componentes de 1."48 (207 AU). En la Tabla 3.6 se muestran los valores fotométricos JHK de ambos pares de binarias reportados por White et al. (1999). Los valores de masa de las componentes de ambos sistemas se muestran en la Tabla 3.7 y fueron calculados por WG01.

El sistema FS Tau (Haro 6-5 A) tiene dos objetos separados por una distancia de 0."25, y la componente secundaria es 12 veces más débil que la primaria (Chen et al. 1990). Existe fotometría

| sistema       | componente               | $\mathbf{J}$ | $\Delta J$ | H     | $\Delta H$ | $\boldsymbol{K}$ | $\Delta K$ |
|---------------|--------------------------|--------------|------------|-------|------------|------------------|------------|
|               | $GG$ Tau Aa <sup>1</sup> | 9.24         | 0.09       | 8.27  | 0.09       | 7.73             | 0.05       |
| <b>GG</b> Tau | $GG$ Tau $AbT$           | 10.12        | 0.02       | 9.07  | 0.08       | 8.53             | 0.08       |
|               | $GG$ Tau $Ba1$           | 11.48        | 0.16       | 10.63 | 0.15       | 10.20            | 0.12       |
|               | $GG$ Tau $Bb1$           | 13.16        | 0.12       | 12.38 | 0.06       | 12.01            | 0.22       |
| FS Tau        | FS Tau $A^2$             | 10.85        | 0.0        | 9.32  | 0.0        | 7.78             | 0.0        |
|               | FS Tau $B^2$             | 12.66        | 0.0        | 11.17 | 0.0        | 10.03            | 0.0        |
| FO Tau        | FO Tau $A^2$             | 10.13        | 0.0        | 9.35  | 0.0        | 8.76             | 0.0        |
|               | FO Tau $B^2$             | 10.95        | 0.0        | 9.59  | 0.0        | 9.14             | 0.0        |
| V773 Tau      | V773 Tau $A^2$           | 7.77         | 0.05       | 7.03  | 0.03       | 6.77             | 0.09       |
|               | V773 Tau $B^2$           | 10.13        | 0.09       | 8.91  | 0.15       | 8.09             | 0.31       |

Tabla 3.6: Fotometría de sistemas múltiples.

1:White et al. (1999); 2:Woitas et al. (2001)

para las componentes del sistema reportada por Ghez et al. (1997) y Woitas et al. (2001). TD02 determinó por primera vez el valor dinámico para la masa del sistema, la cual se lista en la Tabla 3.7 junto con los valores obtenidos por trayectorias evolutivas de BCAH98.

V773 Tau (HDE 283447, HBC 367) es uno de los sistemas múltiples más complejos y estudiados que existen en la región del Toro. Boden et al. (2007) presenta una descripción detallada del sistema. Los puntos más relevantes son: La distancia al sistema es de  $148.4 \pm 5.5$  pc y fue calculada por (Lestrade et al. 1999). Welty (1995) fue el primero que determinó que este sistema era triple, compuesto por un par muy cercano (0.3 AU) con un periodo de rotación de 51 días (V773 Tau A) y la tercera componente V773 Tau B se localizaba a 0."15 (∼22 AU). Pero en el 2003, varios autores reportaron una cuarta componente (Duchêne et al. 2003;Woitas 2003). Duchêne et al. (2003) renombró al par cercano como sistema V773 Tau AB; como V773 Tau C a la que se localiza a 0."15 y V773 Tau D (también conocida como V773 Tau C) para la nueva componente catalogada como una fuente infrarroja. Boden et al. (2007) se queda con la nomenclatura anterior del sistema y realiza un cálculo preliminar de la órbita del sistema V773 Tau A en donde calcula las masas para V773 TauAa y V773 TauAb, este par resultan ser dos WTTs. La componente B es

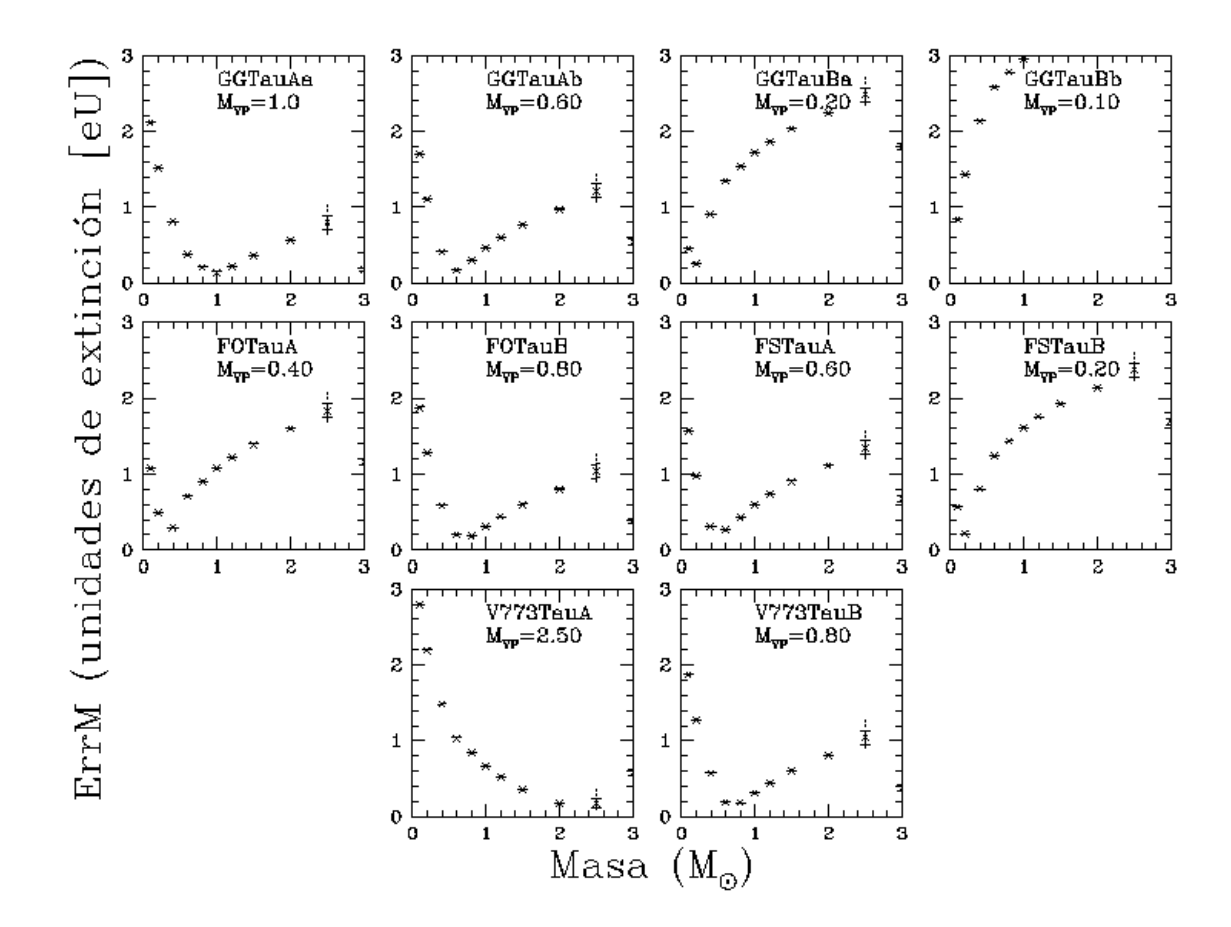

Figura 3.15: Masa VP determinada para las componentes de GG Tau, FS Tau , FO Tau y V773 Tau. En cada gráfica se encuentra el valor de masa del método VP localizado en la parte superior derecha bajo el nombre del objeto.

una T-Tauri Clásica. Para este análisis se toma el valor de masas para las componentes del sistema V773 Tau reportados por Duchêne et al. (2003), estos valores se listan en Tabla 3.7.

Hartigan et al. (1994) realizó un estudio de 39 sistemas binarios en las regiones de Toro y Orión, encontrando que 2/3 partes de la muestra es coetánea. Por lo que para el cálculo de la masa VP se fijó la edad coetánea de  $log(t)=6.3$  dex para las componentes de todos los sistemas.

En la Tabla 3.7 y Figura 3.16 se muestran los resultados de los valores de masa obtenidos con el método VP ( $M_{VP}$ ) y se comparan con los valores de masa reportados utilizando trayectorias

Tabla 3.7: Comparación de las masas  $M_{VP}$  con la masa determinada por trayectorias evolutivas (WG01) y para el caso del sistema V773 Tau por métodos dinámicos. Los valores de masa VP se muestran en la columna 4, las columnas 6 y 7 muestran la magnitud vectorial de los vectores de exceso IR y enrojecimiento. Además en columna 8 se lista el valor de ErrM para cada objeto.

| Objeto           | $M_{Tray}$ ±err   | $M_{VP}$ ±err   | $\vec{D}$ | $\overline{X}$ | ErrM  |
|------------------|-------------------|-----------------|-----------|----------------|-------|
| GG Tau Aa        | $0.76 \pm 0.09$   | $1.20 \pm 0.1$  | 0.269     | 0.348          | 0.009 |
| GG Tau Ab        | $0.68 \pm 0.02$   | $0.80 \pm 0.1$  | 0.334     | 0.237          | 0.064 |
| GG Tau Ba        | $0.12 + 0.03$     | $0.20 \pm 0.05$ | 0.162     | 0.132          | 0.061 |
| <b>GG</b> Tau Bh | $0.042 \pm 0.019$ | $0.10 \pm 0.05$ | 0.298     | 0.283          | 0.531 |
| FO Tau A         | $0.60 \pm 0.09$   | $0.40 \pm 0.1$  | 0.010     | 0.507          | 0.040 |
| FO Tau B         | $0.59 \pm 0.09$   | $1.00 \pm 0.1$  | 0.732     | 0.167          | 0.059 |
| FS Tau A         | $0.53 \pm 0.08$   | $0.60 \pm 0.1$  | 0.524     | 1.357          | 0.042 |
| FS Tau B         | $0.20 \pm 0.08$   | $0.20 \pm 0.5$  | 0.623     | 0.707          | 0.149 |
| V773 Tau A       | $2.6^1 \pm 0.2$   | $2.50 \pm 0.25$ | 0.598     | 0.164          | 0.077 |
| V773 Tau B       | $0.7^1 \pm 0.1$   | $0.80 \pm 0.1$  | 0.393     | 0.588          | 0.090 |

1:masa dinámica por Duchêne et al. (2003)

evolutivas o métodos dinámicos ( $M_{Tray}$ ). En general se puede observar que el método converge para la mayoría de los objetos de la muestra. Sólo para el caso de GG Tau Bb no se logró concluir debido ya que está limitado por masa, por lo que para esta componente se predice un valor de masa de <0.1M⊙, teniendo un ErrM de 0.53 eU (ver sección 3.3). Para los diez objetos listados en la Tabla 3.7, la  $M_{VP}$  de siete de ellos coinciden con una diferencia mejor que 1.5 $\sigma$  con respecto a las incertidumbres de los valores de masa  $M_{Tray}$ . Uno más está cercano a  $2\sigma$  con el error del método VP. Sólo 2 casos presentan un valor mayor de  $3\sigma$  (GG Tau Aa y FO Tau B).

Aunque la concordancia de masas es muy buena, se decidió aplicar de nuevo el método pero ahora adoptando los valores de masa  $M_{Trav}$  y para calcular la edad del objeto. Los resultados se muestran en la Tabla 3.8 y Figura 3.17. Se observa que se puede obtener una incertidumbre de  $1\sigma$ si las edades de GG Tau Aa y FO Tau B son  $log(t)=6.0$  dex. La edad determinada para GG Tau Aa es comparable con la estimada por WG01, mientras que la edad de FO Tau B está dentro de las

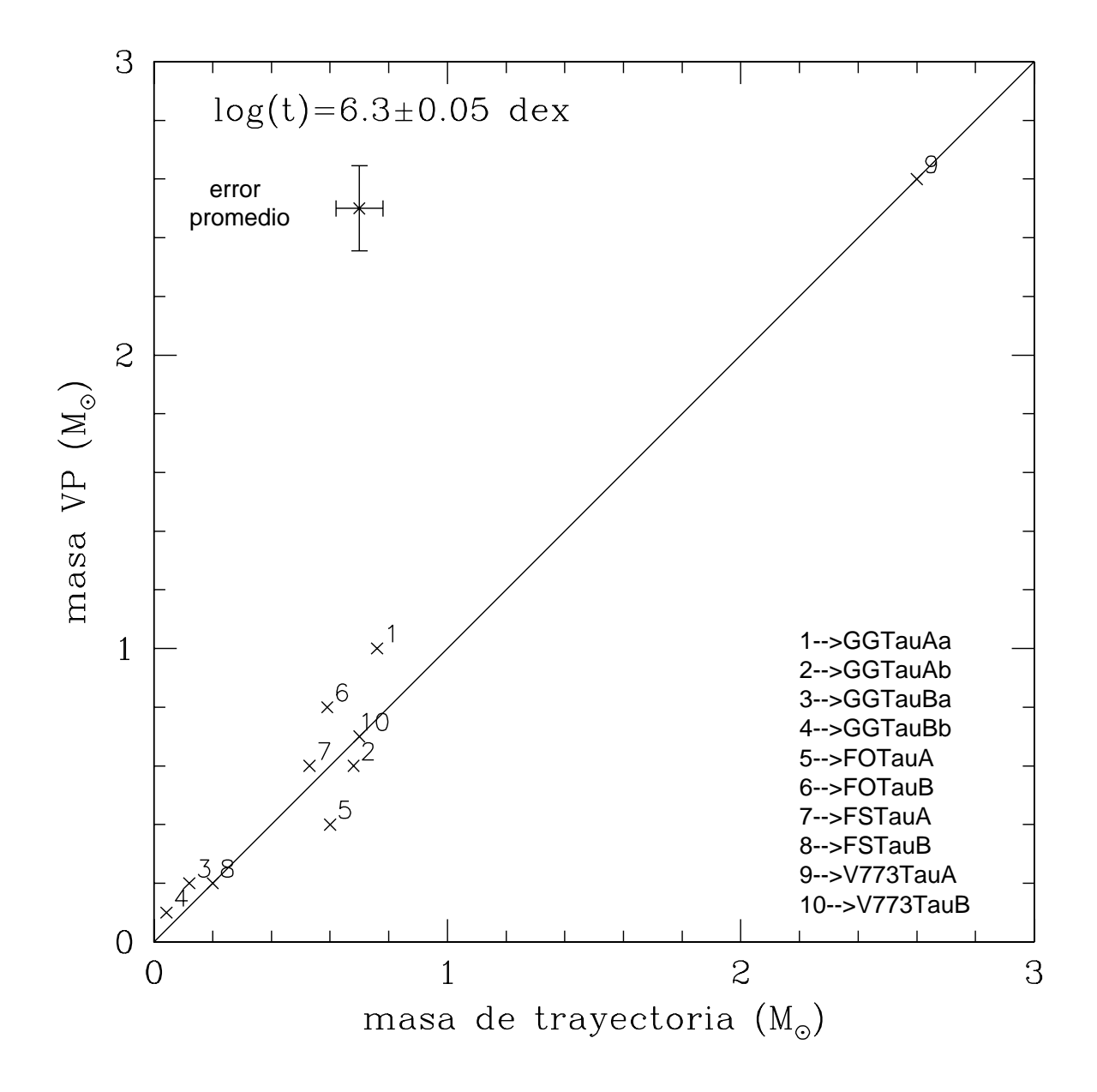

Figura 3.16:  $M_{VP}$  vs.  $M_{Tray}$  para las componentes de los sistemas GG Tau, FO Tau, FS Tau y V773 Tau, a una edad fija de  $log(t)=6.3\pm0.05$  dex.

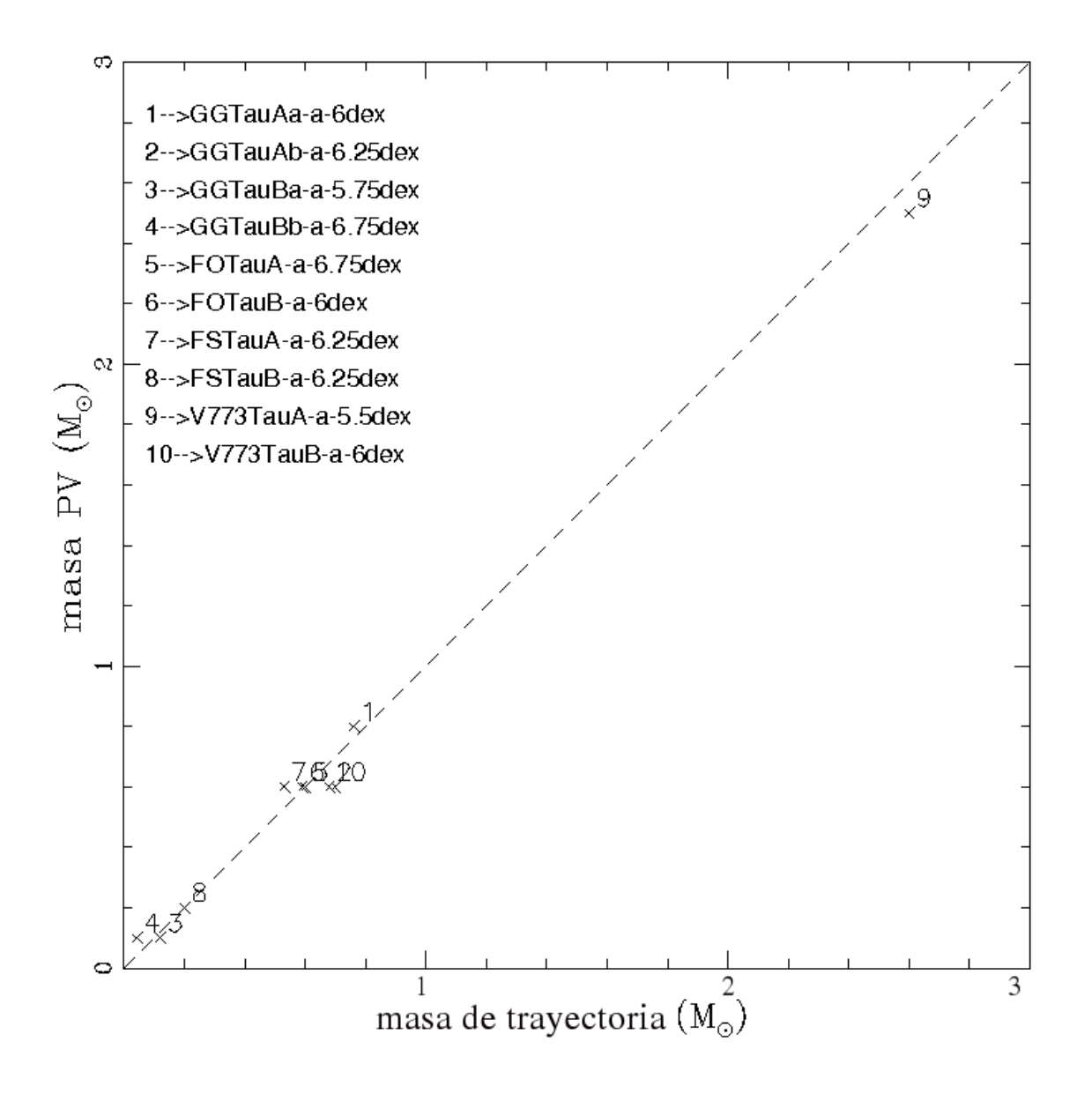

Figura 3.17: Gráfica de  $M_{VP}$  vs.  $M_{Tray}$  en donde se determinan las edades de las componentes de los sistemas. Se busca una masa VP que se ajuste con los valores de masa determinados por trayectorias evolutivas. Los valores resultantes para las edades se encuentran en la parte superior izquierda. Se muestra el nombre del objeto con su respectivo valor de edad.

incertidumbres reportadas por estos autores.

Con lo anterior se muestra que el cálculo de masas para las componentes de sistemas múltiples

Tabla 3.8: Edades determinadas para las componentes. Ajustando la masa VP que se muestra en la tercera columna con los valores de masa calculados a través de trayectorias evolutivas y para el caso de los objetos de V773 Tau con masas por métodos dinámicos, éstos se muestran en la columna dos. En la columna tres se muestra la edad obtenida por White & Ghez (2001) y la cuarta columna es la edad asignada por el método de vectores principales ( $Edad_{VP}$ ).

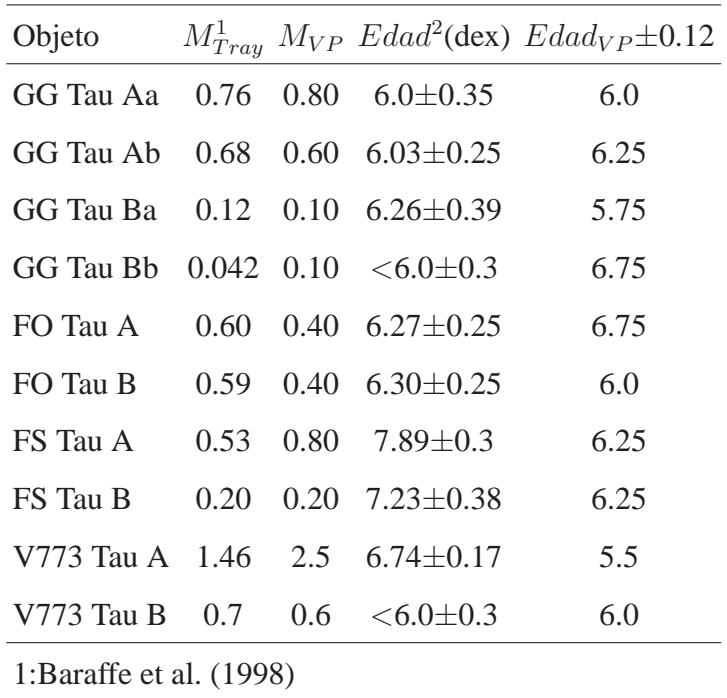

2:White & Ghez (2001)

si es factible, siempre y cuando el valor de masa sea mayor que el límite definido por el modelo evolutivo utilizado. Para este trabajo resulta ser de M > 0.1  $M_{\odot}$ , definido por los modelos evolutivos de PS99.

# **4 Conclusiones**

En este trabajo de tesis se exploró el efecto que produce la emisión de un disco circunestelar en los colores JHK. Después de analizar modelos de disco de reprocesamiento y acreción, se encontró un patrón de comportamiento en los diagramas C-C (J-H vs. H-K) y C-M (K vs. J-K), que dió origen a dos pares de vectores principales (VP) generados por el exceso infrarrojo debido a la presencia del material circunestelar  $\vec{D}$  junto con el vector de extinción interestelar  $\vec{X}$ .

Por medio de un par de programas computacionales se determinaron cuantitativamente los VP, los cuales fueron utilizados para realizar el cambio de base de los diagramas C-C y C-M al diagrama  $(D, X)$ . Esto dió pie para desarrollar un método para calcular la masa de un objeto en pre-secuencia principal a una edad dada a partir de estos diagramas.

Para probar el método VP, éste se aplicó a una muestra de catorce objetos en pre-secuencia principal de la región del Toro con masas dinámicas conocidas. En un primer estudio se utilizó la fotometría combinada en el caso de sistemas múltiples. Para el caso coetáneo y utilizando trayectorias evolutivas de PS99 se obtuvieron concordacias aceptables de 1.5 $\sigma$  para doce de los casos al comparar con valores de masa por métodos dinámicos. Para los dos casos restantes, en particular DF Tau, se vió que hay una menor discrepancia si se toma una edad diferente a la de  $log(t)=6.3$ dex. Para este objeto se encontró que log(t)=5.5 dex (300 000 años) coincidiendo con otros autores en que DF Tau es más joven que el resto los trece objetos en pre-secuencia principal pertenecientes a la región. Aún suponiendo la edad coetánea, el error global del método con respecto a masas dinámicas resultó ser menor que 20 %.

Se aplicó el método a cuatro sistemas múltiples y se determinó la masa de cada una de las componentes, obteniendo una diferencia menor que  $1.5\sigma$  respecto a la masa obtenida a través de trayectorias evolutivas y masas dinámicas para la mayoría de los casos.

Se evaluaron numéricamente las incertidumbres que se producen en el cálculo de masas si se modifican los siguientes parámetros: distancia al objeto, edad de la asociación, variación en el cociente de extinción total a selectiva (R) y la aplicación de diferentes modelos de trayectorias evolutivas. Los resultados de la variación de parámetros se listan a continuación:

En las variaciones en la distancia al objeto  $(\pm 7\%)$  se observó una variación en masa del 20 % con respecto a la distancia de 140 pc.

Al variar la edad  $(\pm 22\%)$  para los objetos en la muestra del Toro, se encontraron variaciones en la masa  $M_{VP}$  de un 20%. Estos valores son similares al error residual 20% del método VP con respecto a las masas obtenidas por métodos dinámicos, sugiriendo que la mayoría de las diferencias se pueden explicar como un efecto de dispersión en edad y distancia.

Cuando se tomaron diferentes valores para R, se observó que una variación pequeña en el cociente no tiene un efecto significativo en el cálculo de masas. No obstante, al utilizar el valor de  $R = 4$  se observa una variación porcentual del 37% con respecto al valor normal de 3.1. De esto concluimos que el método VP no puede utilizarse en regiones con alta extinción interestelar si no se tiene una estimación de R, podría ser el caso de los núcleos densos donde se localizan los objetos clase 0 y I.

El método VP se probó con modelos evolutivos de DM97, BCAH98, SFD00,  $Y^2$  y PS99. Se concluyó que PS99, DM97 y  $Y^2$  dan resultados para las masas  $M_{VP}$  que coincide con las masas dinámicas correspondientes dentro de un 20 %, por lo que estos modelos son consideramos equivalentes.

Como resultado de este primer análisis, se concluye que el método VP es una herramienta

confiable para la obtención de un estimado de masa para estrellas jóvenes de baja masa y masa intermedia, utilizando fotometría en el cercano infrarrojo JHK, sin necesidad de conocer los tipos espectrales. La precisión del método respecto a las masas dinámicas es 20 %

Se ha mostrado entonces que este método parece ser una herramienta para la determinación de masas en estrellas T Tauri clásicas (clase II) sin la necesidad de conocer el tipo espectral del objeto. Actualmente éste se puede aplicar en un intervalo de masas de 0.1 a 2.5M⊙, donde los modelos evolutivos son más confiables.
## A Gráficas D-X

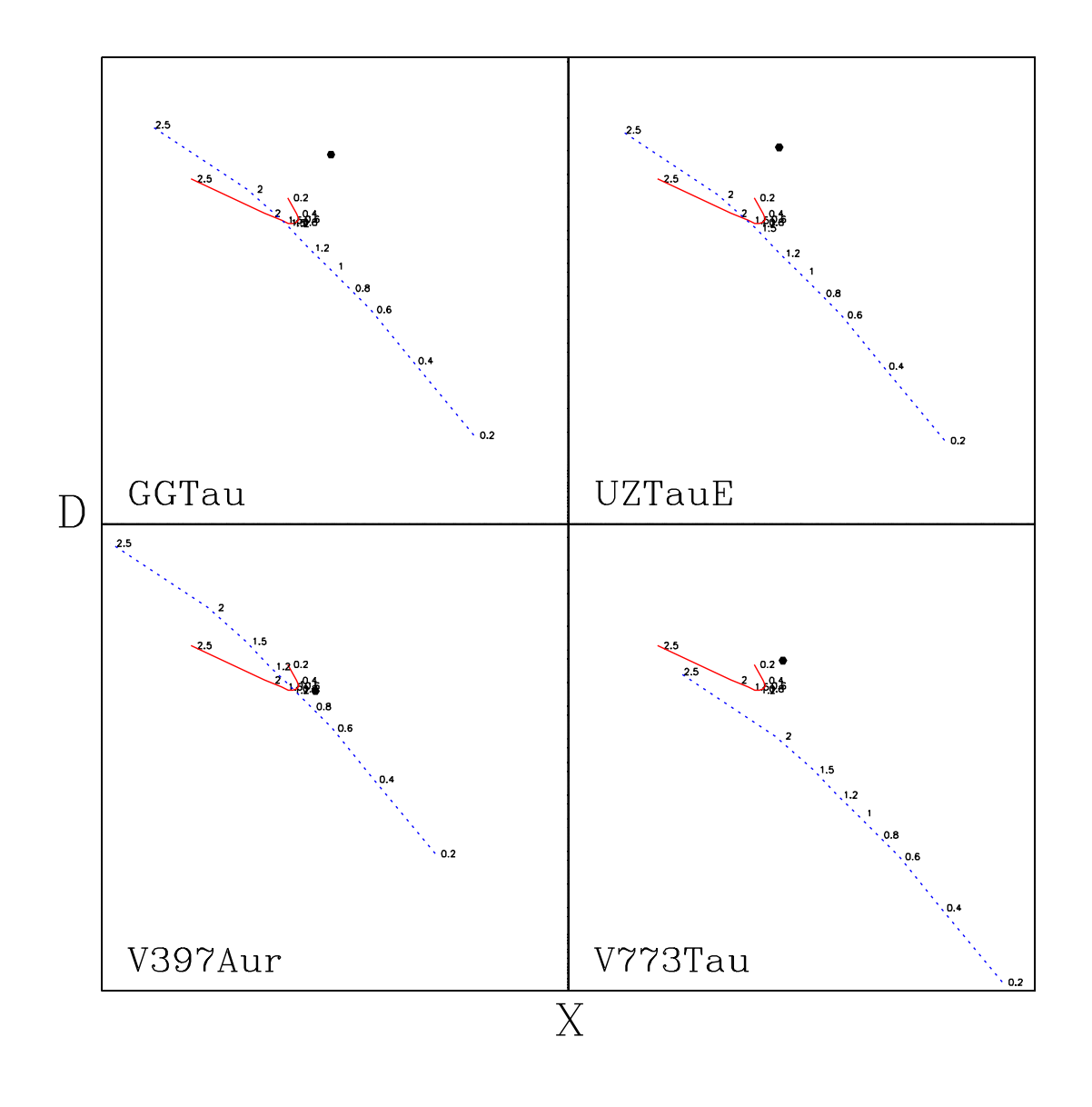

Figura A.1: Superposición de los diagramas D-X para cuatro objetos (GG Tau, UZ TauE, V397 Aur y V773 Tau). En esta Figura se muestra en forma gráfica la obtención de masa por medio del método VP. Las isocronas de PS99 a una edad de  $log(t)=6.3$  dex se muestran indexadas en términos de masas solares, correspondiendo la línea azul discontinua a los valores obtenidos del diagrama C-M y la línea roja sólida que forma una curva es la obtenida del diagrama C-C.

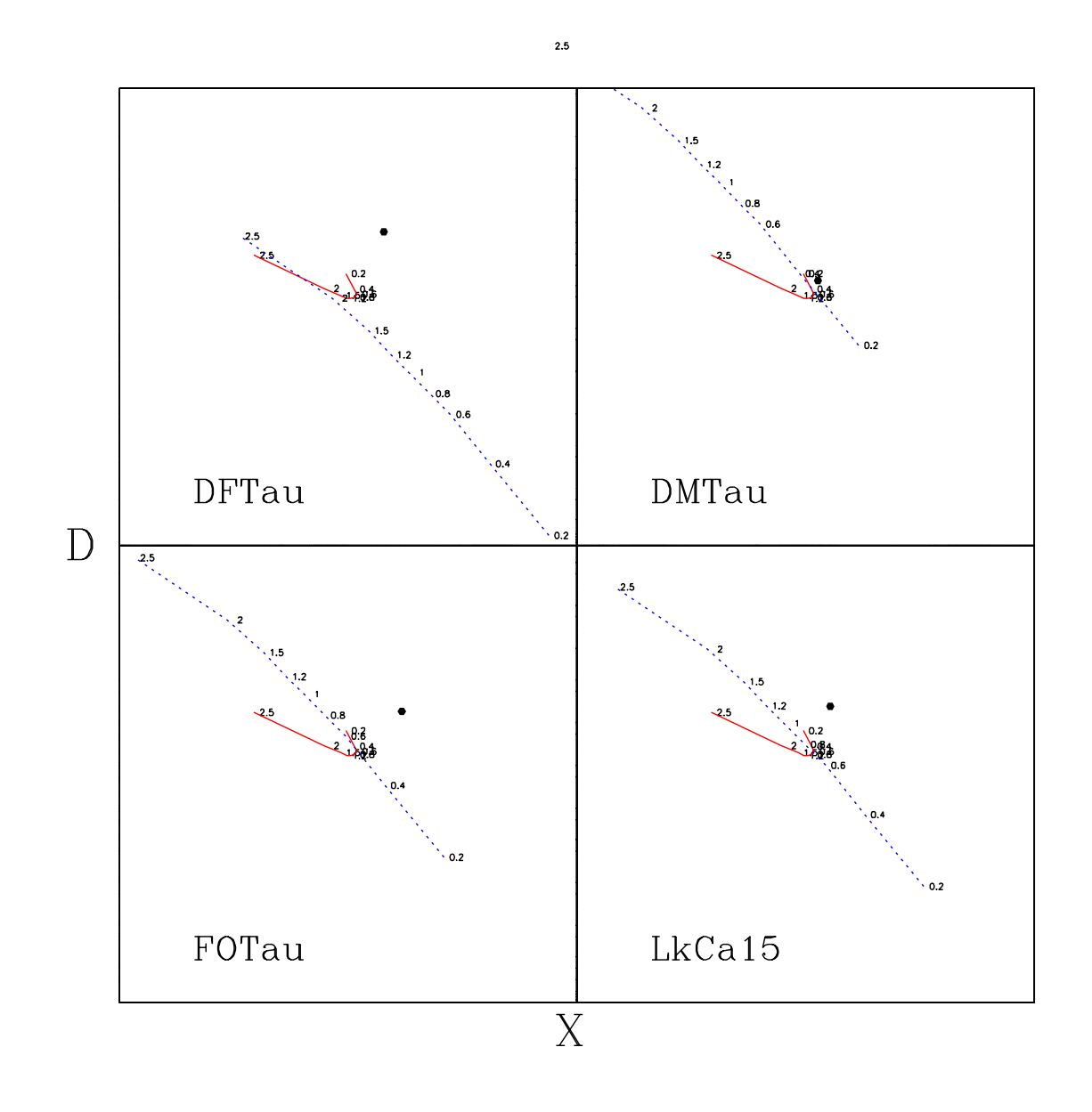

Figura A.2: Superposición de los diagramas D-X para cuatro objetos (DF Tau, DM Tau, FO Tau y LkCa15). En esta Figura se muestra en forma gráfica la obtención de masa por medio del método VP. Las isocronas de PS99 a una edad de log(t)=6.3 dex se muestran indexadas en términos de masas solares, correspondiendo la línea azul discontinua a los valores obtenidos del diagrama C-M y la línea roja sólida que forma una curva es la obtenida del diagrama C-C.

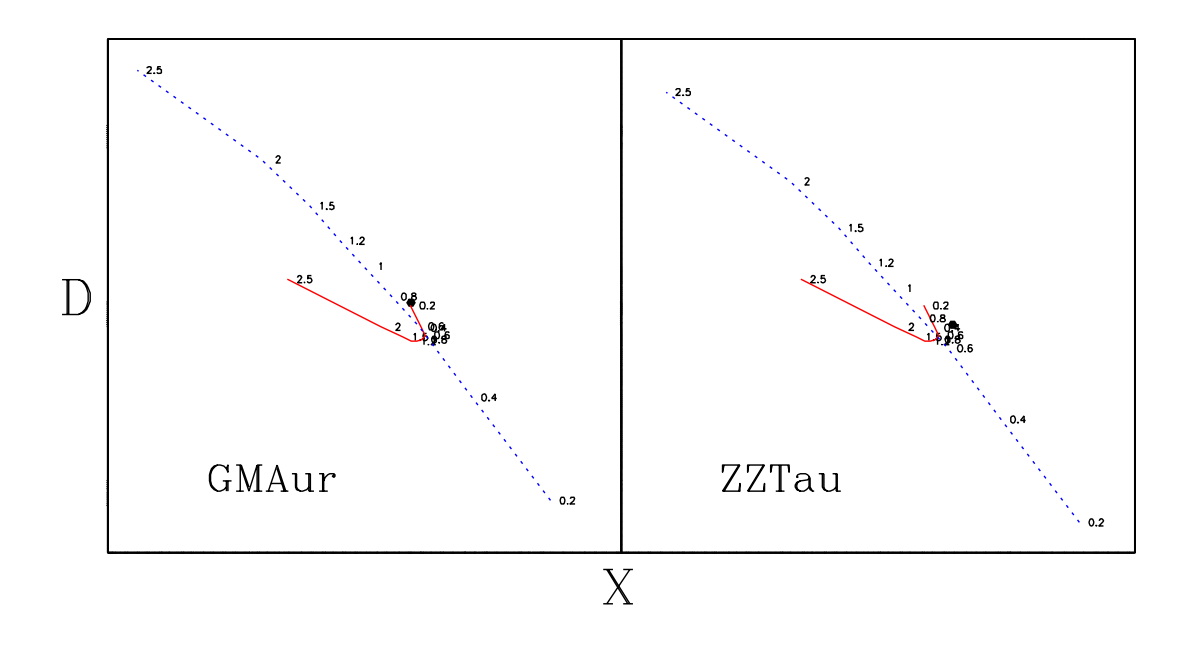

Figura A.3: Superposición de los diagramas D-X para los objetos GM Aur y ZZ Tau. En esta Figura se muestra en forma gráfica la obtención de masa por medio del método VP. Las isocronas de PS99 a una edad de log(t)=6.3 dex se muestran indexadas en términos de masas solares, correspondiendo la línea azul discontinua a los valores obtenidos del diagrama C-M y la línea roja sólida que forma una curva es la obtenida del diagrama C-C.

## **Bibliografía**

- Adams, F.C.; Lada, C.J. & Shu, F.H.,1987, ApJ, 312, 788A.
- André, P.; Ward-Thompson, D. & Barsony, M.,1993, ApJ, 406, 122.
- Appenzeller, I. & Mundt, R.,1989, A&A Rev.1, 291.
- Baraffe, I., Chabrier, G., Allard, F., & Hauschildt, P. H., 1998, (BCAH98), A&A, 337, 403.
- Bessell, M.S. & Brett, J.M., 1988, PASP, 100, 1134.
- Brandl, B.; Brandner, W.; Eisenhauer, F.; Moffat, A. F. J.; Palla, F.; Zinnecker, H., 1999, A&A, 352, 69.
- Briceño, C.; Luhman, K. L.; Hartmann, Lee; Stauffer, John R.; Kirkpatrick, J. Davy; 2002, ApJ, 580, 317.
- Boden, A. F.; Torres, G.; Sargent, A. I.; Akeson, R. L.; Carpenter, J. M.; Boboltz, D. A.; Massi, M.; Ghez, A. M.; Latham, D. W.; Johnston, K. J; Menten, K. M.; Ros, E., ApJ, 670, 1240.
- Bontemps, S., André, P., Kaas, A. A., Nordh, L., Olofsson, G., Huldtgren, M., Abergel, A., Blommaert, J., Boulanger, F., Burgdorf, M., y 12 coauthors, 2001, A&A, 372, 173.
- Calvet, N., Patiño, A., Gladis Magris, C. & D'Alessio, P., 1991, ApJ, 380, 617.
- Calvet, N., Gladis Magris, C., Patiño, A. & D'Alessio, P., 1992, Rev.Mex.AA, 24, 27.
- Canuto, V.M. & Mazzitelli, I., 1991, ApJ, 370,295.
- Chavarría-K.,C., de Lara, E., Hernándes, H., Moreno, M.A., Terranegra, L., 1989, Rev.Mex.AA., 18, 178.
- Chen, W.P., Simon, M., Longmore, A.J., Howell, R. R. & Benson, J.A. 1990, ApJ, 357, 224.
- Chiang E.I. & Goldreich, P. 1997, ApJ, 490, 368.
- Chiang E.I. & Goldreich, P. 1999, ApJ, 519, 279.
- Cohen, M. & Kuhi, L., 1979, ApJS, 41, 743.
- D'Antona, F. & Mazzitelli, I. 1997, (DM97), Mem. Soc. Astron. Italiana, 68, 807.
- D'Alessio, P., Cantó, J., Calvet,N., & Lizano, S., 1998, ApJ, 500, 411.
- D'Alessio, P., Merín, B., Calvet, N., Hartmann, L. & Montesinos, B., 2005, Rev.Mex.AA, 41, 61.
- D'Alessio, P., Calvet, N., Hartmann, L., Lizano,S., & Cantó, J., 1999, ApJ, 527, 893.
- D'Alessio, P., Calvet, N.,& Hartmann, L., 2001, ApJ, 553,1,321.
- Dahm, S. E., 2005, AJ, 130, 1805.
- Duchêne, G., Ghez, A.M., McCabe, C. & Weinberger, A.J., 2003, ApJ, 592, 288.
- Favata F., Micela, G., Sciortino, S. & DÁntona, F., 1998, A&A, 335, 218.
- Figuerêdo, E., Blum, R. D., Damineli, A. & Conti, P. S., 2002, AJ, 124, 2739.
- Furlan, E.; Hartmann, L.; Calvet, N.; DÁlessio, P.; Franco-Hernández, R.; Forrest, W. J.; Watson, D. M.; Uchida, K. I.; Sargent, B.; Green, J. D.; Keller, L. D.; Herter, T. L., 2006, ApJS, 165, 2, 568.
- Ghez, A.M., White, R.J. & Simon, M., 1997, ApJ, 490, 353.
- Greaves, J.S. 2004, MNRAS, 351, L99.
- Greene, T.P, Wilking, B.A., André, P., Young, E.T., Lada, C.J., 1994, ApJ, 434,614.
- Guilloteau, S., Dutrey, A. & Simon, M. 1999, A&A, 348, 570.
	- 114
- Gudel, M.; Padgett, D. L. & Dougados, C., Protostars and Planets V, B. Reipurth, D. Jewitt, & K. Keil (eds.), University of Arizona Press, Tucson, 951 pp., 2007, p.329-344.
- Johns-Kull C. & Valenti, J. 2001, ApJ, 561, 1060.
- Hartigan, P., Strom, K., & Strom, S. 1994, ApJ, 427,961.
- Hartigan, P., Edwards, S.,& Ghandour, L. 1995, ApJ, 452, 961, 736.
- Hartigan, P., Kenyon,S., Hartmann, L., Strom,S., Edwards,S., Welty, A. & Stauffer, J. 1991, ApJ, 382, 617.
- Hartigan, P. & Kenyon,S., 2003, ApJ, 583, 334.
- Hartmann, L. 2001, ApJ, 121, 1030.
- Hayashi, C. 1961, PASJ, 13, 450.
- Herbig, G. H. & Dahm, S. E., 2006, AJ, 131, 1530.
- Hillenbrand, L.A., Carpenter J.M., 2000, ApJ, 540, 236.
- Hillenbrand, L.A. & White R.J. 2004, ApJ, 604, 741.
- Kenyon, S. & Hartmann, L. 1987, ApJ, 323, 714.
- Kenyon, S.,Hartmann, L., Strom, K.M., Strom, S.E., 1990, AJ, 99, 869.
- Kenyon, S. & Hartmann, L. 1995, ApJS, 101, 171.
- Lada, C.J. & Adams, F. 1992, ApJ, 393, 278.
- Lamzin, S.A., Melnikov, S.Y, Grankin, K.N. & Ezhkova, O.V. 2001 , A&A, 372, 922.
- Leinert, Ch., Haas, M., Richichi, A., Zinnecker, H. & Mundt, R., 1991, A&A, 250, 407.
- Leistra, A.; Cotera, A. S.;Liebert, J.; 2006, AJ131, 2571
- Lejeune, T., Cuisinier, F., Buser, R., 1998, A&Asupplements, 130, 65.
- Lestrade,J.F., Preston, R.A., Jones, D.L., Phillips, R.B., Rogers, A.E.E., Titus, M.A., Rioja, M.J. & Gabuzda,D.C. 1999, A&A, 344, 1014.
- Levine, J. L.; Steinhauer, A.; Elston, R. J.; Lada, E. A., 2006, AstroPH 4315.
- Liu, Wilson M.; Meyer, Michael R.; Cotera, Angela S.; Young, Erick T., 2003, AJ, 126, 1665.
- López-Chico, T.; Salas, L., 2007, Rev.Mex.AA,43,155.
- Luhman, K. L.; Rieke, G. H.; Lada, C. J.; Lada, E. A., 1998, ApJ, 508, 347.
- Luhman, K. L.,1999, ApJ, 525 466.
- Luhman, K. L., Rieke, G. H., 1999 ApJ, 525, 440.
- Luhman, K. L., 2000, ApJ, 544, 1044.
- Luhman, K. L.; Rieke, G. H.; Young, Erick T.; Cotera, Angela S.; Chen, H.; Rieke, Marcia J.; Schneider, Glenn; Thompson, Rodger I., 2000, ApJ, 540, 1016.
- Luhman, K. L.; Stauffer, John R.; Muench, A. A.; Rieke, G. H.; Lada, E. A.; Bouvier, J.; Lada, C. J.; 2003, ApJ, 593, 1093.
- Luhman, K. L., Lada, Elizabeth A., Muench, August A.; Elston, Richard J., 2005, ApJ, 618, 810.
- Mathieu, R. D.; Baraffe, I.; Simon, M.; Stassun, K. G.; White, R.; Protostars and Planets V, B. Reipurth, D. Jewitt, and K. Keil (eds.), University of Arizona Press, Tucson, 951 pp., 2007, p.411-425
- Mathis, John S., 1990, ARA&A, 28, 37.
- McCabe, C.; Ghez, A. M.; Prato, L.;Duchêne, G.; Fisher, R. S.; Telesco, C., 2006, ApJ, 636, 932.
- Meyer, R.M., Calvet, N., Hillenbrand. L.A. 1997, AJ, 114,(1) 288.
- Moore, T. J. T.; Lumsden, S. L.; Ridge, N. A.; Puxley, P. J., 2005, MNRAS, 359, 2, 589.
	- 116
- Muench, A.; Lada, E.A.; Lada, C.J.; Alves, J., 2002, ApJ, 573, 366.
- Nandy,K.; Thompson, G.I.; Jamar, C.; Monfils, A.; Wilson, R. 1976, Astr.Ap., 51 63.
- Natta, A.; Meyer, M.; Beckwith S. 2000, (N00), ApJ, 534, 838.
- Nielbock, M.; Chini, R.; Müller, S. A. H., 2003, A&A, 408, 245.
- Oasa, Yumiko; Tamura, Motohide; Sugitani, Koji, 1999, ApJ, 526, 336.
- Palla, F. 1993, IV-CIWSA, p.43
- Palla, F.; Stalher, S.W. 1993, ApJ, 418, 414
- Palla, F.; Stalher, S.W. 1999, (PS99), ApJ, 525, 772
- Palla, F.; Stalher, S.W. 2002, ApJ, 581, 1194
- Porras, A.; Cruz-González, I.; Salas, L., 2000, A&A, 361, 660.
- Salas, L. & Cruz-González, I.; 2010, Rev.Mex.AA,46,37.
- Rieke, G.H.; Lebofsky, M.J. 1985, ApJ, 288, 618
- Shakura, N. I.; Sunyaev, R. A. 1973, A&A, 24, 337
- Shu, Frank H.; Adams, Fred C.; Lizano, Susana, 1987, ARA&A,. Vol. 25, p. 23-81.
- Scalo, J.M. Protostars and Planets, T. Gehrelts, Ed., p.265,1978.
- Scalo J.M. 1986, Fund. Cosmic Phys., 11, 1
- Schaefer, G.H.; Simon, M.; Nelan, E.; Holfeltz, S.T. 2003, ApJ, 126, 1971
- Schultz, G.V.; Wiemer, W., 1975, Astr. Ap. 43, 133
- Schmidt-Kaler, T. H. 1982, Physical parameters of stars, Landolt-Bornstein, New series, Vol VI/2b, Astronomy & Astrophysics, Stars and Star clusters, edited by K. Schaifer & H.H. Voigt (springer, New York) p.451
- Siess, L.; Forestini, M.; Dougados, C., 1997, A&A, 324, 556
- Siess, L.; Dufour, E.; Forestini, M. 2000, A&A, 358, 593
- Simon, M.; Ghez, A. M.; Leinert, Ch., 1993,(SFD00) ApJ, 408,1,L33
- Simon, M.; Dutrey, A.; Guilloteau,S. 2000, ApJ, 545, 1034
- Stahler, S.W., 1983, ApJ274, 822.
- Stahler, S.W.; Palla, F., 2004, The formation of stars, Wiley-Vch.
- Steffen, A.T.; Mathieu, R.D.; Lattanzi, M.G.; Latham, D.W.; Mazeh, T.; Prato, L.; Zinnecker, H.; Loreggia, D. 2001, AJ, 122, 997
- Strom, K.; Strom, S.; Edwards, S.; Cabrit, S.; Skrutskie, M. 1989, AJ, 97(5),1451
- Tamazian, V.S.; Docobo, J.A.; White, R.J.; Woitas, J. 2002, (TD02), ApJ, 578, 925
- Tapia, M.; Rodriguez, L.F.; Persi, P.;Roth, M. & Gomez, M., 2009, AJ, 137,5,4127
- Tapia, M.; Roth, M.; Bohigas, J. & Persi, P., 2011, MNRAS, 416, 3, 2163
- Testi L.; Palla, F.; Natta, A. 1998, A&A, 133, 81
- Tokunaga, 2000, Allen's Astrophysical Quantities, Fourth Edition, Arthur N. Cox, Editor. Chap.7, p.151.
- Ungerechts, H. , Thaddeus, P., 1987, ApJS,63,645.
- Walter, F.M.; Brown, A.; Mathieu, R.D.; Myers, P.C.;Vrba, F.J., 1988, AJ, 96, 297
- White, R.J.; Ghez, A.M.; Reid, I.N.; Schultz, G., 1999, ApJ, 520, 811
- White, R.J.; Ghez, A.M., 2001, (WG01), ApJ, 556, 265
- Welty, A. D., 1995, AJ, 110, 776
- Williams, J.P. & Cieza, L.A., 2012, ARA&A, 49, 67
- Woitas, J.; Leinert, Ch.; Köhler, R., 2001, A&A, 376, 982
- Woitas, J., 2003, A&A, 406, 685

Yi, S.; Demarque, P.; Kim, Y.C.; Lee, Y.W.; Ree, C.H.; Lejeune, T.; Barnes, S., 2001, (Y<sup>2</sup>01), ApJS, 136, 417